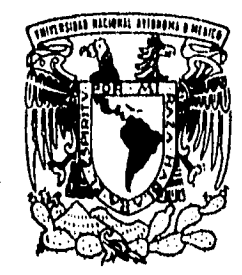

## UNIVERSIDAD NACIONAL AUTONOMA DE MEXICO

UNIDAD ACADEMICA DE LOS CICLOS PROFESIONALES Y DE POSGRADO DEL COLEGIO DE CIENCIAS Y HUMANIDADES

INSTITUTO DE INVESTIGACIONES EN MATEMÁTICAS APLICADAS Y EN SISTEMAS

# DISEÑO E IMPLANTACION DE HERRAMIENTAS DE SOFTWARE. PARA COMPILADORES

# **TESIS**

**QUE PARA OBTENER EL GRADO DE: MAESTRO EN CIENCIAS DE LA COMPUTACION** 

**PR E S E N T A CIRO ARAUJO RAMIREZ** 

DIRECTOR: ING, MARIO RODRIGUEZ MANZANERA

**MEXICO, D, E, ABRIL DE** 1996

301.11111~1114.0111

 $03063$ 

TESIS CON FALLA DE ORIGEN

> TESIS CON FALLA DE ORIGEN

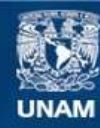

Universidad Nacional Autónoma de México

**UNAM – Dirección General de Bibliotecas Tesis Digitales Restricciones de uso**

### **DERECHOS RESERVADOS © PROHIBIDA SU REPRODUCCIÓN TOTAL O PARCIAL**

Todo el material contenido en esta tesis esta protegido por la Ley Federal del Derecho de Autor (LFDA) de los Estados Unidos Mexicanos (México).

**Biblioteca Central** 

Dirección General de Bibliotecas de la UNAM

El uso de imágenes, fragmentos de videos, y demás material que sea objeto de protección de los derechos de autor, será exclusivamente para fines educativos e informativos y deberá citar la fuente donde la obtuvo mencionando el autor o autores. Cualquier uso distinto como el lucro, reproducción, edición o modificación, será perseguido y sancionado por el respectivo titular de los Derechos de Autor.

## Para "Alis"

**Por su motivación,** 

**apoyo,** 

**cariño** 

**Y** 

**amor.** 

AGRADECIMIENTOS.

 $\begin{array}{c} \frac{1}{2} & \frac{1}{2} \\ \frac{1}{2} & \frac{1}{2} \end{array}$ 

Ť, 

 $\frac{1}{2} \left( \frac{1}{2} \right) \left( \frac{1}{2} \right) \left( \frac$ 

• A mi familia por su cariño, comprensión y apoyo.

• Al Ing. Mario Rodriguez Manzanera, por haber dirigido esta tesis. A la Doctora Harina Oktaba, a la M. en C. Sofia Galicia Haro, a la M. en C. Guadalupe Ibargüengoitia González y al M. en. C. Javier García García por haber aceptado ser mis sinodales en el examen de grado.

• A mis profesores y amigos de la maestría.

Ciro Araujo Ramírez

México," D.F. abril de 1996.

CONTENIDO.

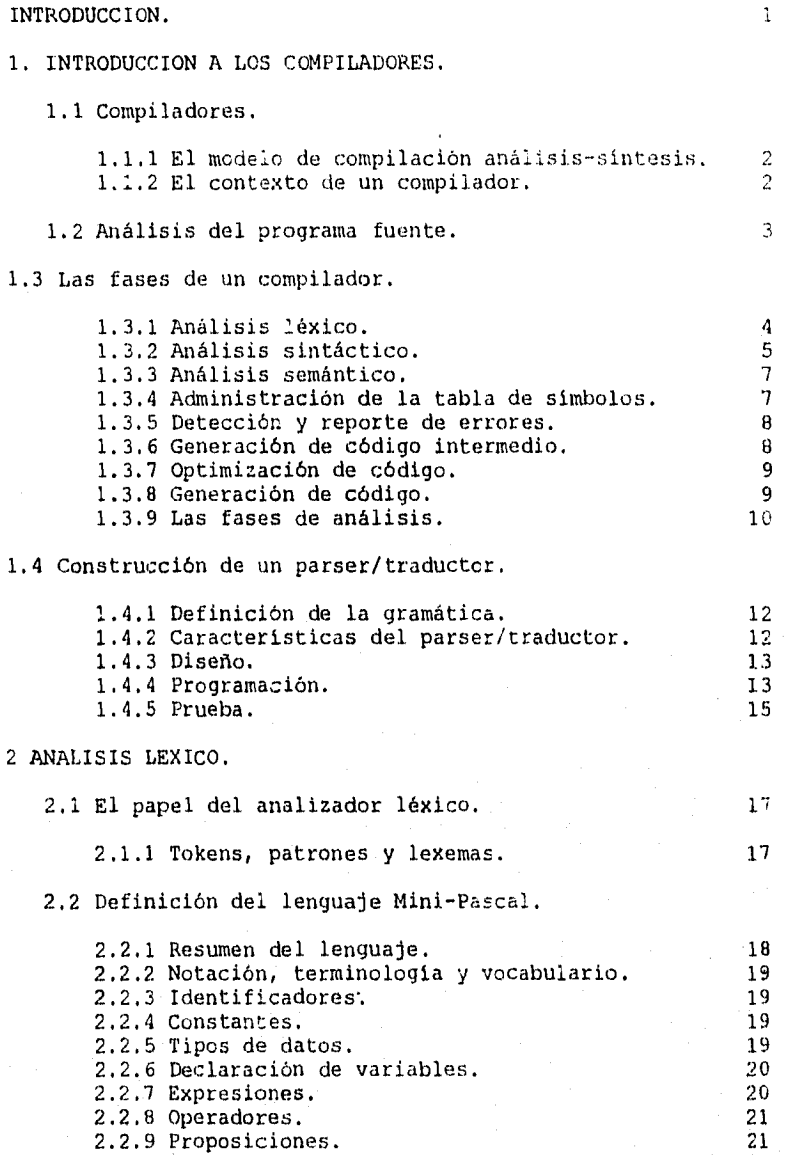

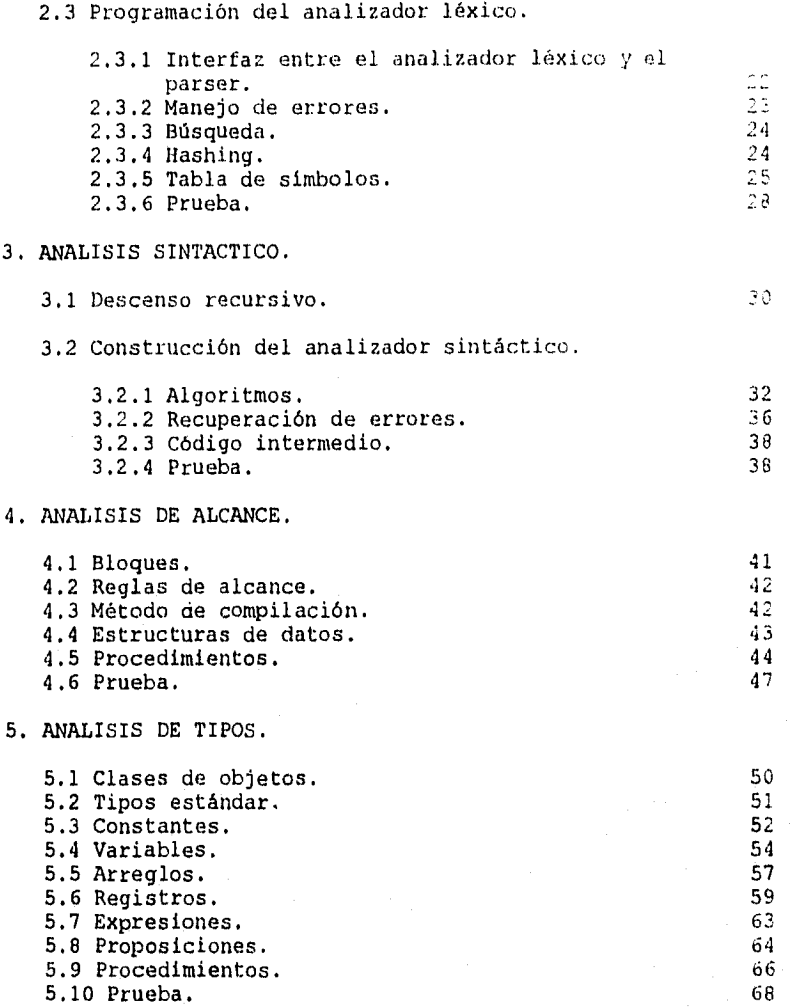

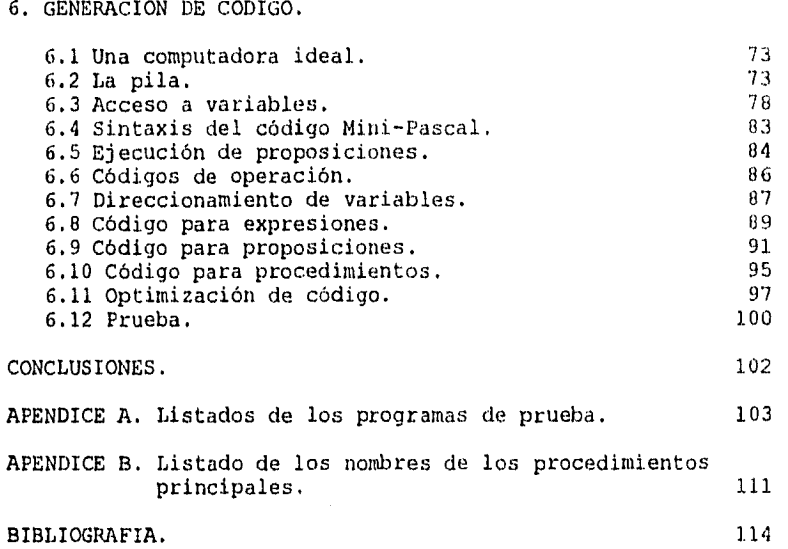

 $\frac{1}{2}$ 

#### INTRODUCCION.

Fr.

En algunas situaciones, dentro del área de desarrollo de sistemas de información, se presenta el problema de escribir manualmente un programa que se comporte como un compilador a fin incluirlo en alguna otra aplicación, como por ejemplo un programa para analizar sintácticamente ecuaciones matemáticas. Para poder escribir un programa con estas características, se requiere contar con técnicas y herramientas de software que simplifiquen dicha tarea y que puedan utilizarse en diferentes aplicaciones. Esta es la razón por la cual, en esta tesis se describen y se ponen en práctica algunas de las principales técnicas utilizadas en la construcción de un compilador.

Esta tesis no intenta cubrir diferentes métodos de compilación, ccmo lo hacen la mayor parte de los textos que existen sobre compiladores, ya que esto con frecuencia confunde al'lector principiante. En vez de eso, aquí se explica en detalle el desarrollo 'completo de un compilador utilizando el método de descenso recursivo.

En el primer capitulo se discuten las fases de un compilador, su interacción con la tabla de símbolos y el manejo de errores. Concluye con el diseño y programación de un parser/traductor.

En el segundo capitulo se describe la función del analizador léxico y se define el modelo del lenguaje Mini-Pascal, un para el cual se desarrollará la programación de un analizador léxico.

El tercer capitulo está dedicado al análisis sintáctico. Primeramente, se discuten dos clases de análisis sintáctico: ascendente y descendente, haciendo énfasis en el análisis sintáctico descendente. A continuación se define la sintaxis del lenguaje Mini-Pascal y se desarrolla su analizador sintáctico.

El cuarto capitulo trata el análisis de alcance, el cual es una extensión del análisis sintáctico. Para realizar el análisis de alcance, primero se definen las reglas de alcance y los objetos de un programa en Mini-Pascal y después de describen los algoritmos que se utilizarán para este tipo de análisis.

El quinto capitulo describe la forma en la que el compilador utiliza las definiciones de objetos para realizar el análisis de tipos, el cual también es una extensión del analizador sintáctico.

La generación de código se discute en el sexto capitulo. En primer lugar, se describe el conjunto de instrucciones para, una computadora hipotética y después se explica cómo se genera el código para esta computadora.

 $\mathbf{I}$ 

#### CAPITULO 1. INTRODUCCION A LOS COMPILADORES.

En este Capitulo se da una idea general del proceso de compilación mediante la descripción de los componentes de un compilador. Se concluye con la construcción de un pequeño parser/traductor para analizar y traducir a lenguaje ensamblador para el pp 80x86 un mini lenguaje para expresiones aritméticas. El objetivo de este parser/traductor es ilustrar en , forma sencilla algunas de las técnicas de análisis y traducción.

#### 1.1 Compiladores.

1.1.1 El modelo de compilación análisis-síntesis.

En la compilación de un programa fuente podemos distinguir dos partes: el análisis y la síntesis. La primera se encarga de separar el programa fuente en varios componentes y crear una representación intermedia del programa fuente, mientras que la segunda construye el programa objeto correspondiente a partir de la representación intermedia[Aho-Ullman, 1986].

Durante el análisis, se determinan las operaciones contenidas en el programa fuente y se registran en un árbol sintáctico, en el cual cada nodo interno representa una operación, mientras que los nodos externos representan los argumentos de la operación. Por ejemplo, un árbol sintáctico para la proposición de asignación p:=i+r\*60 se muestra en la figura 1.1.

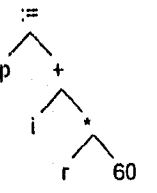

Fig. 1.1 Arbol sintáctico para la proposición p := i+r\*60.

1.1.2 El contexto de un compilador.

Además del compilador, se requieren otros programas para crear un programa objeto. Un programa fuente se puede dividir en varios módulos almacenados en archivos separados. La tarea de conformar el programa fuente es algunas veces realizada por un programa distinto, llamado preprocesador.

 $\overline{2}$ 

La figura 1.2 muestra el esquema de una compilación típica. El compilador de esta figura crea código en lenguaje ensamblador, el cual posteriormente se ensambla para generar el código máquina que será encadenado con algunas bibliotecas y pueda realmente, ejecutarse en la computadora.

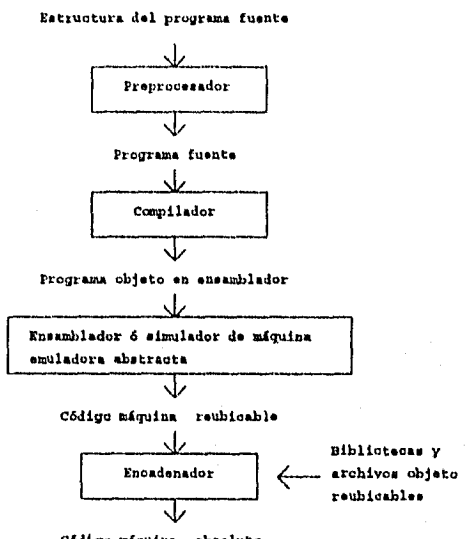

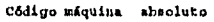

Fig. 1.2 Esquema típico de la compilación de un programa.

#### 1.2 Análisis del programa fuente.

En la compilación, el análisis consiste de tres fases:

i) Análisis lineal, en el que el conjunto de caracteres del programa fuente se lee de izquierda a derecha y se agrupa en tokens - secuencias de caracteres que tienen un significado colectivo.

ii) Análisis jerárquico, en el cual los tokens se agrupan colecciones anidadas con un significado colectivo.

iii) Análisis semántico, en éste se verifica que los componentes de un programa tengan un significado real.

1.3 Las fases de un compilador.

**4** 

Conceptualmente, un compilador opera en fases, cada una de las cuales transforma el programa fuente de una representación a otra. Una descomposición típica de un compilador se muestra en la figura 1.3. En la práctica, se pueden agrupar varias fases en una.

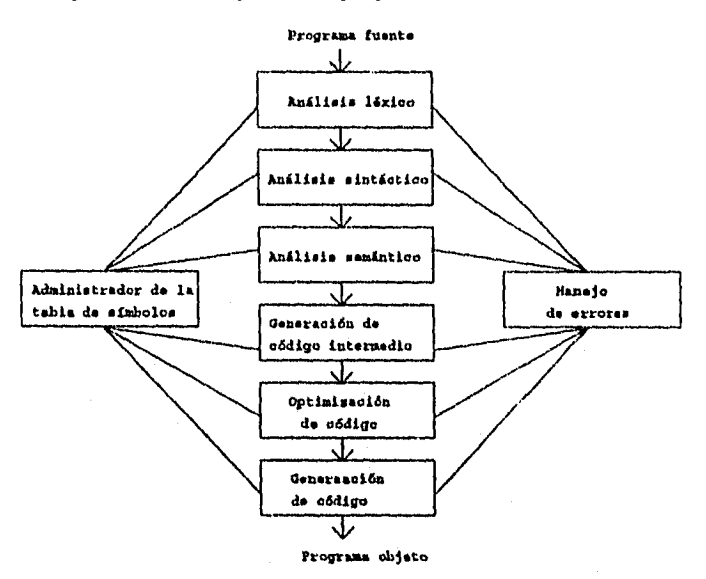

Fig. 1.3 Fases de un compilador.

En la figura 1.3 también se muestran otras dos actividades adicionales, la creación de la tabla de símbolos y el manejo de errores, interactuando con las seis fases.

1.3.1 Análisis léxico.

En un compilador, el análisis lineal se denomina análisis léxico, en el cual los caracteres de la proposición (1.1) se agrupan en los siguientes tokens: El identificador p, el símbolo de asignación, el identificador i, el signo +, el identificador r, el signo \* y el número 60.

 $p := i + r * 60$  (1.1)

1.3.2 Análisis sintáctico.

El análisis jerárquico se llama análisis sintáctico. Consiste en agrupar los tokens del programa fuente en frases gramaticales que utiliza el compilador para sintetizar la salida. Usualmente, las frases gramaticales del programa fuente se representan por un árbol de reconocimiento sintáctico como el de la figura 1.4.

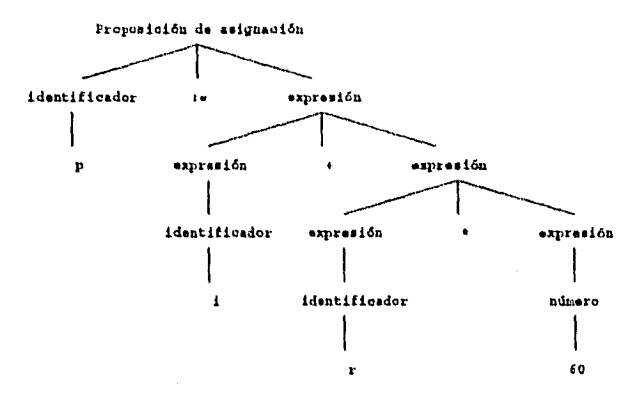

Fig. 1.4 Arbol de reconocimiento sintáctico para p:=i+r\*60.

Debido a la estructura jerárquica que representa un programa, usualmente se expresa mediante reglas recursivas. Por ejemplo, podemos tener las siguientes reglas como parte de la definición de expresiones aritméticas:

Regla 1. Cualquier identificador es una expresión. Regla 2. Cualquier número es una expresión. Regla 3. Si expresión<sub>1</sub> y expresión<sub>2</sub> son expresiones, entonces también lo son:

> $expresi\delta n_1 + expresi\delta n_2$  $\exp$ resión $\frac{1}{2}$  \* expresión $\frac{1}{2}$  $(expesión<sub>1</sub>)$

Las reglas 1 y 2 son reglas básicas (no recursivas), mientras que la regla 3 define expresiones en términos de operadores aplicados a otras expresiones. Entonces para la proposición (1.1), por la regla 1, i y r son expresiones. Por la regla 2, 60 es una expresión, mientras que por la regla 3, podemos deducir que r\*60 es una expresión y que i+r<sup>+60</sup> también lo es.

En forma similar, varios lenguajes definen proposiciones recursivamente mediante reglas. Por ejemplo:

i) Si id<sub>l</sub> es un identificador, y expresión<sub>2</sub> es una expresión, entonces

 $id_1 :=$  expresión<sub>2</sub>

es una proposición.

ii) Si expresión, es una expresión y proposición, es una proposición, entonces

> while (expresión<sub>1</sub>) do proposición<sub>2</sub> if (expresión<sub>1</sub>) then proposición<sub>2</sub>

son proposiciones.

La división entre análisis léxico y análisis sintáctico es arbitraria. Usualmente, se selecciona una división que simplifique la tarea completa de análisis. Un factor en determinar tal división es verificar si las construcciones del lenguaje fuente son recursivas o no lo son. Las construcciones léxicas no requieren recursión, mientras que las construcciones semánticas si.

Por ejemplo, no sé requiere recursión para reconocer identificadores, los cuales por lo regular son cadenas de letras y dígitos. Normalmente, reconoceremos identificadores mediante una exploración simple de la secuencia de entrada, continuando hasta que se encuentre un carácter que no sea una letra o un digito, y después los agrupamos en un token de identificador. Los caracteres asi agrupados se registran en la tabla de símbolos, eliminándolos de la entrada de tal forma que se pueda empezar el procesamiento del siguiente token.

Este tipo de exploración lineal no es eficiente para analizar expresiones o proposiciones. Por ejemplo, no podemos agrupar paréntesis adecuadamente en expresiones, o el begin y el end en proposiciones sin considerar algún mecanismo de precedencia o estructura anidada en la entrada.

El árbol de reconocimiento sintáctico de la figura 1.4 describe la estructura sintáctica de la proposición p:=i+r\*60. Una representación interna más común de esta estructura sintáctica está dada por el árbol sintáctico de la figura 1.5(a). Un árbol una representación reconocimiento sintáctico en el cual los operadores aparecen como los nodos internos, y los operandos de un operador son las hojas de ese nodo.

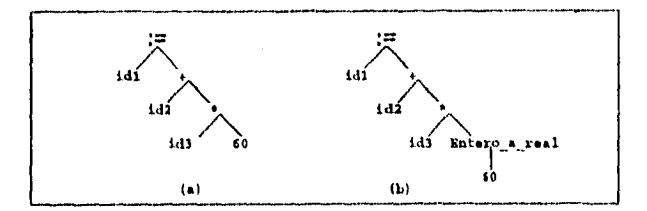

Fig. 1.5 Análisis semántico para insertar la conversión de entero a real.

1.3.3 Análisis semántico.

La fase del análisis semántico examina el programa fuente para detectar errores de semántica y reune información de tipos para la fase de generación de código. Utiliza la estructura jerárquica determinada por la fase de análisis sintáctico para identificar los operadores y operandos de expresiones y proposiciones.

Un componente importante del análisis semántico es la verificación de tipos. Aqui el compilador verifica que cada operador tenga los operandos que estén permitidos por la especificación del lenguaje fuente. Por ejemplo, algunas definiciones de lenguajes de programación requieren del compilador para que reporte un error cada vez que un número real se utilice como un indice en un arreglo, Sin embargo, la especificación del lenguaje puede permitir algunas conversiones de operandos, por ejemplo, cuando un operador aritmético binario se aplica a un entero y a un real. En este caso, el compilador puede necesitar convertir el entero a real.

Supongamos que todos los identificadores en la figura 1.5 han sido declarados como reales y el 60 por si mismo va a asumir un valor entero. La verificación de tipos de la figura 1.5(a) revela que el operador \* se aplica a un real, r, y a un entero, 60. El enfoque general es convertir el entero a real. Esto se muestra en la figura 1.5(b) con la creación de un nodo extra para el operador entero\_a\_real que explícitamente realiza la conversión.

1.3.4 Administación de la tabla de símbolos.

La función inicial de un compilador es registrar los identificadores utilizados en el programa información de los distintos atributos de cada identificador. Estos atributos pueden proporcionar información referente a'la asignación de memoria para un identificador, su tipo, su alcance, y, en el caso de procedimientos, algunas características como el número y tipo de sus argumentos, el método para transferirlos, por ejemplo, por referencia, y el tipo devuelto, si es que existe.

Una tabla de símbolos es una estructura de datos que contiene un registro para cada identificador, con campos para sus atributos.

Cuando se detecta un identificador en el programa fuente mediante el análisis léxico, se coloca en la tabla de símbolos.

Las fases restantes introducen información referente a los identificadores dentro de la tabla de símbolos y después la utilizan de varias formas. Por ejemplo, cuando se realiza el análisis semántico y la generación de código intermedio, se requiere saber el tipo de los identificadores, para poder verificar que el programa fuente los use en forma válida, y así pueda generar las operaciones apropiadas con ellos. El generador de código tipicamente introduce y utiliza información detallada acerca de la memoria asignada a los identificadores.

1.3.5 Detección y reporte de errores.

En cada fase se pueden detectar errores. Por lo tanto, es necesario que una fase se encargue de atenderlos, de tal forma que la compilación pueda proceder, permitiendo que los errores subsiguientes del programa también puedan ser detectados.

Las fases del análisis sintáctico y semántico usualmente manejan gran parte de los errores detectados por el compilador. La fase lexicográfica puede detectar errores donde los caracteres que quedan en la entrada no forman un token válido para el lenguaje. Los errores donde el token viola las reglas sintácticas del lenguaje se detectan en la fase del análisis sintáctico.

Durante el análisis semántico el compilador trata de detectar construcciones que tienen la estructura sintáctica correcta, pero que no tienen significado en la operación involucrada, por ejemplo, si tratamos de sumar dos identificadores, uno de los cuales es el nombre de un arreglo, y el otro el nombre de un procedimiento, deberá marcarse error de semántica.

1.3.6 Generación de código intermedio.

Después del análisis sintáctico y del semántico, algunos compiladores generan una representación intermedia explícita del programa fuente. Esta representación intermedia debe tener dos propiedades importantes; debe ser fácil de producir, y fácil de traducir a código objeto.

La representación intermedia puede tener una variedad de formas. Una de éstas se conoce como "código de tres direcciones", en la cual cada localidad de memoria puede actuar como un registro y cada instrucción tiene a lo más tres operandos. La proposición (1.1) puede representarse en código de tres direcciones como:

や

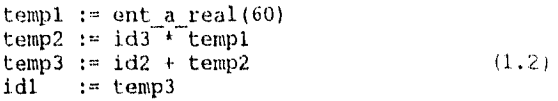

Esta forma intermedia tiene varias propiedades. Primera, cada instrucción tiene a lo más un operador, además del de asignación. Por lo tanto, cuando se generan estas instrucciones, el compilador tiene que decidir, el orden en el cual se efectuarán las operaciones. Segunda, el compilador debe generar un nombre de variable y un espacio temporal para almacenar el valor calculado por cada instrucción. Tercera, algunas instrucciones tienen menos de tres operandos, por ejemplo, la primera y última instrucción en (1.2).

1.3.7 Optimización de código.

Esta fase intenta mejorar y minimizar el código intermedio, de tal forma que resulte un código de máquina más rápido de ejecutar. Por ejemplo, un algoritmo puede generar el código intermedio mostrado en (1.2), utilizando una instrucción para cada operador en el árbol representado en la figura (1.6) después del análisis semántico, aunque existe una forma mejor para realizar el mismo cálculo, utilizando dos instrucciones:

$$
\begin{array}{lll}\n \text{temp1} &:= & \text{id3} + 60.0 \\
 \text{id1} &:= & \text{id2} + \text{temp1}\n \end{array} \tag{1.3}
$$

En este caso, el compilador deduce que la conversión del número 60 de entero a real puede hacerse desde la fase de compilación, por lo tanto, la operación de conversión de entero a real puede eliminarse. Además, temp3 se utiliza sólo una vez, para transmitir su valor a idl. Por lo tanto, se puede sustituir idl por temp3, con lo cual la última proposición de (1.2) no se necesita y el resultado es el código de (1.3).

1.3.8 Generación de código.

La fase final del compilador es la generación de código objeto, que por lo general consiste de código de la máquina en donde puede ejecutarse ó código ensamblado. Se seleccionan las localidades de memoria para cada una de las variables utilizadas en el programa. Posteriormente, cada instrucción intermedia se traduce a una secuencia de instrucciones en lenguaje máquina que realizan la misma tarea. Un aspecto crucial es la asignación de registros a las variables.

Por ejemplo, utilizando los registros 1 y 2, la traducción del código de (1.3) es como se muestra en (1.4).

MOV R2,id3 MULF R2, #60.0 MOVF R1, id2 (1.4) ADUF R1,R2 MOVF idl,R1

El primero y segundo operandos de cada instrucción especifican el. destino y el origen, respectivamente, La letra F en cada instrucción indica que esas instrucciones manejan números de punto flotante. El # significa que el número 60.0 va a ser tratado como una constante. La tercer instrucción transfiere el valor de id2 a Rl. La cuarta instrucción suma a R1 el valor previamente calculado en R2. Finalmente, el valor de R1 se pasa a la dirección de id2, implementando así el código de la proposición de asignación de la figura 1.6.

1.3.9 Las fases de análisis.

Conforme la compilación avanza, la representación interna que hace el compilador del programa fuente cambia. Ilustraremos estas representaciones considerando la compilación de la proposición  $(1.1)$ .

La figura 1.6 muestra la representación de esta proposición después de cada fase. La fase de análisis léxico lee los caracteres del programa fuente y los agrupa en cadenas de tokens en los cuales cada token representa una secuencia de caracteres coherente, tal como un identificador, una palabra clave (lf, while, etc.), un carácter de puntuación, o un operador multicarácter. La secuencia de caracteres que forman un token se llama lexema.

A ciertos tokens se les agregará un "valor léxico". Así, cuando se encuentra un identificador, como por ejemplo r, el analizador léxico no sólo genera un token, escrito id, sino también introduce el lexema r en la tabla de símbolos, si es que aún no está allí.

Utilizaremos idl, id2, e id3 para p, i, y r respectivamente, para enfatizar que la representación interna de un identificador es diferente de la secuencia' de caracteres que lo forman. La representación de p:=i+r\*G0 deSpués del análisis léxico es como se ilustra en (1.5).

#### idl :=  $id2 + id3 * 60$  (1.5)

También debemos crear tokens para el operador multicarácter := y el número 60 para reflejar su representación interna.

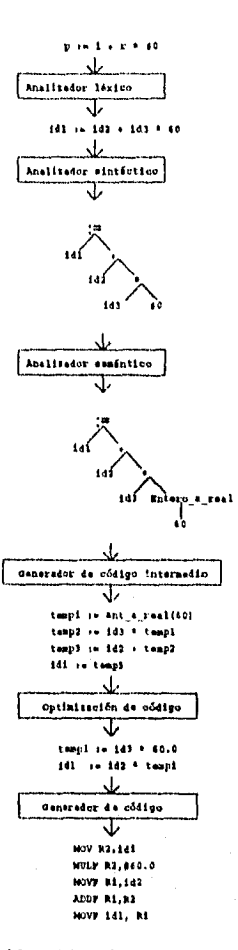

**Tabla de atabal°.**  ÷

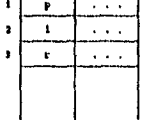

Fig. 1.6 Ejemplo de la compilación de una proposición.

#### 1.4 Construccion de un parser/traductor.

 $\hat{\mathcal{A}}$  .

En esta sección ilustraremos un método que hace que el análisis sea un proceso muy sencillo, construiremos un pequeño parser/traductor que utilizaremos en el contexto de análisis y traducción de expresiones aritméticas, pero las técnicas también se aplican a la traducción de otros elementos.

1.4.1 Definición de la gramática.

Para definir los elementos del lenguaje, usaremos la forma de Backus-Naur (BNF), la forma convencional para representar la definición de un lenguaje.

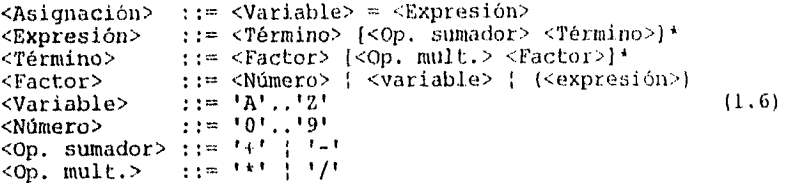

El mini lenguaje está definido por la gramática (1.6), en la cual el asterisco es el símbolo BNF para repetición. Esto significa que el término que está entre paréntesis cuadrados puede repetirse cero o más veces.

Algunas de las instrucciones válidas para esta gramática son:

 $x = 2*7+8-4/2$  $y = (5+6) + (5*2)/(4-2)$ 

1.4.2 Características del parser/traductor.

El parser para esta gramática tiene las características siguientes:

i) Entada a través del teclado y salida por el monitor..

ii) Se considera sólo una linea de entrada.

iii) Los tokens -nombres de variables, constantes operadores- están formados de un carácter para simplificar análisis léxico.

iv) Utiliza análisis sintáctico de descenso recursivo.

v) Al detectar un error se desplegará un mensaje apropiado y se suspenderá el proceso.

vi) La salida es código fuente en ensamblador en linea para el pp 80x86 conforme se realiza el análisis sintáctico.

vii) El resultado de una expresión se coloca en el registro AX. Para las variables intermedias se usa la pila, de tal forma que las operaciones aritméticas involucran el registro AX y la variable que está en el tope de la pila.

#### '1.4.3 Diseño.

Empezaremos con la definición de una clase general, la cual denominaremos "Nodo", que proporcione la estructura y funcionalidad común para todos los tipos de nodos del árbol sintáctico que genera el compilador durante la traducción. De esta clase se derivarán otras dos: una que refleje las similitudes de los nodos binarios y otra las similitudes de los nodos unarios. La primera se llamará "OpBin" y la segunda "OpUnario".

Utilizaremos clases derivadas de la clase OpBin para crear los distintos tipos de nodos para los operadores +, -, \*, y /.

Crearemos una entrada en la tabla de símbolos para un identificador la primera vez que se utilice, para lo cual definiremos las clases "Id" y "Entrada". También definiremos una clase "Asignación" para almacenar el resultado de la expresión.

El diseño completo se muestra en el diagrama de clases de la figura 1.7.

1.4.4 Programación.

Ħ

El lenguaje que utilizaremos para la programación del parser/traductor será C++, debido a las características que tiene como lenguaje orientado a objetos.

La declaración de la clases Nodo y OpBin se muestran a continuación:

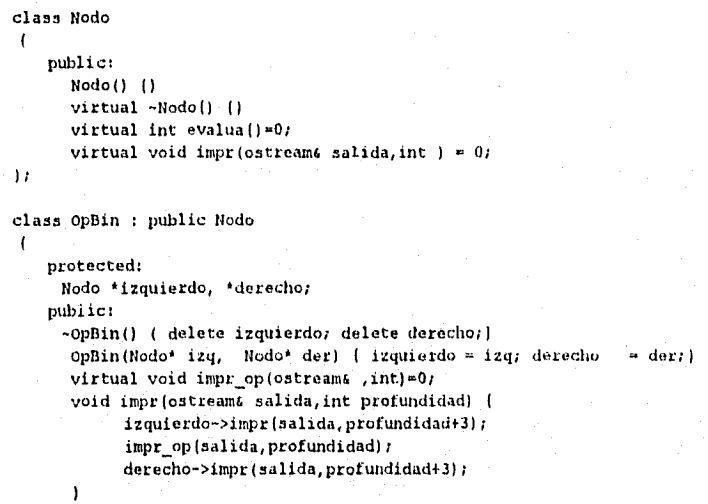

Los métodos evalua() e ímpr() se declaran virtuales en la clase Nodo. Utilizar métodos virtuales permite que las clases derivadas proporcionen su propia versión de éstos.

La abstracción de similitudes de un grupo de nodos relacionados se muestra en el método impr op() de la clase base Op3in. Los detalles de como imprimir objetos específicos están encapsulados en sus clases derivadas:

```
class Mas : public Ophin 
\mathbf{I}public: 
      Mas(Nodo* izq, Nodo* der) : OpBin(izq, der) ( )
      int evalua() { return izquierdo->evalua() + derecho->evalua(); )
      void impr_op(ostream& salida, int profundidad)
      \mathbf{t}impr_esp(profundidad); 
         salida << "+" << "\n";
      1 
11 
class Menos : public OpBin
   public: 
      Menos(Nodo* izq, Nodo* der) : OpBin(izq,der) { }
       int evalua() { return izquierdo->evalua() - derecho->evalua(); }
      void impr_op(ostream& salida, int profundidad)
      \mathfrak{g}impr_esp(protundidad); 
         salida << "-" << "\n";
      \mathbf{I}
```
Þ

La interacción entre las instancias de estas clases inicia cuando un objeto parser envía el mensaje Obt token() a un objeto analizador léxico, el cual lo obtiene de la cadena de entrada. Los métodos del parser: Expresión(), Factor() y Termino() son reconocedores: aceptan un token del tipo correspondiente y envían nuevamente el mensaje Obt token() al analizador léxico para obtener el siguiente token antes de regresar.

Para generar el código en ensamblador, se utilizan las clases generador de código y pantalla, cuyos métodos se encargan de desplegar el código resultante de la traducción.

La razón por la cual utilice los nodos del árbol sintáctico como clases se debe a que un nodo puede representar una variedad de construcciones de un lenguaje de programación. Cada uno de estos tipos de modos comparte propiedades comunes con los otros, pero cada uno tiene propiedades adicionales que lo distinguen de los otros. Por lo tanto, conviene crear una jerarquía de clases que pueda ser reutilizada para otras construcciones.

1.4.5 Prueba.

Al ejecutar el programa del parser/traductor obtenemos: Teclea la expresión de entrada: 2\*7+8-4/2 MOV AX,  $2$  ;  $AX = 2$ <br>PUSH AX : Coloca PUSH AX ; Coloca el valor 2 en la pila<br>MOV AX, 7 ; AX = 7 ; AX =  $7$ ; Se efectua la multiplicación: MOV CX, AX ; Segundo factor en el registro CX, esto es,  $CX = 7$ <br>POP AX ; Se saca de la pila el primer factor,  $AX = 2$ POP AX ; Se saca de la pila el primer factor, AX=2<br>NUL CX ; AX = AX\*CX, es decir, AX = 14 ;  $AX = AX*CX$ , es decir,  $AX = 14$ PUSH AX ; Coloca el valor 14 en la pila<br>MOV AX, 8 ; AX = 8  $\lambda$  AX = 8 ; Se realiza la suma:<br>MOV BX, AX ; Segundo MOV BX, AX ; Segundo sumando en BX, es decir BX=8<br>POP AX ; El Primer sumando, lo extrae de la p POP AX ; El Primer sumando, lo extrae de la pila,  $AX=14$ <br>ADD AX, BX ; AX = AX + BX, es decir,  $AX=22$  $;$  AX = AX + BX, es decir, AX=22 PUSH AX ; Coloca el valor 22 en la pila<br>MOV AX, 4 ; AX = 4 MOV AX,  $4$  ;  $AX = 4$ <br>PUSH AX ; Coloca PUSH AX  $\qquad$ ; Coloca el valor 4 en la pila<br>MOV AX, 2 ; AX = 2 ; AX =  $2$ ; Se efectua la división:<br>MOV CX, AX ; Divisor en MOV CX,AX .; Divisor en CX, es decir, CX POP AX ; El dividendo lo saca de la pila, AX=4 DIV CX ; AX = AX/CX, en este caso  $AX = 2$ ; Se efectua la resta:

NOV BX,AX ; El sustraendo en BX, en este caso BX= 2<br>POP AX ; El minuendo lo saca de la pila, AX=22 SUB AX, BX ; AX = AX-BX, esto es, AX= 20

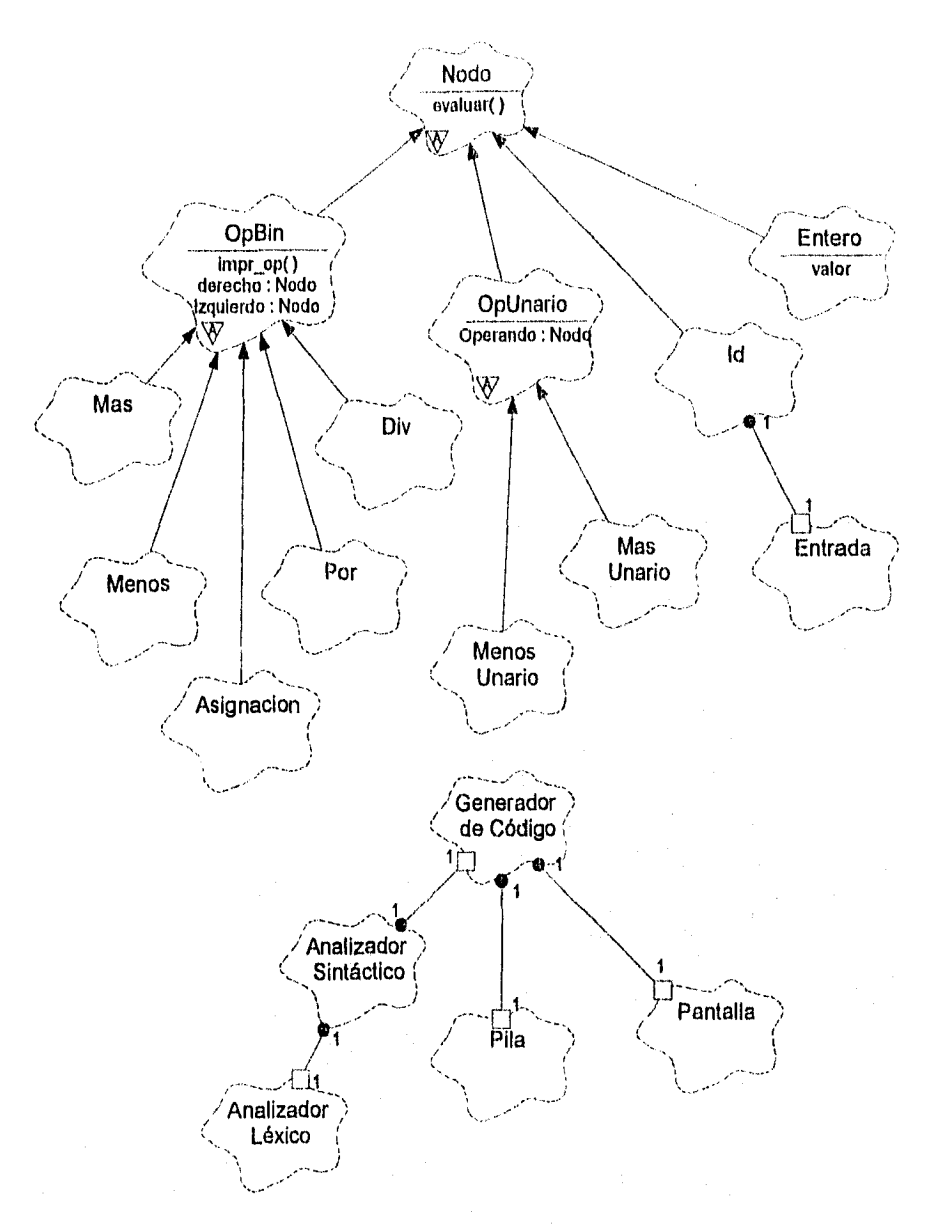

Fig. 1.7 Diagrama de clases para el parserltraductor do la gramática 1.

File: Fri Mar 22 17:19:20 1996 Class Diagram; <Top Level> / Main page (1, 1)

16

ł

#### **CAPITULO 2. ANALISIS LEXICO.**

#### **Introducción.**

Como ya explicamos, la función del analizador léxico es leer un programa fuente, un carácter a la vez, y traducirlo a una secuencia de unidades básicas denominadas tokens. Las palabras clave, los identificadores, las constantes y los operadores son ejemplos de tokens.

#### **2.1. El papel del analizador léxico.**

La tarea principal del analizador léxico es leer una cadena de caracteres y producir como salida una secuencia de tokens que utiliza el parser para el análisis sintáctico. Esta interacción, resumida en forma esquemática se muestra en la figura 2.1, comúnmente se implementa haciendo que el analizador léxico sea una subrutina del parser. Después de recibir el mensaje "obtener el siguiente token", enviado por el parser, el analizador léxico lee caracteres de entrada hasta formar el siguiente token.

Puesto que el analizador léxico es la parte del compilador que lee el programa fuente, realiza tareas como saltar los comentarios y los espacios en blanco en la forma de carácter tabulador, blanco y nuevalinea. Otra tarea es relacionar los mensajes de error del compilador con el programa fuente.

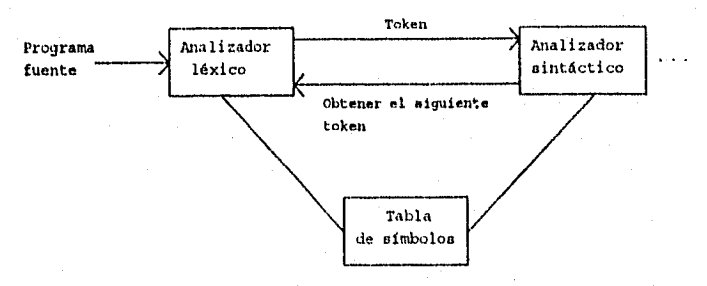

Fig. 2.1 Interacción del analizador léxico con el parser.

2.1.1 Tokens, patrones y lexemas.

Los términos "token", "patrón" y "lexema" tienen significados específicos. La figura 2.2 muestra ejemplos de su uso. Un token es el símbolo resultante del análisis léxico que posteriormente será utilizado por el analizador sintáctico. En general, hay un conjunto de cadenas en el programa fuente para las que se produce como salida el. mismo token, Este conjunto de cadenas se describe mediante una regla llamada patrón asociado al token. Un lexema es una secuencia de caracteres que comprenden un token del programa fuente. Esta secuencia de caracteres es equiparada con el patrón asociado a ese token. Por ejemplo, en lá proposición en Pascal:

#### Const  $pi = 3.1416$ ;

la subcadena pi es un lexema para el token "identificador".

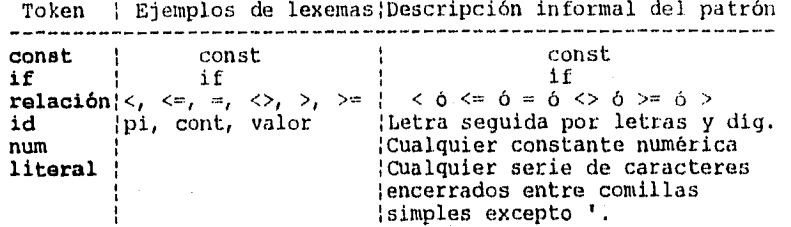

Fig. 2.2 Ejemplo de tokens.

,En varios lenguajes de programación, las siguientes construcciones se tratan como tokens: palabras clave, operadores, identificadores, constantes, cadenas de literales, y símbolos de puntuación (tales como paréntesis, punto y coma, coma, dos puntos y el punto).

#### **2.2 Definición del lenguaje Mini-Pascal.**

En esta sección se define el lenguaje de programación para el cual desarrollaremos el analizador léxico, el analizador sintáctico y el generador de código. Esta definición es el componente central para la escritura del compilador. Además, determina el conjunto de programas para los cuales el compilador va a generar código objeto. El lenguaje definido, el cual se llama Mini-Pascal, es un subconjunto del lenguaje Pascal que se utiliza en esta tesis para ilustrar las técnicas y problemas que surgen en la construcción de compiladores (Welsh-McKeag, 1980],

#### 2.2.1 Resumen del Lenguaje.

Un programa de computadora consiste de dos partes esenciales, una descripción de acciones que van a efectuarse, y una descripción de los datos que serán manipulados por éstas. Las acciones se describen por proposiciones y los datos por declaraciones.

Los datos están representados por los valores de las variables. Cada variable que ocurre en una proposición debe introducirse mediante una declaración de variable, la cual le asocia un identificador y un tipo de dato.

Las proposiciones de asignación, lectura, escritura, y de procedimientos son los componentes de bloques de proposiciones estructuradas. La ejecución secuencial de proposiciones se especifica mediante una proposición compuesta, la ejecución condicional o selectiva por la proposición if y la ejecución de ciclos por la proposición while.

A un procedimiento se le asociará un nombre, a través de su declaración, la cual puede contener adicionalmente, un conjunto de declaraciones de variables, o declaraciones de procedimientos, para formar un bloque. Puesto que pueden declararse procedimientos dentro los bloques que definen otros procedimientos, los bloques podrán anidarse. Esta estructura de bloques anidados determina el alcance de los identificadores de variables, procedimientos, constantes, y también determinan la vida de las variables.

2.2.2 Notación, terminología y vocabulario.

Se utilizará la forma de Bactus-Naur (BNF) ampliada, para describir las construcciones sintácticas.

El vocabulario básico de Mini-Pascal consiste de símbolos básicos clasificados en letras, dígitos y símbolos especiales.

<Letra> ::= A|B|C|D|E|F|G|H|I|J|K|L|M|N|O|P|Q|R|S|T|U|V|W|X|Y|Z|<br>a|b|c|d|e|f|g|h|i|j|k|1|m|n|o|p|q|r|s|t|u|v|w|x|y|z  $<$ Digito> ::= 0{1}2}3}4}5}6{7}8}9

 $\le$ Símbolos especiales> ::= + { - { \* } = {  $\lt$  {  $\lt$  {  $>$  {  $\lt$  = {  $>$  " } : : 1 1 :. 1 . ; : 1..

> : AND: ARRAY : BEGIN : CONST: DIV : DO : ELSE : END : IF : MOD! NOT ! OF ! OR PROCEDURE : PROGRAM : RECORD : TREN : TO : TYPE : VAR : WHILE

INTEGERI BOOLEAN: FALSE TRUEI READ WRITE

2.2.3 Identificadores.

Los identificadores denotan constantes, tipos, variables procedimientos.

> <Identificador> ::= <Letra> (<Letra ó digito>) <Letra ó dígito> ::= <Letra> | <digito>

2.2.4 Constantes.

Las constantes son los valores particulares que las variables o los tipos básicos, boolean y entero, pueden tomar.

Se utiliza la notación decimal usual para constantes de tipo entero.

<Constante entera> ::= <Digito> (<Digito>)

#### 2.2.5 Tipos de datos.

Los tipos estándar de Mini-Pascal serán; Entero y hocican.

El tipo arreglo es una estructura que consiste de un número fijo de componentes del mismo tipo, llamado tipo de componente. Los elementos de un arreglo se designan por indices, los valores pertenecen a un cierto rango de indices. La definición de tipo arreglo especifica el tipo de componente y también el rango de los indices.

> <Tipo arreglo> ::= ARRAY(<Rango>) OF <Id. de tipo> <Rango> <Constante>..<Constante>

2.2.6 Declaración de variables.

La declaración de variables consiste de una lista de variables seguidas por su tipo.

 $\langle$ Declaración de variable> ::=  $\langle$ id> {, $\langle$ id>} :  $\langle$ Tipo>

Una denotación de variable designará a una variable entera o una variable indexada.

> <Variable> ::= <Variable entera> : <Variable indexada> <variable entera> ::. <Identificador de variable> <Identificador de variable> ::= <Identificador>

Un componente de un arreglo se denota por una variable seguida por una expresión de indice.

> <variable indexada> ::. <Variable arreglo> [<Expresión>) <Variable arreglo> ::= <Variable ordinaria>

2.2.7 Expresiones.

Las expresiones consisten de operandos (esto es, variables y constantes) y operadores.

El operador NOT tiene la precedencia más alta, le siguen los operadores multiplicadores, después los operadores sumadores, y finalmente, con la precedencia más baja, los operadores de relación. Las secuencias de operadores de la misma precedencia se ejecutan de izquierda a derecha. Las reglas de precedencia se reflejan en la siguiente sintaxis:

> <Factor> ::= <Constante> : <Variable> : (<Expresión>) 1 NOT <Factor>

<Término> ::= <Factor> (<0p. multiplicador> <Factor>) <Exp, simple> ::. <Signo> <Término> (<0p. sumador> <Término>) <Expresión> ::= <Exp. simple> (<0p. relacional> <Exp. simple>) <Op. multiplicador> ::=  $*$  : DIV : MOD : AND<br><Signo> ::= + : - : <cadena vac  $\langle$ Signo> :: $= + \{- \cdot\}$  <cadena vacía><br>  $\langle$ Op. sumador> ::= + | - | OR  $\rightarrow$   $\rightarrow$   $\rightarrow$  OR <Operador relacional> < > 1 <' >= 1 <>

 $\sim$  and  $\sim$   $\sim$   $\sim$   $\sim$ 

#### Ejemplos:

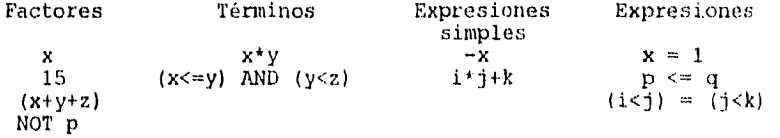

2,2.8 Operadores.

Operador not. Denota negación de su operador booleano.

Operadores Multiplicadores:

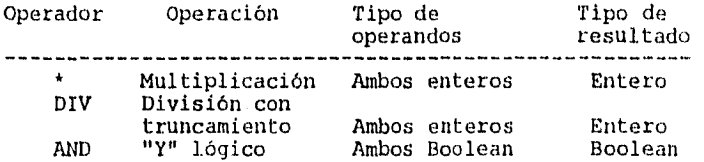

#### Operadores sumadores:

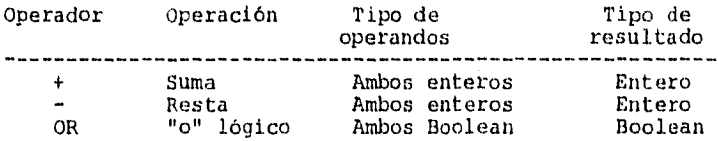

Cuando el signe "-" se utiliza con un operando (entero), denota el inverso de éste.

Operadores relacionales.

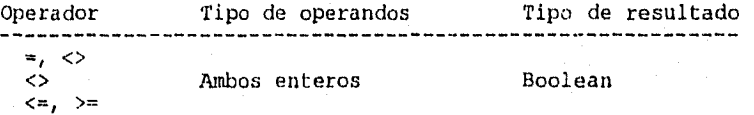

#### 2.2.9 Proposiciones.

Las proposiciones especifican acciones que la computadora va a ejecutar.

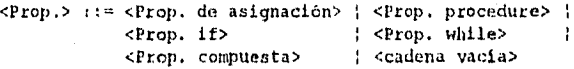

#### 2.3 Programación del analizador léxico.

La función del analizador léxico, implementada por el procedimiento Explora símbolo, está definida por las reglas sintácticas dadas en la definición del lenguaje para símbolos especiales, identificadores y constantes.

Estas reglas sintácticas las podemos escribir de la siguiente forma:

> <símbolo> <Identificador o palabra reservada> 1  $\langle$ Constante entera> :  $\langle$   $\rangle$   $\langle$   $\langle$   $+$   $+$   $+$   $\rangle$ ...

en la cual podemos ver que las alternativas de cada línea se distinguen completamente de las otras lineas por el primer carácter involucrado [Aho-Ullman, 1986), y que la ocurrencia de cualquier otro carácter diferente a los que se muestran, representa un símbolo ilegal. Esto nos conduce inmediatamente a una estructura de código para el proceso de exploración de símbolos de la siguiente forma:

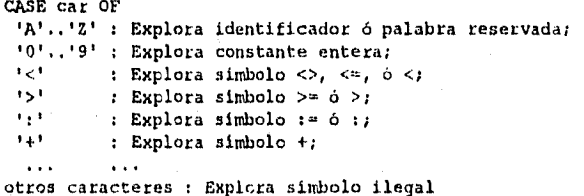

2.3.1 Interfaz entre el analizador léxico y el parser.

Una interfaz adecuada entre el analizador léxico y el parser es que el analizador léxico ponga a disposición del parser el símbolo "actual" de la cadena de símbolos de entrada, unida a la habilidad de reemplazar este símbolo por el siguiente cuando el parser lo requiera.

¿Qué es un símbolo? Nuestra definición de los símbolos, como las palabras reservadas que integran un programa, sugiere que un símbolo sea un identificador, una constante, o uno de los símbolos especiales que se mencionan en la definición del lenguaje. Por lo tanto, podemos definir el rango de "valores" que un símbolo puede tomar como un tipo enumerado:

> $t_s$ simb = (AND1, ARRAY1, BEGIN1, CONST1, DIV1, DO1, ELSE1, END1, IF1, M0D1, NOT1, OF1, OR1, PROCEDURE1, PROGRAM1, RECORD1, THEN1, TO1, TYPE1, VAR1, NHILE1,

> > Identificadores estándar )

 $INTEGR1, BOOLEM1, FALSE1, TRUE1, READ1,  $(...))$ ;$ 

La interfaz sugerida por el analizador léxico será establecida por una variable que represente el símbolo actual:

simbolo : t simb;

y un procedimiento que reemplace el símbolo actual por el símbolo siguiente:

Procedure Explora simbolo;

El analizador sintáctico, el cual recibe estos símbolos, puede posteriormente reportar los errores de sintaxis detectados en el programa fuente.

2.3.2 Manejo de errores.

Algunas de las fases requerirán que el compilador reporte algunos errores. Para este propósito introducimos el siguiente tipo de dato:

tipo error=(dup, coment inc, tipo\_id\_inc, cte inc, rango inc, error sintáctico, tipo inc, id indefinido, id inc, desconocido)

Cuando una de las fases descubre un error, llama al siguiente procedimiento:

```
PROCEDURE Error(tipo_error : t_error);
VAR 
  texto : STRING[35]; 
BEGIN
```
• • •

CASE tipo error OF coment inc : texto := 'Comentario inválido ';  $:$  texto  $:$  'Constante entera fuera de rango'; rango inc : texto := 'Indice de rango inválido'; id  $in\overline{c}$  : texto := 'Nombre de identificador muy grande'; END;

END;

Procedimiento 2,1 Manejo de mensajes de error.

Al principio de cada línea del programa fuente, las fases de análisis llaman al procedimiento Nueva lin para registrar un número de línea e indicar que aún no se han encontrado errores en épta:

> VAR num lin : integer; lin correcta : Boolean; PROCEDURE Nueva  $\tilde{1}$ in(num: INTEGER); BEGIN num lin := num; lin correcta := TRUE END;

Al indicar un error, se generará un mensaje y la linea se<br>marca como incorrecta para suprimir mensajes adicionales incorrecta relacionados a esa línea (procedimiento 2.1).

2.3.3 Búsqueda.

EL analizador léxico construye una tabla de todas las palabras utilizadas en un programa fuente. Cada entrada de la tabla de símbolos describe una palabra con los siguientes atributos: 1) La secuencia de caracteres de la palabra, 2) Un valor booleano que indica si ésta es un identificador o palabra reservada, y 3) Un indice de identificador o el valor ordinal de una palabra reservada.

Inicialmente, el analizador léxico coloca todas las palabras reservadas y los identificadores estándar en la tabla de símbolos. Cuando se ha introducido una palabra, el analizador léxico primero trata de encontrarla en la tabla. Si no se encuentra, se inserta y se describe como un identificador con un. nuevo Indice de identificador.

2.3.4 Hashing.

La técnica de transformación de claves conocida como hashing, nos permite organizar una tabla de símbolos de tal forma que con un sólo acceso se pueda obtener el identificador o palabra reservada almacenada.

Para utilizar hashing debemos decidir cuantas listas de palabras necesitamos. Sea este número N. Después debemos definir una función H que transforme cualquier palabra en un número de 1 a N. El número H(w), la clave hash, se utiliza como indice para seleccionar la lista a la que pertenece la palabra w.

El objetivo es encontrar una función hash que distribuya las palabras entre las listas. Si fuera posible colocar cada palabra en una lista diferente, el número de comparaciones seria una por palabra. Esto obviamente requiere que el número de palabras M no exceda al número de listas N.

```
FUNCTION ove hash(texto:cad; long:INTEGER) : INTEGER; 
CONST — 
  w = 32641;n = num cves;VAR 
  sum, í: INTEGER; 
BEGIN 
  sum := 0; i := 1;WHILE i <= long DO 
  BEGIN 
     sum := (sum + ORD(testo[i])) MOD w;i := i + 1 
  END; 
  cve hash := sum mod n+1;
END;
```
Procedimiento 2.2 Cálculo de la clave hash.

La función hash debe elegirse con cuidado para reducir las colisiones en la tabla de símbolos. Se ha demostrado[Brinch Hausen, 1985], que el procedimiento 2.2 trabaja bien. Suma los caracteres individuales de una palabra, divide la suma entre la longitud de la palabra y utiliza el residuo como clave hash. Es conveniente que la longitud de la tabla sea un número primo.

2.3.5 Tabla de símbolos.

Antes de implementar la tabla de símbolos, tenemos que tomar una decisión. ¿Cómo almacenamos los caracteres de cada palabra en la tabla de símbolos?.

En los casos que los identificadores pueden tener una gran longitud, como por ejemplo en Pascal, conviene tener los nombres de los identificadores en una tabla de lexemas.

La figura 2.3 muestra una forma eficiente para almacenar los caracteres de todas las palabras en una tabla separada, conocida como tabla de lexemas [Aho-Ullman, 1966]. Cada registro de una palabra define la longitud de la palabra y el indice de su último carácter en la tabla de lexemas.

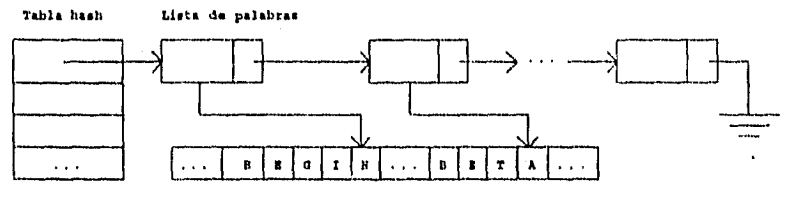

Tabla da lexema.

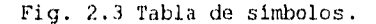

La tabla hash es un arreglo de apuntadores:

CONST num  $cves = 631$ ; TYPE Ptro a palabra =  $^{\circ}$ Reg palabra;  $Table 5h = ARRY[1..n\overline{u}n \overline{c}ves]$  OF Ptro a palabra; VAR Hash : TablaHash;

Si una lista de palabras está vacía, el apuntador correspondiente de la tabla hash tiene el valor nil; en caso contrario, éste apunta a la primera palabra registrada en la lista.

Cada palabra en una lista está descrita por un registro que define si la palabra es un identificador o una palabra reservada.

```
TYPE 
 Reg_palabra = RECORD 
                   palabra_sig : Ptro a palabra;<br>es_id : BOOLEAN;
                                          : BOOLEAN;
                   indice,long,ult car : INTEGER; 
                  END;
```
El indice de una palabra es el valor ordinal de una palabra reservada o el número correspondiente a un identificador.

La tabla de lexemas es un arreglo de caracteres:

```
CONST 
 num\_car = 5000;TYPE
  arr 
lexemas = ARRAY[1..num_car) OF CHAR; 
VAR 
  lexemas : arr lexemas;
```
El procedimiento 2.3 define la inserción de una nueva palabra en la tabla de símbolos.

PROCEDURE inserta(es id : BOOLEAN; texto : cad; long, indice, num cve : INTEGER); VAR Ptro : Ptro a palabra;  $m, n$  : INTEGER; BEGIN ( Inserta la palabra en la tabla de lexemas ) caracteres := caracteres + long;  $m := long;$ n := caracteres - m; WHILE m > O DO BEGIN lexemas[m+n] := texto[m]; m := m - 1 END; ( Inserta la palabra en la lista de palabras ) NEW(Ptro);

```
Ptro^.palabra_sig := Hash[num_cve];
  Ptro^.eS id := es id; 
  Ptro^.inaice := indice; 
 Ptro^.1ong := long;
 Ptro^.ult_car := caracteres;
 Hash(num Cve) := Ptro
END;
```
Procedimiento 2.3 Inserción de una nueva palabra en la tabla de símbolos.

Las palabras reservadas y los identificadores estándar se insertan por medio del procedimiento 2.4.

PROCEDURE Instala(es id:BOOLEAN; texto : cad; long,indice:INTEGER); BEGIN inserta(es\_id, texto, long, indice, cve\_hash(texto,long)) END;

Procedimiento 2.4 inserta palabras clave e identificadores.

Este procedimiento se llama de la siguiente forma:

Instala(FALSE,'AND', 3,ORD(AND1)); Instala(FALSE,'WHILE', 5,ORD(WHILE1)); Instala(TRUE,'INTEGER',7,ORD(INTEGER1));

El analizador léxico utiliza el procedimiento 2.5 para buscar una palabra particular en la tabla de símbolos. Utiliza la clave hash de ésta para seleccionar la lista en la cual buscarla. Si se encuentra, se recuperará de la tabla el valor del símbolo; en caso contrario, la insertará en la lista y se describirá como un identificador.

```
PROCEDURE busca(texto:cad; long:INTEGER; VAR es id : BOOLEAN; 
                                                     VAR indice : INTEGER); 
VAR 
  num cve : INTEGER; Ptro : Ptro a palabra;
  realizado : BOOLEAN; 
BEGIN 
  num cve := cve hash(texto, long);<br>Ptro := Hash[num cvel; realiz
               := Hash[num cve]; realizado := FALSE;
  WHILE NOT realizado DO
     IF Ptro = nil THEN<br>BEGIN (La.
         \begin{bmatrix} \text{B} & \text{B} & \text{B} \\ \text{C} & \text{C} & \text{D} \end{bmatrix} ( La lista no contiene la palabra)
         es id := TRUE;<br>
numids := numnum ids := num ids + 1;<br>indice := num ids;
                      := num_ids;inserta(TRUE, texto, long, indice, num_cve); 
         realizado := TRUE 
     END 
     ELSE 
       IF encont(texto,long,Ptro) THEN<br>BEGIN (La lista contiene)
                     BEGIN ( La lista contiene la palabra ) 
           es id := Ptro^.es id; 
           inaice:= Ptro^.inaice; 
          realizado := TRUE 
       END<br>ELSE
                       ( La lista ya contiene otra palabra )
            Ptro := Ptro^.palabra sig
END; 
 Procedimiento 2.5 Búsqueda de una palabra en la tabla de
```
símbolos.

El procedimiento 2.6 determina si una palabra dada es o no la misma que una palabra de la tabla de símbolos. Para acelerar el algoritmo, las dos palabras son comparadas sólo si tienen la misma longitud.

FUNCTION encont (texto : cad; long : INTEGER; Ptro : Ptro a palabra): BOOLEAN; VAR misma : BOOLEAN; m, n : INTEGER; BEGIN IF Ptro^.1ong <> long THEN misma := FALSE ELSE BEGIN misma := TRUE;  $m := long; n := ptro^*$ .ult car - m; WHILE (misma = TRUE) AND ( $m > 0$ ) DO BEGIN  $misma := texto[m] = lexemas[m+n];$  $m := m - 1$ END; END; encont := misma END;

Procedimiento 2.6 Verifica si una palabra dada ya existe en la tabla de símbolos.

2.3.6 Prueba.

医生产生体质

Cada fase del compilador se prueba permitiéndole compilar pequeños programas construidos especificamente.

En la práctica, es fácil encontrar un conjunto sistemático de casos de prueba que obliguen al compilador a ejecutar cada proposición al menos una vez.

Cuando observemos en detalle el procedimiento busca, debemos construir casos de prueba para ejecutar todas las proposiciones de éste. El cuerpo del ciclo busca tiene forma:

if ptro = nil then

1: La lista no contiene la palabra dada. else if encont(...) then

( 2: La lista contiene la palabra. )

else

( 3: La lista ya contiene otra palabra. )

ptro := ptro^.palabra\_sig;

La siguiente secuencia de palabras cubre los tres casos de prueba:

and dna dna

Debido a que la suma de caracteres módulo W es una operación conmutativa, las palabras anteriores tienen la misma clave hash, puesto que éstas son permutaciones de las mismas letras. Después que el analizador léxico inicializa la tabla de símbolos, éste inserta la palabra and. Cuando encuentra la misma palabra en el programa de prueba, la palabra ya está en la tabla (caso 2). En el momento que el identificador dna es introducido por primera vez, la lista ya contiene otra palabra (la palabra and - caso 3), pero aún no contiene el identificador dna (caso 1).

. Cl programa Pruebal (ver apéndice A) se construyó especialmente para utilizarlo como entrada para el analizador léxico. La salida proporcionada por el analizador léxico para este programa es la siguiente;

1 ( Mini-Pascal. Pruebal: Símbolos correctos ) 2 Program pruebal; 3 4 and array begin const div do else<br>5 end if mod not of or procedure 5 end if mod not of or procedure 6 program record then type var while 7 0 ( Identificadores estándar ) 9<br>10 integer Boolean false true read write  $\begin{array}{c} 11 \\ 12 \end{array}$ 12 dna dna 13<br>14 14 ( ( Comentario ) )  $\frac{15}{16}$ alfal xl x2  $\frac{17}{18}$ 0 32767 19<br>20  $+ - + /$ 21 22 = < < = > > = < > :=<br>23 ()  $\begin{bmatrix} 1 \\ 1 \\ 2 \end{bmatrix}$  : : : ...  $\begin{array}{cc} 23 & 0 & 0 \\ 24 & 1 & 0 \end{array}$  , : : : ..  $( )$ 25

Análisis lexico terminado sin errores

Número de identificadores utilizados: 5
## **CAPITULO 3. ANALISIS SINTACTICO.**

Introducción.

Analizar sintácticamente una cadena de tokens es encontrar para ella un árbol sintáctico que tenga como raiz el símbolo inicial de la gramática mediante la aplicación sucesiva de sus reglas de derivación. En caso de éxito se dice que la cadena pertenece al lenguaje generado por la gramática y puede proseguirse con el proceso de compilación. En caso contrario, se dice que la cadena a analizar no pertenece al lenguaje y se indica el error.

De la forma de construir dicho árbol se desprenden dos clases de análisis sintáctico: ascendente y descendente.

El análisis sintáctico ascendente intenta construir un árbol de reconocimiento sintáctico para una cadena de entrada, empezando por los terminales y finalizando en la raíz. Existen varios métodos para este tipo de análisis: reducción desplazamiento, precedencia simple, precedencia de operadores y lenguaje de producciones. El análisis sintáctico ascendente puede manejar una clase mayor de gramáticas [Aho-Ullman, 1986]. En sistemas UNIX se cuenta con herramientas basadas en el método de análisis ascendente para generar un traductor a partir de la gramática del lenguaje.

Los analizadores sintácticos descendentes van construyendo el árbol sintáctico de la proposición a reconocer de una descendente: inician por la raíz y llegan a los terminales de la proposición en cuestión.

Las técnicas más importantes de análisis descendente son el descenso recursivo y parsing LL(1) con tabla.

Debido a que en esta tesis nuestro enfoque es la construcción manual de un compilador, desarrollaremos un analizador sintáctico basado en el método de descenso recursivo para analizar programas escritos en Mini-Pascal.

#### **3.1 Descenso recursivo.**

Una de las formas de reconocimiento sintáctico más utilizadas hoy en dia es la de descenso recursivo. Con este nombre se quiere indicar que se realiza una construcción descendente del árbol sintáctico como ya se indicó.

Comenzaremos definiendo la sintaxis del lenguaje Mini-Pascal, clasificada en orden descendente recursivo (Welsh-McKeag, 1900]. Los siguientes metasímbolos pertenecen al formalismo BNF.

- Significa "se define como".
- () Significa que su contenido se puede repetir cero o más veces.<br><> Indica que su contenido es una construcción sintáctica BNF.
- <> Indica que su contenido es una construcción sintáctica BNF.
	- Denota la posible selección entre una u otra alternativa.
- (1 Representa una construcción opcional.

El resto de los símbolos forma parte parte del lenguaje. Cada construcción sintáctica aparece entre paréntesis angulares, por ejemplo: <bloque> y <Prop. compuesta>. Las palabras reservadas de Mini-Pascal aparecen en negritas.

<PROGRAMA> ::= PROGRAM <Identificador>; <Bloque>. <Bloque> ::. (<Parte de def. de constantes>) (<Parte de def. de tipos>) (<Parte de def. de variables>) (<Def. de procedimiento>) <Prop. compuesta>

<Parte de def. de constantes> : = CONST <Def. de constante> (<Def, de constante>)

<Def. de constante> ::= <Id. de constante> = <Constante>;

<Parte de def, de tipos> ::= TYPE <Def. de tipo> )<Def. de tipo>)

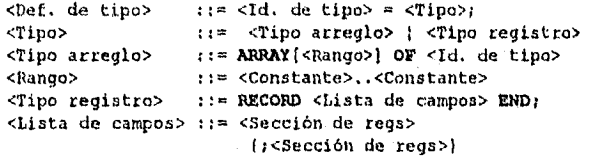

<Sección de regs> ::= <Id. de campo> (,<Id. de campo>) : <Id. de tipo>

<Parte de def. de variables> : := VAR <Def. de variable> )<Def. de variable>;) : <Cadena vacía>

 $\text{def, de variable}$  ::= <Lista de variables>;  $\{Lista\ de\ variables\} :: \{f, \leq Id, de\ variable\} :: \leq Id, de\ tipo\}$ <Bef. de procedimiento> ::= PROCEDORE <Id. de proc.> <Bloque del proc.>

<Bloque del proc.> ((<Lista de parámetros formales>)); <Bloque>

 $\text{This is a representation of the function } \{x : x \in \text{def} \}$ , de parámetro> (;<Def. de parámetro>)

<Def. de parámetro> ::= [VAR] <Lista de variables>

<Prop.> <Prop. de asignación> <Prop. procedure> <Prop. if> | <Prop. while> | <Prop. compuesta> | <cadena vacía>

<Prop. de asignación> ::= <variable> := <Expresión> <Prop. procedure> ::= <Identificador de procedimiento> (1<Lista de parámetros actuales>)) <Lista de parámetros actuales> ::= <Parámetro actual> ),<Parámetro actual>) <Parámetro actual> ::. <Expresión> <Variable> <Prop. if> ::= IF <Expresión> THEN <Prop.> (ELSE <Prop.>) <Prop. WHILE <Expresión> DO <Prop.> <Prop. compuesta> ::. REGIR <Prop.> (;<Prop.>) ERD <Expresión> <Exp. simple> (<0p. relacional> <Exp. simple>) <Exp. simple> <Signo> <Término> (<Op. sumador> <Término>) <Op. relacional> ::= < | = | > | <= | >= | <>  $\langle$ Signo>  $\qquad \qquad$   $\qquad \qquad$   $\qquad \qquad$   $\qquad \qquad$   $\qquad \qquad$   $\qquad \qquad$   $\qquad \qquad$   $\qquad \qquad$   $\qquad \qquad$   $\qquad \qquad$   $\qquad \qquad$   $\qquad \qquad$   $\qquad$   $\qquad \qquad$   $\qquad \qquad$   $\qquad \qquad$   $\qquad \qquad$   $\qquad \qquad$   $\qquad \qquad$   $\qquad \qquad$   $\qquad \qquad$   $\qquad \qquad$   $\qquad \qquad$   $\qquad \q$ <0p, sumador>  $::+! - |$  OR<br>
<Término>  $::+$  <Factor> (+ ::= <Factor> (<0p. multiplicador> <Factor>)  $\langle \text{Op, multiplicador} \rangle ::= \star \uparrow \text{DIV} \downarrow \text{MOD} \downarrow \text{AND}$ <br> $\langle \text{Factor} \rangle = \langle \text{Constante} \rangle \downarrow \langle \text{Variable} \rangle$ ::= <Constante> : <Variable> : (<Expresión>) : HOT <Factor> <Variable> ::= <Id. de variable> : (<Selector>) <Selector> ::= <Selector de indice> : <Selector de campo> <Selector de indice>::= (<Expresión>) <Selector de campo> : := . <Id. de campo> <Constante> ::= <Constante entera> : <Id. de constante> <Constante entera> ::\* <Dígito> (Dígito) : I= Letra (Letra : Digito)

**3.2 Construcción del analizador sintáctico para Mini-Pascal.** 

En la programación del analizador sintáctico utilizaremos el método de un sólo símbolo delantero. Este método se implanta de la siguiente forma:

1) Se manda al analizador sintáctico el primer símbolo explorado en el programa fuente.

2) Cuando el analizador sintáctico ha reconocido el símbolo como parte de una construcción sintáctica particular, inmediatamente acepta el siguiente símbolo.

3.2.1 Algoritmos.

En el Capítulo anterior, traducimos las reglas sintácticas<br>símbolos en fragmentos equivalentes de código. Podemos para símbolos en fragmentos equivalentes de código. utilizar una técnica similar para construir un analizador sintáctico a partir de las reglas sintácticas del lenguaje. De esta forma, de la regla sintáctica para <Programa>:

<Programa> ::- PROGRAM <Identificador>; <Bloque>.

podemos formular un procedimiento para el análisis de un programa:

PROCEDURE Programa; BEGIN Acepta(PROGRAM1); Acepta(IDENT); Acepta(PUNTOYCOMA); Bloque; Acepta(PUNTO); END;

donde acepta es un procedimiento que verifica que el símbolo actual sea el especificado y explora el siguiente, en cualquier otro caso reporta un error sintáctico:

```
PROCEDURE Acepta(simbolo_esperado: t_simb; Stop: simbolos); 
BEGIN 
  IF simbolo = simbolo_esperado THEN
    Explora_simbolo 
  ELSE 
    Error de sintaxis(Stop);
END;
```
Procedimiento 3.2.1 Verifica el símbolo actual.

El procedimiento para el análisis de un bloque se deriva en forma similar de la regla sintáctica correspondiente:

<Bloque> ::= (<Parte de def. de constantes>) [<Parte de def. de tipos>) [<Parte de def. de variables>) • (<Def. de procedimiento>) <Prop. compuesta>

la cual se puede expresar como:

```
PROCEDURE Bloque; 
BEGIN 
  IF simbolo = CONF1 then Parte de def ctes;
  IF simbolo = TYPE1 then Parte def tipos;
  IF simbolo = VAR1 then Parte def Var;
  WHILE simbolo = PROCEDURE1 DO
     Def de_procedimiento;
  Prop_compuesta;
END;
```
Procedimiento 3.2.2 Análisis de un bloque.

De esta forma podemos continuar desarrollando procedimientos de análisis sintáctico, uno para cada regla sintáctica de la definición del lenguaje. Sin embargo, es claro que cada procedimiento desarrollado es una traducción directa de la regla

sintáctica correspondiente. Por lo tanto, antes de continuar, formularemos un conjunto de reglas para el proceso de traducción. Cada regla sintáctica tiene la forma:

<Construcción sintáctica> ::= forma permitida

donde la forma permitida está expresada en términos de:

a) Los símbolos básicos del lenguaje, los cuales denotaremos por las letras minúsculas a,b,...,z;

b) Otras construcciones sintácticas <A>, <B>,...,<Z>;

c) Los metasímbolos ; y () denotando selección y posible repetición.

Nuestro objetivo es transformar la regla sintáctica de cada construcción sintáctica en un procedimiento, cuya acción sea analizar la secuencia de símbolos de entrada, y verificar que sean de la forma permitida.

Podemos ilustrar nuestro proceso de transformación como la conversión de una regla sintáctica:

 $\langle S \rangle$  ::=  $\alpha$ 

a un procedimiento equivalente:

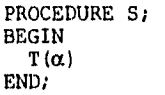

La transformación T está definida por las reglas siguientes:

1. Si la forma a es un símbolo único en el lenguaje, la acción requerida es inspeccionar el símbolo actual de entrada y si es el símbolo permitido, entonces explorar el siguiente, contrario reportar un error. Asumiendo que el procedimiento acepta es el que definimos anteriormente, nuestra primer regla de transformación es:

Regla 1:  $T(\alpha)$  ---> acepta $(\alpha)$ 

2. Si la forma permitida es una sola construcción sintáctica, por ejemplo <A>, la acción requerida es simplemente una llamada al procedimiento A correspondiente. Así, la regla 2 es:

Regla 2.  $T(\langle A \rangle)$  ---> A

3. Si la forma permitida es una secuencia de símbolos y construcciones sintácticas, la acción requerida es la secuencia correspondiente de acciones apropiadas:

Regla 3. T( $a_1$   $a_2$  ...  $a_n$ ) ---> begin  $T(\alpha_1)$  $T(\alpha_2)$  $T(\alpha_n)$ end;

4. Si la forma permitida consiste de un número de alternativas  $\alpha\{\beta\},\ldots\{\delta$ , la acción requerida es alguna selección entre las acciones apropiadas a cada alternativa:

```
case ? of 
         ? : T(\alpha)? : T(\beta)? : \overrightarrow{r}(\delta)
```
¿En base a qué se hace la selección? En el analizador léxico la decisión correspondiente fue hecha sobre el valor del carácter del símbolo bajo exploración. En forma similar, aqui la elección debería hacerse tomando en consideración el símbolo actual de entrada., Si definimos los símbolos que pueden iniciar una secuencia de símbolos de la forma a como iniciadores(a), la transformación necesaria seria:

Regla 4.  $T(\alpha;\beta)...(\delta)$  ---> case simbolo of iniciadores $(\alpha)$ : T $(\alpha)$ iniciadores $(\beta)$  : T $(\beta)$ iniciadores $(\delta)$ :  $T(\delta)$ end;

Esta regla está sujeta a las siguientes condiciones:

a) Ningún símbolo puede ser un iniciador de más de una de las alternativas de cada forma permitida.

La acción del analizador para una alternativa <cadena vacía> de una forma permitible es no aceptar símbolos. Esta acción debería considerarse cuando el siguiente símbolo sea un seguidor de la forma permitida, esto es:

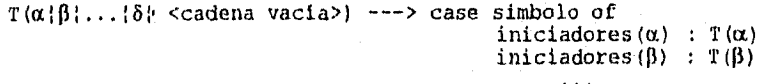

seguidores(S);

end;

De esta forma obtenemos la segunda condición:

b) Ningún símbolo puede ser un posible iniciador y un posible seguidor de una forma permitida que tenga una alternativa vacía.

5. Si la forma permitida involucra una posible repetición, (), la acción requerida es un ciclo, Al igual que en el analizador léxico, el criterio para la terminación del ciclo está basado en el símbolo actual. Esto lo expresamos en la siguiente regla.

Regla 5.  $T((\alpha))$  ---> while simbolo in iniciadores( $\alpha$ ) do  $T(\alpha)$ 

Las reglas 1 a 5 permiten la traducción del conjunto de reglas sintácticas que definen un lenguaje en un conjunto equivalente de procedimientos sintácticos.

El analizador opera de una manera determinística, determina la trayectoria de análisis apropiada mediante una inspección del símbolo actual de entrada, siempre que las reglas sintácticas cuestión cumplan las condiciones (a) y (b). Un conjunto de reglas sintácticas que reunen estas condiciones constituyen lo que se conoce como una gramática LL(1).

3.2.2 Recuperación de errores.

Las acciones realizadas por el compilador después de descubrir un error de sintaxis se conocen como recuperación de errores. El propósito de la recuperación de errores es permitir que el compilador pueda continuar con el análisis del programa para que encuentre tantos errores como sea posible y asegurar que cada error sea reportado sólo una vez.

Nuestro enfoque para la recuperación de errores será saltar cero o más símbolos hasta que el parser alcance un símbolo mayor que pueda reconocer en el mismo nivel. A estos símbolos mayores les llamaremos símbolos de parada y entre ellos están los siguientes:

símbolos de parada := (CONST1, TYPE1, VAR1, PROCEDURE1, BEGIN1, IF1, WHILE1, PUNTO]

El parser utiliza el procedimiento 3.2.3 para realizar la recuperación de errores después de detectar un error de sintaxis.

> PROCEDURE Error de sintaxis(stop : simbolos); BEGIN Error(error\_sintactico); WHILE NOT (símbolo in stop) DO Explora simbolo END;

Procedimiento 3.2.3 Recuperación de errores de sintaxis.

La idea de saltar símbolos hasta que el parser alcance un símbolo de parada es buena, pero si utilizamos pocos símbolos de parada, el compilador saltará demasiados símbolos después de un error de sintaxis. Como consecuencia, no serán analizadas varias

sentencias. Por ejemplo, después de detectar el error de sintaxis en la linea cuatro del programa Prueba3 (ver apéndice A), el parser saltara todas las otras definiciones de constantes hasta que alcance la palabra type, la cual es un símbolo de parada:

> $\frac{3}{4}$  const  $\begin{array}{cc} 4 & a := 1; \\ 5 & b = 2; \end{array}$  $5$  b = 2;<br>6 c = ;  $\begin{array}{cc} 6 & c = ; \\ 7 & d = 4; \end{array}$  $7$  d = 4;<br>8 type... type . . .

Para que esto no suceda, podemos ampliar temporalmente el conjunto de símbolcs de parada con el símbolo correspondiente al token punto y coma, en este caso, y con otros símbolos según las sentencias a analizar.

Una vez que tenemos la idea de utilizar conjuntos de símbolos de parada para analizar diferentes tipos de sentencias, el siguiente paso es incluir esta idea en la construcción del parser, para ello utilizaremos las siguientes reglas:

i) Para cada regla BNF:

$$
N :: = E
$$

el parser define un procedimiento del mismo nombre:

PROCEDURE N(stop : simbolos); BEGIN Acepta(E,stop) END;

ii) Cuando el parser espera un símbolo s seguido por un símbolo de parada, éste llama al procedimiento acepta.

> PROCEDURE acepta(s : t\_simb; stop : simbolos); BEGIN IF simbolo  $=$  s THEN Explora\_simbolo ELSE Error de sintaxis(stop); Verifica\_sintaxis(stop); END;

Después de examinar el símbolo actual, el parser siempre se asegura que el siguiente símbolo sea uno de los símbolos de parada esperados, para esto utiliza el procedimiento 3.2.4.

> PROCEDURE Verifica sintaxis(stop : simbolos); BEGIN if not (simbolo in stop) then error\_de\_sintaxis(stop) END;

Procedimiento 3.2.4 Verifica sintaxis del símbolo siguiente.

Después de un error de sintaxis, el parser salta la entrada hasta que alcance uno de los símbolos de parada:

Procedure Error de\_sintaxis(stop : simbolos); begin Error(error sintactico); while not(simbolo in stop) do Explora\_simbolo;

end;

Procedimiento 3.2.5 Salta símbolos hasta leer un símbolo de parada.

iii) Para reconocer una sentencia descrita por una regla BNF denominada N, el parser llama al procedimiento correspondiente N utilizando como parámetro a los símbolos de parada esta sentencia:

### Acepta(N, stop);

El único símbolo que puede seguir después de un programa completo es el punto. De esta manera, inicialmente éste es el único símbolo de parada. Cuando el parser llama otros procedimientos, tales como acepta y bloque, éste agrega los símbolos adicionales a los símbolos de parada.

3.2.3 Código intermedio.

El código intermedio consiste de símbolos representados por valores de enumeración de tipo t\_simb. A algunos símbolos le sigue un argumento entero n:

ID n MUEVALINEA n CTE ENT n

El código intermedio es, por lo tanto, una secuencia de valores de símbolos y enteros.

El objetivo de los números de línea es ayudar a localizar errores, no forman parte de las sentencias de Mini Pascal.

### 3.2.4 Prueba.

Es conveniente escribir dos programas de prueba diferentes que obliguen al analizador sintáctico a ejecutar todas las proposiciones al menos una vez: uno que pruebe el análisis de sentencias correctas y otro que pruebe la detección de errores de sintaxis (ver Prueba2 y Prueba3 respectivamente, en el apéndice A).

La salida para estos programas de prueba es la siguiente:

```
1 ( Mini-Pascal. Prueba2: Análisis sintáctico )<br>2 Program prueba2;
2 Program prueba2;<br>3 const
3 const<br>4 a =\begin{array}{cc} 4 & \text{a = 1;} \\ 5 & \text{b = a;} \end{array}5 b = a;<br>6 type
\frac{6}{7} type
7 T = \arctan(1..2) of integer;<br>8 U = \text{record}\begin{array}{lll} 8 & U = \text{record} \\ 9 & & f, g \end{array}9 f,g : integer;<br>10 h : boolean
10 h : boolean<br>11 end:
11 end;<br>12 V = \text{reco}12 V = record<br>13 f :13 f : integer<br>14 end:
14 end;<br>15 var
15 var 
\begin{array}{cc} 16 & x, y : T; \\ 17 & z : U; \end{array}z : U_i\frac{18}{19}19 procedure P(var x:integer; y : boolean);<br>20 const
\begin{array}{ccc} 20 & \text{const} \\ 21 & \text{a} \end{array}21 a = 1;<br>22 proced
22 procedure Q(x : integer);<br>23 bype
\frac{23}{24} type<br>\frac{23}{T}24 T = \arctan(1..2) of integer;<br>25 begin
25 begin<br>26 x;
26 x := -1;<br>27 x := x;27 x := x;<br>
28 x := (2)28 x := (2 - 1) * (2 + 1) div 2 mod 2;<br>29 if x < x then
29 if x < x then<br>30 while x = y30 while x = x do Q(x);<br>31 if x > x then
31 if x > x then<br>32 while x \leq x32 while x \le x do P(x, false)<br>33 else
33 else 
34 if not (x \le x) then (vacio )<br>35 end;
35 end;<br>36 begin
36 begin<br>37 if
37 if x \ge x then y := true<br>38 end;
           end;
39<br>40
40 procedure R;<br>41 var
\begin{array}{cc} 41 & var \\ 42 & x \end{array}42 x : T; 
43 begin 
44 x(1) := 5<br>45 end;
45 end;<br>46 begin
\begin{array}{cc}\n 46 & \text{begin}\n 47 & \text{z.t} \n \end{array}47 z.f := 6<br>48 end.
       end.
```
Análisis sintáctico terminado sin errores Número de identificadores utilizados: 15

1 ( Mini-Pascal. Prueba3: Errores sintácticos }<br>2 program Test3; 2 program Test3;<br>3 const 3 const  $a := 1;$ \* Error en linea 4: Error de sintaxis  $5$  b = 2;<br>6 c = ;  $c = i$ \* Error en linea 6: Error de sintaxis 7 d = 4;<br>8 type 8 type<br>9 s  $s = record$ \* Error en linea 9: Error de sintaxis 10 f, g : integer<br>11 end;  $11$  end;<br> $12$  T = array 12  $T = array [1..2]$  of integer;<br>13 var 13 var 14 x : integer;<br>15 begin 15 begin  $\int$  if = 2 then \* Error en linea 16: Error de sintaxis  $17$   $x := 1$ <br>18 end. end.

4 Error(es) encontrado(s) Número de identificadores utilizados: 11

**40** 

ł,

÷

# **CAPITULO 4. ANALIEIS DE ALCANCE.**

#### **Introducción.**

Este capitulo define las reglas de alcance de Mini-Pascal y explica cómo hace el compilador para que se cumplan. El análisis de alcance es una extensión del análisis sintáctico.

#### **4.1 Bloques.**

Un programa en Mini-Pascal utiliza identificadores para referirse **a** constantes, tipos de datos, campos, variables y procedimientos. Estas entidades forman los objetos del programa.

Los tipos entero y boolean, las constantes false y true, y los procedimientos read y write son objetos predefinidos que pueden emplearse en cualquier programa en Mini-Pascal.

Cualquier otro objeto que se utilice en un programa debe especificarse mediante una definición que identificador del objeto y describe algunas de sus propiedades.

Una definición de constante introduce una constante, por ejemplo:

Const  $c = 10;$ 

Una definición de tipo introduce un tipo de datos, por ejemplo: Type

 $T = array[1..c]$  of integer;

Un tipo registro introduce uno o más campos:

Type  $U =$  record  $f$  : T; g : Boolean end;

Una definición variable introduce una o más variables:

## Var  $x, y : T_i$

# Una definición de procedimiento define un procedimiento.

Un programa combina proposiciones y definiciones relacionadas en unidades sintácticas llamadas bloques. Hay tres clases de bloques: **1)** El bloque estándar, en el cual se definen los objetos estándar, 2) bloque de programa principal y 3) procedimientos.

# **4.2 Reglas de alcance.**

Regla **1.** Todos los objetos definidos en el mismo bloque deben tener nombres diferentes.

Regla 2. Una constante, tipo o variable definida en un bloque se conoce desde el final de su definición hasta el final del bloque. Un procedimiento definido en un bloque B se conoce desde el principio hasta el final de éste.

Regla 3. Consideremos un bloque Q que define un objeto x. Si Q contiene un bloque R que define otro objeto llamado x, el primer objeto se desconoce en el alcance del segundo objeto.

#### **4.3 Método de compilación.**

Utilizaremos el siguiente programa de ejemplo para explicar cómo realiza el compilador el análisis de alcance (Brinch Hansen, 1985).

```
0 Program P;<br>1 type
\frac{1}{2} type
2 \bar{T} = \text{array}[1..100] of integer;<br>3 var
3 var 
4 x : T; 
5 procedure Q(x : integer);<br>6 const c = 13;
6 const c = 13;<br>7 begin ... x ...
\begin{array}{ccc} 7 & \text{begin} \dots & x & \dots & \text{end}; \\ 8 & \text{array} \end{array}9 procedure R;<br>10 var b, c : bo
10 var b,c : boolean;<br>11 begin
         begin \cdots x \cdots\frac{12}{13}end;
14 begin 
15 
           \sim \sim16 end.
```
Durante el análisis de alcance, el compilador utiliza una pila de definiciones. Cuando el compilador reconoce una definición de un objeto nuevo, coloca el identificador del objeto en la pila. Inicialmente, el compilador coloca todos los identificadores estándar en la pila. Al final de un bloque, el compilador barra de la pila todos los identificadores definidos en ese bloque.

La figura 4.1 muestra la pila durante la compilación del programa de ejemplo.

**42** 

ţ

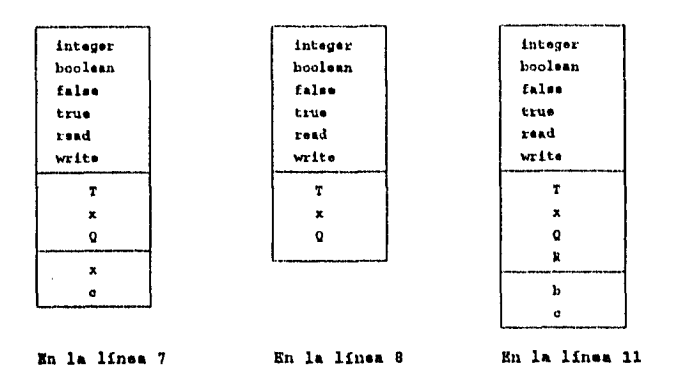

Fig. 4.1 La pila durante la compilación de un programa.

# 4.4 Estructuras de datos.

A cada bloque de un programa se le asigna un número de nivel. El bloque estándar está en el nivel O. El número de nivel se incrementa en uno al principio de un nuevo bloque y se decrementa en uno al final del bloque. En el programa de ejemplo discutido antes, los bloques tienen los siguientes números de nivel:

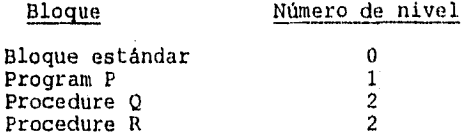

Todos los objetos que se definen en el mismo bloque están representados mediante una lista encadenada de registros. Cada registro describe un objeto mediante el indice del identificador y un apuntador.

> TYPE Ptro =  $^{\wedge}$ Reg obj;  $Reg$  obj =  $RECORD$ id : integer; ant : Ptro END;

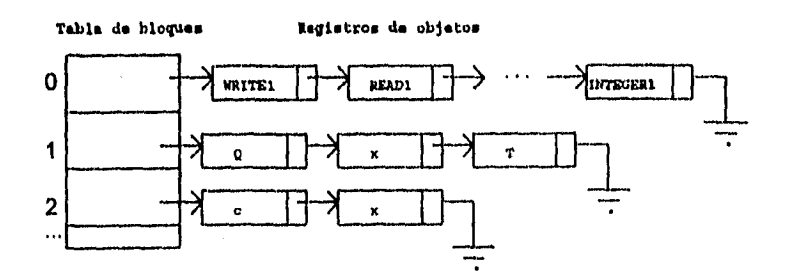

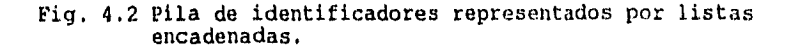

En el ejemplo anterior, el compilador está actualmente analizando un procedimiento Q en el nivel 2, el cual está contenido en el bloque del programa en el nivel 1 y en el bloque estándar en el nivel O. Los objetos definidos en estos bloques anidados están descritos mediante tres listas ligadas (Fig. 4.2). El compilador utiliza una tabla de bloques para definir donde empiezan las listas:

```
CONST
  num nivel = 10;
TYPE 
  Reg_del_block = RECORD 
                     ult obj : Ptro 
                   END; 
  Tabla de blocks = ARRAY[0..num_nivel] OF Reg_del_block;
VAR
```
Block : Tabla de blocks; Nivel\_del\_block : integer;

Cada entrada de la tabla de bloques contiene un apuntador al último objeto definido en un bloque. Sin embargo, posteriormente agregaremos más atributos para realizar el análisis de tipos y generación de código.

#### 4'.5 Procedimientos.

Necesitamos un procedimiento para determinar si un identificador ya ha sido definido en un bloque dado. El bloque está identificado por su número de nivel.

**44** 

 $\frac{1}{2}$ 

```
PROCEDURE Busca_id(id, num nivel : INTEGER; 
                     VAR encont : boolean; VAR objeto : Ptro);
VAR 
  mas : BOOLEAN; 
BEGIN 
  mas := TRUE;objeto := Block(num_nivel].ult_objeto; 
  WHILE mas DO 
  BEGIN 
    IF objeto = NIL THEN
    BEGIN
      mas := FALSE; 
      encont := FALSE;END 
    ELSE 
       IF objeto\hat{ }.id = id THEN
      BEGIN 
        mas := FALSE;\text{encont} := \text{TRUE}END 
      ELSE 
         objeto := objeto^.previo 
  END;
```
END;

Procedimiento 4.1 Determina si un identificador ya ha sido definido en un bloque determinado.

El parser utiliza el procedimiento 4.2 para definir un nuevo objeto. Si el bloque actual ya tiene definido otro objeto con el mismo nombre, el identificador se reporta como duplicado. En caso contrario, se enlaza al otro objeto definido en el mismo bloque.

PROCEDURE Define(id:INTEGER; clase:clas; VAR objeto : Ptro); VAR encont : boolean; otro : Ptro; BEGIN IF id  $\langle$  no hay id THEN BEGIN Busca id(id,nivel block, encont,otro); IF encont THEN error(dup) END;  $NEW(objecto); objecto^i$ .id := id; objeto $\gamma$ .previo := Block(nivel block).ult objeto; objeto^.clase := tipo; Block(nivel block).ult objeto := objeto; END;

Procedimiento 4.2 Definición de un objeto nuevo en un bloque.

Cuando se utiliza un identificador para referirse a un objeto, el compilador primero trata de encontrar el objeto en el bloque actual. Si no lo encuentra, lo busca en bloque anterior, y así sucesivamente. Si el objeto no está descrito en la pila, el

compilador lo reporto como indefinido y crea una definición del objeto en la pila.

PROCEDURE Encuentra(id : INTEGER; VAR objeto:Ptro); VAR mas, encont : BOOLEAN; num\_nivel : INTEGER; BEGIN  $mas := true; num nivel := nivel block;$ WHILE mas DO BEGIN busca id(id, num nivel, encont, objeto); IF encont or (num nivel = 0) then mas := FALSE ELSE num nivel  $:=$  num nivel - 1; END; IF NOT encont TREN BEGIN Error(id indef); Define(id, Indefinido, objeto) END END;

Proc. 4.3 Verifica si existe un objeto en un bloque dado.

Al principio de cada bloque, el compilador se asegura que no se exceda al número máximo de niveles de bloques. Después incrementa el nivel del bloque en uno y crea una lista vacía para el nuevo bloque.

```
PROCEDURE BloqueNuevo; 
BEGIN 
  Verifica limit(nivel block,Num_niv); 
  nivel block := nivel block + 1\overline{i}Block[nivel\_block].uIt_objeto := nilEND;
```
Procedimiento 4.4 Creación de una lista para un nuevo bloque.

Al final de un bloque, los objetos definidos en éste serán inaccesibles decrementando el nivel del bloque (procedimiento 4.5).

PROCEDURE Final de bloque; BEGIN nivel block := nivel block - 1 \_ END;

Procedimiento 4.5 Decremento el nivel del bloque.

Esto es todo lo que necesitamos para agregar análisis de alcance al analizador sintáctico.

El análisis de un programa completo que ilustra el manejo de bloques se muestra en el procedimiento 4.6.

```
PROCEDURE Programa(Stop: simbolos); 
BEGIN 
 Acepta(PROGRAM1,IDENT,PUNTOYCOMA,PUNTO)+simb de bloque+Stop); 
 Acepta(IDENT,[PUNTOYCOMA,PUNTO]+simb_de_bloque + Stop);
Acepta(PUNTOYCOMA, [PUNTO] + simb_de_bloque + Stop);
 BloqueNuevo; 
 Bloque((PUNTO) + Stop);
 Final de bloque; 
 Acepta(PUNTO, Stop);
END;
```
Procedimiento 4.6 Análisis de un programa.

## **4.6 Prueba.**

El análisis de alcance se prueba escribiendo un programa en Mini-Pascal que obligue ejecutar al parser cada proposición de los nuevos procedimientos. Un estudio de éstos muestra que la prueba del programa debe incluir proposiciones de las siguientes clases:

- 1) Una definición de constante.
- 2) Una definición de tipo.
- 3) Una definición de variable.
- 4) Una definición de un procedimiento recursivo.
- 5) Referencias a todos lo objetos estándar.
- 6) Referencias a todos los objetos definidos.

El programa Prueba4 (ver apéndice A), incluye todos estos casos.

La salida del parser para este programa es la siguiente:

1 ( Mini-Pascal. Prueba4: Análisis de alcance ) 2 program prueba4;<br>3 type 3 type  $\begin{array}{cc} 4 & 5 = \text{record} \\ 5 & \text{f} \end{array}$ 5 f, g : boolean<br>6 end; 6 end;<br>7 var 7 var  $v : S;$  $\frac{9}{10}$ 10 procedure P(x: integer);<br>11 const 11 const  $\begin{array}{cc} 12 & \text{n = } 10; \\ 13 & \text{type} \end{array}$ 13 type 14  $T = array{1..n}$  of integer;<br>15 var 15 var 16 y, z : T;  $\frac{17}{18}$ 18 procedure Q;<br>19 begin 19 begin 20 read(x);<br>21 v.g := f 21  $v.g := false$ <br>22 end; 22 end;<br>23 begin 23 begin<br>24 y: 24  $\frac{y}{25}$  := 2; 25 Q; 26 P(5);<br>27 write 27  $\text{write}(x)$ <br>28  $\text{end};$ 28 end;<br>29 begin  $29$  begin<br>30  $v_i$ 30  $v.f := true;$ <br>31  $P(5)$ 31 P(5)<br>32 end. end.

> Análisis sintáctico terminado sin errores Número de identificadores utilizados: 12

También debemos mostrar que el análisis de alcance puede reportar los siguientes errores:

1) Una definición de un identificador duplicado.

2) Una definición sin identificador.

3) Definiciones recursivas sin sentido.

4) Referencias a un identificador indefinido.

Estos casos de prueba son cubiertos por el programa Prueba5 (ver apéndice A). A continuación se muestra la salida proporcionada por el analizador sintáctico para este programa.

```
1 ( Mini-Pascal. Prueba5: Errores de alcance }<br>2 program prueba5;
2 program prueba5;<br>3 const
3 const 
          {a} = 1;* Error en linea 4: Error de sintaxis 
5 b = b;
* Error en linea 5: Identificador indefinido 
\frac{6}{7} type<br>T
         \overline{T} = array[1..10] of T;
* Error en linea 7: Identificador indefinido 
8 \tU = record<br>9 f. q
                 9 f, g : U 
* Error en linea 9: Identificador indefinido 
\begin{array}{cc} 10 & \text{end;} \\ 11 & \text{var} \end{array}\begin{array}{cc} 11 & \text{var} \\ 12 & \text{x} \end{array}x, y, x : integer;
* Error en linea 12: Identificador duplicado 
13 begin<br>14 x :=x := a;
* Error en linea 14: Identificador indefinido 
15 y := a 
16 end. 
      6 Error(es) encontrado(s) 
      Número de identificadores utilizados: 9
```
### CAPITULO 5. ANALISIS DE TIPOS.

### Introducción.

Este capítulo explica la forma en la que el compilador utiliza las definiciones de objetos para realizar el análisis de tipos. El análisis de tipos es una extensión del analizador sintáctico, el cual ya realiza análisis de alcance.

#### 5.1 Ciases de objetos.

Durante el análisis de alcance, un objeto se describió sólo por su identificador y su enlace a los objetos definidos en el mismo bloque. Sin embargo, para efectuar el análisis de tipos, el compilador debe ser capaz de distinguir diferentes clases de objetos. Utilizaremos el siguiente tipo de dato para clasificar estos objetos,

TYPE

Í  $\mathbf{r}$ 

## Cias = (Constantex, TipoEstandar, TipoArray, TipoRecord, Campo, Variable, Param val,Param\_var,Procedimiento, Procestandar, Indefinido);

El analizador sintáctico debe almacenar toda la información contenida en la definición de un objeto, incluyendo su clase. Por ejemplo, una constante está descrita por su tipo y valor. Por otra parte, un procedimiento está caracterizado por su lista de parámetros. Puesto que la información varia de una clase de objeto a otro, es más conveniente describir los objetos por registros variantes del siguiente tipo:

Reg\_obj=RECORD<br>id id : INTEGER;<br>ant : Ptro; : Ptro; CASE clase : clas OF constantex: valor de la cte:INTEGER;tipo de la\_cte:Ptro); TipoArray : (Limite\_inf, Limite\_sup : INTEGER; TipoIndice, TipoElemento : Ptro); TipoRecord: (Ult campo : Ptro); Campo : (Tipo campo : Ptro); Variable, Param val, Param var : tipo de var : Ptro); Procedimiento  $\overline{\cdot}$  (ult param : Ptro); END;

Después de ampliar los registros de los objetos con una parte variante, debemos modificar los procedimientos de análisis de .alcance para habilitar al parser para clasificar objetos y acceder sus registros a través de apuntadores.

Cuando el parser reconoce la definición de un objeto, llama al procedimiento siguiente:

Procedure define(id :integer; clase: olas; var objeto: ptro);

Este procedimiento crea un registro con el identificador y clase de objeto y devuelve un apuntador a este registro. El parser utiliza el apuntador para llamar la parte variante del registro con información adicional referente al objeto.

Cuando el parser encuentre una referencia a un objeto, llama al siguiente procedimiento:

Procedure encuentra(id : integer; var objeto : ptro);

Este procedimiento trata de encontrar el registro de un objeto de un identificador dado. Si no existe, crea un registro de una clase ficticia, llamada indefinida. En ambos casos, el procedimiento devuelve un apuntador al registro seleccionado, el cual utiliza el parser para acceder a la información disponible referente al objeto.

A continuación se explica cómo se manejan las diferentes clases de objetos.

#### 5.2 Tipos estándar.

Cada tipo estándar -entero y booleano- está descrito por un registro de objeto. La 'parte fija del registro define el identificador del tipo y el enlace al objeto anterior definido en el bloque estándar. El enlace se utiliza sólo para el análisis de alcance y no juega ningún papel en el análisis de tipos. La parte variante consiste del campo clase con el valor TipoEstandar.

El parser define los tipos estándar de la siguiente forma:

Var

TipoEntero, TipoBoolean : Ptro;

 $\cdots$ 

Begin

Define(ord(INTEGER1),TipoEstandar, TipoEntero); Define(ord(BOOLEAN1),TipoEstandar,TipoBoolean);

Durante el análisis de tipos, cada tipo está representado por un apuntador al registro correspondiente. Estos apuntadores están almacenados en dos variables denominadas TipoEntero y TipoBooleah.

La figura 5.1 muestra el registro que describe el tipo Boolean y la variable que apunta a éste.

> Parte Parte fija —> variable --)1 Ptro de tipo-- lbooleanl TipuEutandar id clase

Fig. 5.1 Representación de datos del tipo Boolean.

#### 5.3 Constantes.

Una constante está descrita por un registro de objeto que incluye el identificador de la constante:

 $Reg\_obj = RECORD$  $i\overline{d}$  :INTEGER:<br>ant :Ptro; :Ptro;<br>:clas OF CASE clase constantex :valor\_de\_la\_cte:INTEGER;tipo\_de\_la\_cte:Ptro);  $\ldots$ END;

La parte variante del registro consiste de un campo de clase con el valor constantex y dos campos que definen el tipo y valor de la constante.

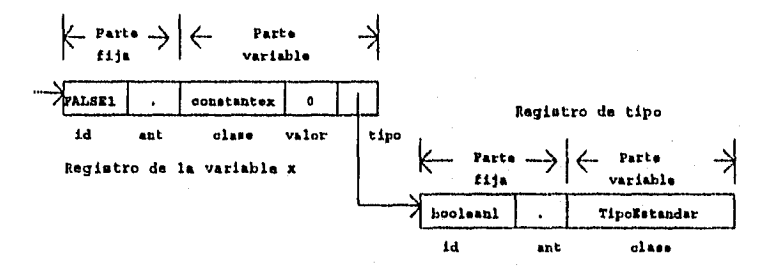

Fig. 5.2 Representación de datos de la constante false.

La fig. 5.2 muestra el registro que describe la constante estándar false. El campo de tipo apunta al registro que describe el tipo boolean. El parser crea esta representación de datos de la siguiente forma:

#### VAR

**..•** 

Constx : Ptro;

Define(ORD(FALSE1), constantex, Constx); Const^.valor\_de\_la\_cte := ORD(FALSE); Const^.tipo\_de\_la\_cte := TipoBoolean;

Al encontrar una constante, el parser debe determinar el tipo y valor de este objeto. Esta información la proporciona el procedimiento 5.1. Si el análisis sintáctico se basa sólo sobre compilador no puede distinguir entre los<br>de constantes y otras clases de objetos. Esta identificadores de constantes y otras clases de objetos. confusión se resuelve mediante el uso de clases de objetos.

```
PROCEDURE Constante(VAR valor:INTEGER; VAR Tipox : Ptro; 
                       Stop: simbolos); 
VAR 
  Objeto: Ptro; 
BEGIN 
  IF simbolo = CTE ENT THEN
  BEGIN 
    valor := argumento;
    Tipox := TipoEntero; 
    Acepta(CTE_ENT,Stop) 
  END 
  ELSE 
    IF simbolo = IDENT THEN 
    BEGIN 
      Encuentra(argumento, Objeto); 
      IF objeto".clase = Constantex THEN 
      BEGIN 
         valor := Objeto".valor de la cte; 
         Tipox := objeto^*.tipo_de_Ia_cteEND 
      ELSE 
         BEGIN 
           Error_de_clase(Objeto);<br>valor := 0;<br>Tipox := TipoUniversal
         END; 
      Acepta(IDENT, Stop) 
    END 
    ELSE 
      BEGIN 
         Error de sintaxis(Stop); 
         valor :=0;Tipox := TipollniversalEND
```

```
END;
```
Procedimiento 5.1 Análisis de una constante.

El procedimiento 5.2 ilustra dos formas de recuperación de errores que se utilizan durante el análisis de tipos:

(1) Cuando el parser encuentre un identificador que no se refiere a una constante, lo reportará como un identificador de clase incorrecta mediante la ejecución del procedimiento 5.2. Si el identificador se refiere. a un objeto indefinido, ya ha causado un mensaje de error durante el análisis de alcance.

PROCEDURE Error\_de\_clase(objeto: Ptro); BEGIN IF objeto^.tipo <> indefinido THEN Error(tipo\_id\_inc) END;

Procedimiento 5.2 Recuperación de errores durante el análisis de tipos.

(2) Si el parser no reconoce una constante, devuelve el valor (cero) de un tipo ficticio conocido como tipo universal, con lo cual se asegura que un operando de este tipo nunca cause otro mensaje de error durante la verificación de tipos.

El tipo universal está definido como un tipo estándar con un valor de cero:

> CONST No hay id  $= 0$ ;  $VAR$ TipoUniversal : ptro;  $\ldots$ BEGIN

Define(No hay\_id,TipoEstandar,TipoUniversal);  $\sim$   $\sim$   $\sim$ 

5.4 Variables.

El siguiente procedimiento define un parámetro por valor u, un parámetro por referencia v, y dos variables locales x, y. Estas son las diferentes clases de variables que se utilizan en Mini-Pascal:

> PROCEDURE P(u : INTEGER; VAR v : INTEGER); VAR x,y : BOOLEAN; BEGIN  $\sim$   $\sim$   $\sim$

END;

Durante la compilación, cada variable se describe por su identificador, clase y tipo:

> $Reg\_obj = RECORD$ <br> $id$  : id : INTEGER;<br>ant : Ptro; : Ptro; CASE clase: cías OF

> > Variable, Param\_val, Param\_var: (tipo\_de\_var: Ptro);

END;

El valor del campo clase puede ser variable, param val o paran var. La figura 5.3 muestra dos registros que describen las variables locales x, y.

• • •

## **Registro do la variable x**

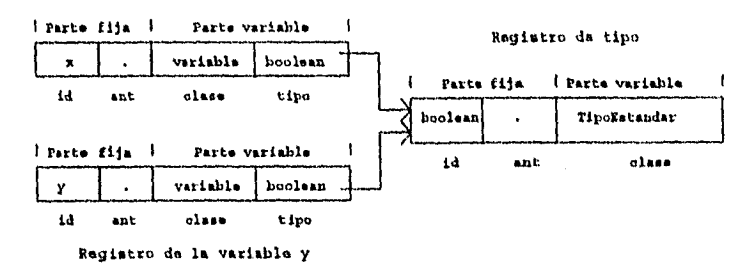

Fig. 5.3 Representación de datos de dos variables.

Los registros de objetos para parámetros locales y parámetros variables difieren sólo en el valor del campo clase. Por lo tanto, podemos utilizar un sólo procedimiento de análisis para construir cualquier clase de registro para una variable.

```
PROCEDURE lista variables(clase: clas; VAR ult var,
                            tipox: Ptro; Stop: simbolos); 
VAR 
  id:INTEGER; 
  Varx: Ptro; 
BEGIN 
  Acepta id(id, (COMA, DOSPUNTOS) + Stop); 
  Define(id, clase, Varx);
  IF simbolo = COMA TREN 
  BEGIN 
    Acepta(COMA, [IDENT) + Stop); 
    lista_variables(clase, ult_var, Tipox, Stop)
  END 
  ELSE 
  BEGIN 
    ult var := VarX; 
    IF símbolo = DOSPUNTOS TREN 
    BEGIN 
      Acepta(DOSPUNTOS, [IDENT) + Stop); 
      Id de tipo(Tipox, Stop); 
    END — 
    ELSE 
    BEGIN 
       Error de 
       Tipox :=_ TipoUniversal 
    END 
  END; 
  Varx^.tipo_de_var := Tipox 
END;
```
Procedimiento 5.3 Análisis de tipos para variables.

El procedimiento anterior también devuelve un apuntador al último registro de una variable dentro de una lista de variables.

El procedimiento 5.3 define el procedimiento recursivo de análisis. Si encuentra un identificador de variable seguido por una coma, éste se llama a si mismo. Por lo tanto, cada identificador de variable se maneja por una sola llamada separada<br>al procedimiento, La última de éstas ocurre cuando el al procedimiento. La última de éstas ocurre cuando procedimiento alcanza el identificador de tipo y obtiene un apuntador al registro del tipo correspondiente. Este apuntador se asigna a un parámetro variable llamado tipox, el cual es compartido por todas las llamadas al procedimiento. Al final, cada llamada al procedimiento completa su propio registro de variable con una copia del apuntador de tipo.

> PROCEDURE Id de tipo(VAR Tipox: Ptro; Stop: símbolos); VAR Objeto: Ptrc; BEGIN IF simbolo = IDENT THEN BEGIN Encuentra(argumento, Objeto); IF objeto^.clase IN' tipos then Tipox := objeto ELSE BEGIN Error de clase(objeto); Tipox :=—TipoUniversal END END ELSE Tipox  $:=$  TipoUniversal; Acepta(IDENT, Stop) END;

Procedimiento E.4 Análisis de un identificador de tipo.

Cuando el parser espera encontrar un identificador de tipo en una sentencia, ejecuta el procedimiento 5.4 para obtener un apuntador al registro del tipo correspondiente. Si no hay identificador o el identificador no se refiere a un tipo, este procedimiento devuelve un apuntador al tipo universal, de tal forma que el resto del parser no se vea afectado por el error.

El compilador utiliza un conjunto de valores para determinar si un identificador se refiere a un tipo:

TYPE clases = SET OF  $class$ ; VAR tipos : clases; BEGIN tipos := [TipoEstandar, TipoArray, TipoRegistro]

Ahora es fácil analizar definiciones de variables por medio del procedimiento 5.5.

PROCEDURE Def de variable(Stop:simbolos); VAR ult\_var, tipox : Ptro; **BEGIN** lista variables(Variable,ult var,tipox,[PUNTOYCOMA]+Stop); Acepta (PUNTOYCOMA, Stop); END;

Proc. 5.5 Análisis de tipos para la definición de variables.

# 5.5 Arreglos.

La parte variante de un tipo arreglo consiste de un campo tipo con el valor TipoArray y cuatro campos más. Tres de estos campos definen el tipo de los elementos del arreglo. Este registro de objeto se muestra a continuación:

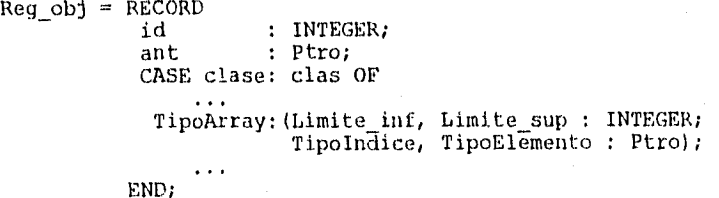

La figura 5.4 muestra un registro que describe el tipo arreglo siguiente:

#### TYPE

 $T = Array[1..10]$  of Boolean;

Los limites inferior y superior de los indices son 1 y 10, respectivamente. Los campos de tipo apuntan a registros que describen los tipos entero y boolean.

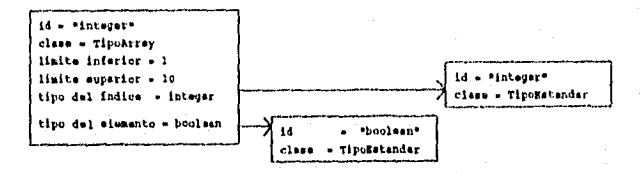

Figura 5.4 Representación de datos de un tipo arreglo.

 $\alpha_1$  and  $\alpha_2$ 

Una definición de tipo tiene la siguiente sintaxis:

<Def. de tipo> ::= <Id. de tipo> = <Tipo›; <Tipo> <Tipo arreglo> 1 <Tipo registro>

El procedimiento que analiza una definición de tipo introduce el identificador de un nuevo tipo arreglo y lo pasa como parámetro al procedimiento 5.6, el cual analiza la definición de un tipo arreglo y construye el registro correspondiente.

PROCEDURE TipoArreglo(id: INTEGER; Stop: simbolos); VAR

Tipo,tipo\_del lim inf, tipo del lim\_sup,TipoElemento : Ptro; Limite\_sup, LImite\_inf : INTEGER;

BEGIN

Acepta(ARRAY1, ...); Acepta(CORCHETE\_IZQ, ...); Constante(Limite inf, tipo del lim  $\inf$ , ...); Acepta(PUNTOPUNTO, ...); Constante(Limite\_sup,tipo\_del\_lim\_sup,...);<br>Verifica\_tipos(tipo\_del\_lim\_inf,tipo\_del\_lim\_sup); IF Limite inf > Limite sup THEN BEGIN Error(rango\_inc); Limite\_inf := Limite\_sup END; Acepta(CORCHETE\_DER, ...);  $Acepta(OF1, \ldots);$ Id de tipo(TipoElemento, Stop); Define(id ,TipoArray, Tipo); Tipo^.Limite inf := Limite inf; Tipo^.Limite—sup := Limite"7sup; Tipo".TipoInace := tipo ael lim inf; Tipo".TipoElemento := TipoElemento END;

Procedimiento 5.6 Análisis de la definición de un tipo arreglo.

El parser utiliza el procedimiento 5.7 para verificar que los indices del rango sean del mismo tipo. Si los tipos son diferentes, el parser reportará un error de tipo, a menos que uno de los tipos sea el tipo universal, el cual es compatible con cualquier otro tipo. Después de un error de tipo, el primer tipo es reemplazado por el tipo universal para suprimir mensajes de error adicionales.

PROCEDURE Verifica\_tipos(VAR tipol : Ptro; tipo2: Ptro); BEGIN IF tipol <> tipo2 THEN BEGIN IF (tipol<>TipoUniversal) and (tipo2<>TipoUniversal) THEN Error(tipo id inc); tipol := TipoUni Versal END END;

Procedimiento 5.7 Análisis de tipos de los indices de un rango.

Ahora consideraremos un acceso a una variable indexada x[i+1), definida de la siguiente forma:

58

ŧ

TYPE  $T = ARRAY[1..10]$  OF BOOLEAN; VAR  $x : T;$ i : INTEGER;

El procedimiento denominado acceso var introduce el identificador x, y obtiene un apuntador al registro que describe su tipo T. Este procedimiento después llama a otro procedimiento para analizar el selector de índice (x + 1).

```
PROCEDURE Accesa var (VAR Tipox: Ptro; Stop: simbolos);
VAR 
  Stop2 : símbolos; 
  objeto: Ptro; 
BEGIN 
  IF simbolo = IDENT THEN
  BEGIN 
    Stop2 := simb selectores + simb multiplicadores + Stop; 
    Encuentra(argumento, objeto);
    Acepta(IDENT, Stop2); 
    IF objeto^.clase IN Variables THEN
       Tipox := objeto^.tipo_de_var 
    ELSE 
    BEGIN 
      Error_de_clase(objeto); 
      Tipox := TipoUniversal 
    END; 
    WHILE símbolo in simb selectores DO 
      IF simbolo = CORCHETE IZQ THEN
          Selector_de_indice(Tipox, Stop2)
      ELSE (simbo\overline{1}o \equiv PUNTO)Selector de campo(Tipox, Stop2)
  END 
  ELSE 
  BEGIN 
    Error de sintaxis(Stop);
    Tipox := TipoUniversal 
  END 
END;
```
Procedimiento 5.8 Accesa un identificador y su tipo.

#### 5.6 Registros.

Ahora discutiremos el análisis de alcance y de tipos del tipo ie dato registro. El siguiente ejemplo:

```
TYPE 
  R = RECORDf : BOOLEAN; 
         q : T;
      END; 
VAR 
 x : Rf
```
define una variable x del tipo registro R. La variable completa x consiste de dos campos variables:

x.f x.y

Las reglas de alcance de campos, como f y g, son diferentes de las reglas de alcance de otros objetos. Cuando un identificador x se usa varias veces en un bloque, éste se refiere usualmente al mismo objeto (en este caso una variable). Pero un identificador de campo f se puede referir a diferentes objetos en el mismo bloque, y ¡algunos de estos objetos pueden aún no ser campos!.

En un bloque con las definiciones:

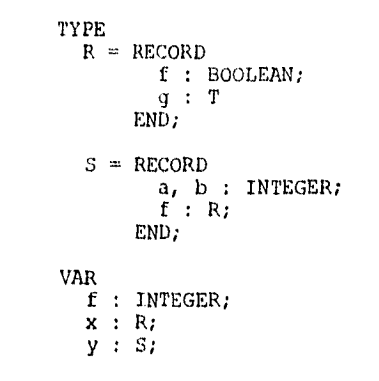

el identificador f puede denotar cuatro objetos diferentes:

(1) La variable f de tipo entero.

(2) El campo variable x.f de tipo Boolean;

(3) El campo variable y.f de tipo R;

(4) El campo variable y.f.f de tipo Boolean

En el último caso, el primer identificador f selecciona un campo de tipo R dentro de la variable y. El segundo identificador f selecciona un subcampo de tipo boolean dentro del campo anterior.

Para determinar si x.f se refiere a un campo variable, el parser debe observar la definición de x y verificar que ésta sea una variable de tipo registro que incluye un campo f. Puesto que esto requiere análisis de tipos, no puede realizarse durante el análisis de alcance regular.

Después de esta introducción, definiremos las reglas de alcance para campos.

i) Todos los campos definidos en el mismo tipo de registro deben tener identificadores diferentes.

ü.)) Un campo f de una variable x se denota como x.f y se conoce sólo en el alcance de x.

Un tipo registro está descrito por un registro de objeto de la siguiente clase:

 $Reg\_obj = RECORD$ <br>id id : INTEGER;<br>ant : Ptro; : Ptro; CASE clase : clas OF  $\cdots$ 

 $\ddotsc$ 

TipoRecord : (ult\_campo : Ptro);

END;

La parte variante apunta a otro registro que describe el último campo del tipo registro. Los campos están descritos por otra clase de registro de objeto:

 $Reg\_obj = RECORD$ <br> $id$ id : INTEGER;<br>ant : Ptro; : Ptro; CASE clase : clas OF Campo : (Tipo\_campo : Ptro);  $\ldots$ END;

La parte fija enlaza un campo a los campos anteriores del mismo tipo. La parte variante apunta al tipo del campo.

El parser debe verificar que los campos de un tipo registro tengan identificadores diferentes y debe enlazarlos en forma separada. Los procedimientos de análisis de alcance realizarán esto automáticamente si tratamos un nuevo registro como un bloque (ver procedimiento 5.9).

PROCEDURE TipoRegistro(id: INTEGER; Stop: simbolos); VAR Tipo, ult\_campo: Ptró; BEGIN BloqueNuevo; Acepta(RECORD1, [IDENT, END1J + Stop); lista\_de\_campos(ult\_campo, [END1] + Stop);  $Acept\overline{a}$ (END1, Stop); Final de bloque; Define(id, TipoRecord, Tipo); Tipo^.ult campo := ult campo END;

Procedimiento 5.9 Análisis de tipos para registros.

La lista de campos se analiza con el procedimiento 5.10. PROCEDURE lista de campos(VAR ult campo: Ptro;Stop:simbolos); VAR Stop2: simbolos; Tipox: Ptro; BEGIN  $Stop2 := [PUNTOYCOMA] + Stop;$ Seccion de regs(ult campo, Tipox, Stop2);<br>WHILE simbolo = PUNTOYCOMA DO

BEGIN Acepta(PUNTOYCOMA, (IDENT) + Stop2); Seccion de regs(ult campo, Tipox, Stop2); END; END;

Procedimiento 5.10 Análisis de tipos para campos.

Ahora consideraremos el acceso a una variable x.f, donde x es una variable de tipo R:

> TYPE  $R = RECORD$ f : Boolean; g : T END; VAR  $x : R$ ;

El parser llama al procedimiento accesa var para introducir el identificador de variable "x", y obtener un apuntador a su tipo R (procedimiento 5.8). Después, ejecuta el procedimiento 5.11 para verificar el selector de campo ".f". Al Principio de este procedimiento, el parámetro denominado tipox apunta al tipo de la variable x. Si éste es un registro de tipo, el procedimiento examina los campos buscando el identificador del campo f. Al final del procedimiento, tipox apunta al tipo del campo seleccionado - a menos que el parser encuentre un error, en cuyo caso el tipo de campo de colocado a "universal" para suprimir mensajes de errores adicionales.

PROCEDURE Selector de campo (VAR Tipox: Ptro; Stop: simbolos); VAR encont: Boolean; Campox: Ptro; BEGIN Acepta(PUNTO, (IDENT) + Stop); IF simbolo = IDENT THEN BEGIN IF Tipox^.clase = TipoRecord THEN  $\ddotsc$ END; END;

Procedimiento 5.11 Análisis de tipos para un selector de campo.

À.

5.7 Expresiones.

El tipo de una expresión está determinado por cuatro procedimientos: Expresión, Expresión Simple, Término y Factor. La figura 5.5 muestra el orden en el que se pueden llamar.

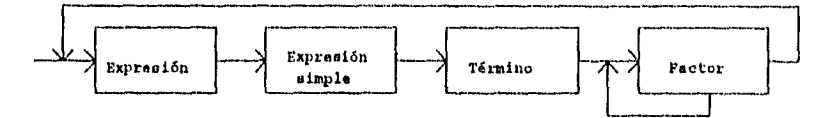

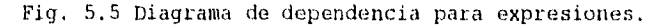

Observemos primero los factores (procedimiento 5.12). Este procedimiento ilustra la naturaleza recursiva de la compilación.

PROCEDURE Factor(VAR Tipox: Ptro; Stop: simbolos); VAR Objeto: Ptro; valor: INTEGER; BEGIN CASE simbclo OF CTE ENT : Constante(valor,Tipox,...);<br>IDENT : BEGIN : BEGIN Encuentra(Argumento,Objeto); IF Objeto^.clase=Constantex THEN Constante(valor, Tipox, Stop) ELSE IF Objetc^.clase IN Variables THEN Accesa var(Tipox,Stop) ELSE BEGIN Error de clase(Objeto); Tipox :=—TipoUniversal; Acepta(IDENT, Stop) END END; PARENT IZQ : BEGIN Acepta (PARENT IZQ,inic expr + ...); Expresion(Tipox, (PARENT DER)+Stop); Acepta(PARENT\_DER,...); NOT1 : BEGIN Acepta(NOT1, inic de factores+Stop); Factor (Tipox, Stop); Verifica tipos (Tipox, TipoBoolean) END; ELSE: ( ERROR ) END (CASE)<br>END; (Fac (Factor)

Procedimiento 5.12 Análisis de tipos para factores.

Un término se analiza mediante el procedimiento 5.13 utilizando el siguiente conjunto de símbolos:

simbolos multiplicadores  $=$  [AND1, MULT, DIV1, MOD1]

El procedimiento verifica que los operandos aritméticos sean aplicados sólo a operandos enteros y que el operador and tenga operandos booleanos.

```
PROCEDURE Termino(VAR tipox : Ptro; Stop : símbolos); 
VAR 
  operador : t simb; 
  Tipo2 : Ptro; 
BEGIN 
  Factor(Tipox, Stop);
  WHILE símbolo IN simb_multiplicadores DO 
  BEGIN 
    operador := simbolo; 
    Acepta(simbolo, incde factors + Stop);Factor(Tipo2, Stop);
    IF Tipox = TipoEntero THEN
    BEGIN 
      Verifica tipos(Tipox,Tipo2); 
      IF operador = AND1 THEN Error de tipo(Tipox)
    END 
    ELSE 
      IF Tipox = TipoBoolean THEN 
      BEGIN 
        Verifica tipos(Tipox,Tipo2); 
        IF operador <> AND1 THEN Error_de_tipo(Tipox) 
      END 
      ELSE 
        Error_de_tipo(Tipox) 
  END 
END;
```
Procedimiento 5.13 Análisis de tipos para términos.

Los procedimientos para el análisis de expresiones son similares.

## 5.8 Proposiciones.

El procedimiento 5.14 se utiliza para analizar proposiciones. Este procedimiento usa los registros de objetos para distinguir las diferentes clases de identificadores. Si una Proposición empieza con un identificador de variable, debe ser una proposición de asignación. Si empieza con un identificador de procedimiento, debe ser una proposición procedure.

Las proposiciones restantes son vacías o empiezan con una palabra reservada única.

```
PROCEDURE Prop (Stop: simbolos}; 
VAR 
  Objeto : Ptro; 
BEGIN 
  CASE simbolo OF 
         IDENT : BEGIN 
                     Acepta(IDENT,Stop) 
                   END 
                   END; 
         IF1 : Prop_if(Stop);
         WHILE1: Prop<sup>T</sup>WHILE(Stop);
         BEGIN1: Prop compuesta (Stop);<br>ELSE Verifica sintaxis (Sto
                   Verifica sintaxis(Stop)
  END; 
END;
```
Procedimiento 5.14 Análisis de tipos para una proposición.

En una proposición de asignación, la variable y la expresión deben ser del mismo tipo. Esta verificación de tipos se lleva a cabo mediante el procedimiento 5.15.

PROCEDURE Prop\_asignacion(Stop: simbolos); VAR tipo de lavar, Tipo\_de\_la\_expr : Ptro; un<br>Accesa var(tipo de la var,[ASIGNACION]+inic\_expr+Stop);<br>Acepta(ASIGNACION, inic\_expr + Stop);<br>Expresion(Tipo\_de\_ia\_expr,Stop); BEGIN Verifica\_tipostilio\_ae\_la\_var,Tipo\_de\_la\_expr) END;

Procedimiento 5.15 Análisis de tipos de una proposición de asignación.

El parser verifica que la expresión que está dentro de una proposición while sea de tipo boolean.

PROCEDURE Prop\_While(Stop: simbolos); VAR Tipo\_de la\_expr: Ptro; BEGIN Acepta(WHILE1, inic expr+[DO1]+inic de props+Stop);

Expresion(Tipo de la expr,  $[$ D01]+inic de props+Stop); Verifica\_tipos(Tipo\_de\_la\_expr, TipoBoolean);  $Accepta(D01, intcde$ <sup>-p</sup>rops + Stop); Prop(Stop);

END;

Proc. 5.16 Análisis de tipos para la proposición while.
5.9 Procedimientos.

Una definición de procedimiento está descrita por un registro de objeto del siguiente tipo:

 $Reg\_obj = RECORD$ <br>id id : INTEGER;<br>ant : Ptro; : Ptro; CASE clase : olas OF  $\ddotsc$ Procedimiento : (ult\_param : Ptro);  $\sim$   $\sim$   $\sim$ END;

La parte variante apunta al registro que describe el último parámetro. Los parámetros están descritos como variables.

El procedimiento 5.17 muestra cómo el parser crea un registro de un procedimiento.

PROCEDURE Def\_de\_procedimiento(Stop: simbolos); VAR id : INTEGER; Proc : Ptro; BEGIN Acepta (PROCEDURE1, IDENT, PARENT IZQ, PUNTOYCOMA) + inic de bloque+Stop); Acepta id(id,[PARENT\_IZQ,PUNTOYCOMA] + inic\_de\_bloque+Stop); Define(id,procedimiento,Proc); BloqueNuevo; IF simbolo =  $PARENT_1ZQ$  THEN<br>BEGIN BEGIN<br>| Acepta(PARENT\_IZQ, inic\_param + [PARENT\_DER, PUNTOYCOMA] + inic de bloqUe+Stop); lista\_de\_param\_formal(Proc^.ult\_param,(PARENT\_DER, PUNTOYCOMA) + inic de bloque+Stop); Acepta(PARENT\_DER, [PUNTOYCOMA] + inic de\_bloque + Stop) END ELSE Proc $^{\circ}$ .ult param := NIL; Acepta(PUNTOYCOMA, [PUNTOYCOMA] + inic de bloque + Stop); Bloque([PUNTOYCOMA] + Stop); Acepta(PUNTOYCOMA, Stop); Final\_de\_bloque

END;

Proc. 5.17 Creación de un registro para un procedimiento.

El análisis de una proposición procedure se muestra en el procedimiento 5.18. Cuando se llama a éste, se asume que el parser ya ha determinado de alguna forma que la proposición empieza con un identificador de procedimiento.

PROCEDURE Prop procedure(Stop: simholos); VAR stop2 : simbolos; Proc : Ptro; BEGIN Encuentra(argumento, Proc); IF Proc^.tipo = Proc estandar THEN Prop ES(Stop) ELSE IF Proc^.ult param <> NIL THEN BEGIN  $stop2 := [PARENT_DER] + Stop;$ Acepta(IDENT, [PARENT\_IZQ] + inic\_expr + Stop2); Acepta(PARENT IZQ,inic expr + StoP2); Lista de param act(Proc^.ult\_param,Stop2);\_ Acepta (PARENT DER, Stop) END ELSE ( No hay lista de parámetros ) Acepta(IDENT, Stop)

END;

Procedimiento 5.18 Análisis de una proposición procedure.

La lista de parámetros actuales se analiza mediante el procedimiento 5.19. Este procedimiento sigue la cadena de registros de parámetros y se llama a si mismo hasta que se ha alcanzado el primer registro del parámetro. Cada parámetro se analiza mediante una llamada separada al procedimiento. Al final, cada llamada al procedimiento introduce un parámetro actual y compara su tipo con el tipo del parámetro formal correspondiente.

Los procedimientos estándar están descritos por registros de objetos. La parte variante de estos registros consiste de un campo para la clase con el valor proc\_estandar.

PROCEDURE Lista de param act(ult param: Ptro;Stop:simbolos); VAR Tipox : Ptro; BEGIN IF ult param^.ant <> NIL THEN BEGIN Lista de param act(ult param^.ant,[COMA]+inic\_expr+stop); Acepta (COMA, inic\_expr  $+$  Stop ); END; IF ult param^.tipo = Param\_val THEN Expresion(Tipox,Stop) ELSE (  $ult$  param^.tipo = param var ) Accesa var(Tipox,Stop); Verifica\_tipos(Tipox,ult\_param^.tipo\_de\_var) END;

Proc. 5.19 Análisis de la lista de parámetros actuales.

Los registros de los procedimientos estándar se crean antes que el programa fuente sea analizado.

```
VAR 
  Proc : Ptro; 
BEGIN 
  Define(ord(read1), Proc_estandar, Proc);
  Define(ord(write1), Proc estandar, Proc);
```
Los procedimientos estándar son invocados por proposiciones READ y WRITE, las cuales se analizan por medio del procedimiento 5.20.

```
PROCEDURE Prop_ES(Stop : simbolos);
VAR 
        : INTEGER;
  Tipox : Ptro; 
  Stop2 : simbolos; 
BEGIN 
  Stop2 := [PARENT DER] + Stop;id := argumento; 
  Acepta (IDENT, inic expr + Stop2); 
  Acepta(PARENT_IZQ, inic_expr + Stop2);
  IF id = ORD(READ1) THEN
     Accesa_var(Tipox,Stop2) 
  ELSE 
     Expresion(Tipox, Stop2);
  Verifica tipos(Tipox, TipoEntero);
  Acepta (PARENT DER, Stop2)
END;
```
Proc. 5.20 Análisis de tipos para READ y WRITE.

5.10 Prueba.

Para probar el análisis de tipos utilizaremos tres programas: prueba6, prueba7 y prueba8 (ver apéndice A).

Prueba6 muestra que el parser puede realizar análisis de tipos de sentencias correctas. Para ilustrar cómo fue construido este programa, examinaremos el procedimiento que analiza un factor probar sistemáticamente proposiciones de este procedimiento, debemos usar factores de las siguientes clases:

- a) Un número.
- b) Un identificador de constante.
- c) Una variable.
- d) Una expresión entre paréntesis.
- f) La negación de una expresión Booleana.

El programa prueba6 incluye estos casos de prueba.

El programa prueba7 contiene errores de tipos. Para ilustrar esta prueba, observaremos nuevamente

procedimiento Factor reporta un error de tipo sólo cuando un operador not se aplique a un operando que no sea de tipo boolean; por ejemplo:

VAR y : BOOLEAN;  $y := not 1$  and 2 and 3;

Después de reportar un error de tipo, el parser asigna el. tipo universal al factor negado, para evitar más errores en la misma expresión.

El programa Prueba8 comprende errores de clase. El procedimiento Factor reporta un error de clase si el identificador de un operando no se refiere a una constante o una variable; por ejemplo:

> VAR x INTEGER; PROCEDURE P(...); BEGIN END; BEGIN  $\ldots$  $x := P$ ;  $\ddotsc$ END.

Estos tres programas son pruebas completas del análisis de tipos. La prueba de un compilador debe hacerse escribiendo programas que invoquen sistemáticamente todas sus partes. Esto nos permite desarrollarlo gradualmente, es decir, en fases. En cada fase, podremos ver que los procedimientos desarrollados en etapas anteriores funcionan, de tal forma que podamos concentrarnos en probar la parte más recientemente desarrollada.

A continuación se muestran los resultados de estos tres programas de prueba.

```
1. ( Mini-Pascal. Prueba6: Análisis de tipos )<br>2. program prueba6;
2 program prueba6;<br>3 const
\frac{3}{4} const
\begin{array}{cc} 4 & a = 10; \\ 5 & b = \text{fal} \\ 6 & \text{type} \end{array}b = false;\frac{6}{7} type \frac{1}{T}7 \t T1 = \arctan{a \cdot a} of integer;<br>8 T2 = \text{record}T2 = record9 f, g : integer;<br>10 h : Boolean
10 h Boolean<br>11 end;
11 end;<br>12 var
12 var 
13 x, y : integer;<br>14 z : Boolean;
                    : Boolean;
\frac{15}{16}16 procedure Q(var x: T1; z: T2);<br>17 begin
17 begin<br>18 x11
10 x(10) := 1;<br>
19 z.f := 1;19 2 \cdot f := 1;<br>
20 Q(x, z)20 Q(x, z)<br>21 end;
             end;\begin{array}{c} 22 \\ 23 \end{array}23 procedure P;<br>24 begin
24 begin<br>25 Rea
25 Read(x);<br>26 Write(x+
26 Write (x+1)<br>
27 end;
             end;
\frac{28}{29}\begin{array}{cc} 29 & \text{begin} \\ 30 & \text{P} \end{array}30 P;<br>31 x
31 x := 1;<br>32 x := a;32 x := a;<br>33 x := y;33 x := y; 
34 x := -(x+1) * (y-1) div 9 mod 9;
35 z := \text{not } b;<br>36 z := z \text{ or } z36 z := z \text{ or } z \text{ and } z;<br>37 if x \Leftrightarrow y \text{ then}37 if x \Leftrightarrow y then<br>38 while x \Leftrightarrow y38 while x < y do (vacio)<br>39 end.
        end.
```
Análisis sintáctico terminado sin errores Número de identificadores usados: 13

 $\hat{r}$ 

ł

ź

```
1 ( Mini-Pascal. Prueba7: Errores de tipos )<br>2 program prueba7:
2 program prueba7;<br>3 type
\frac{3}{4} type \frac{1}{3}4 T = \text{array}[1..10] of integer;<br>5 var
\begin{array}{cc} 5 & \text{var} \\ 6 & \text{var} \end{array}6 x : integer;<br>7 y : Boolean;
\begin{array}{cc}\n7 & y : \text{Boolean} \\
8 & z : T \end{array}z : T; 
\frac{9}{10}10 procedure P(x : integer);<br>11 begin
11 begin<br>12 end;
           end;
\begin{array}{c} 13 \\ 14 \end{array}\begin{array}{cc} 14 & \text{begin} \\ 15 & \text{V} \end{array}y := not 1 and 2 and 3;
• Error en linea 15: Identificador de tipo inválido 
16 y := false * true div false;* Error en linea 16: Error de sintaxis 
17 z := z \mod z;
 1 Error en linea 17: Identificador de tipo inválido 
 18 x := 1 or 2 or 3; 
 * Error en linea 18: Identificador de tipo inválido 
 19 y := false + true + true;* Error en linea 19: Identificador de tipo inválido 
 20 z := z - z;
 * Error en linea 20: Identificador de tipo inválido 
 21 if z \leftrightarrow z then
 * Error en linea 21: Identificador de tipo inválido 
 22 P(true)
 * Error en linea 22: Identificador de tipo inválido 
 23 end. 
        8 Error(es) encontrado(s)
```
Número de identificadores usados: 6

```
1 ( Mini-Pascal. Prueba8: Errores de clase ) 
2 program prueba8;<br>3 const
\frac{3}{4} const
        a =integer;
* Error en linea 4: Identificador de clase incorrecta 
5 type<br>6 TT = array[2..1] of integer;
* Error en linea 6: Indice de rango inválido 
7 U = record<br>8 f : J8 f : integer<br>9 end:
9 end;<br>10 var
\begin{bmatrix} 10 & \text{var} \\ 11 & \end{bmatrix}11 x : integer;<br>12 y : U;\begin{array}{ccccc}\n 12 & & y & : & U; \\
 13 & & z & : & \text{fa.} \n\end{array}z : false;
1 Error en linea 13: Identificador de clase incorrecta 
\frac{14}{15}procedure P(var x : integer y : true);
* Error en linea 15: Error de sintaxis 
16 begin<br>17 end;
         end;\frac{18}{19}\frac{19}{20} begin<br>20 \timesx[1] := 1;* Error en linea 20: Identificador de clase incorrecta 
21 x.f := 1;* Error en linea 21: Identificador de clase incorrecta 
22 P(false, true); 
* Error en linea 22: Error de sintaxis 
23 x := P;
* Error en linea 23: Identificador de clase incorrecta 
24 false := true;<br>* Error en linea 24:
* Error en linea 24: Identificador de clase incorrecta<br>25 y, q := 1y.g := 1* Error en linea 25: Identificador indefinido 
      end.
      10 Error(es) encontrado(s) 
      Número de identificadores usados: 10
```
12

 $\overline{1}$ 

# CAPITULO 6. GENERACION DE CODIGO.

#### Introducción.

Este capítulo describe el conjunto de instrucciones para una computadora hipotética que opera con una pila y explica la forma en que el compilador genera código para esta computadora. El generador de código está dividido en dos partes: (1) una extensión del parser, el cual genera código Mini-Pascal; y (2) un ensamblador, el cual define referencias hacia adelante y optimiza el código.

#### 6.1 Una computadora ideal.

En vez de realizar un compilador para una computadora particular, inventaremos una computadora ideal para nuestro compilador. Esta nueva computadora se llamará computadora Mini-Pascal. El código generado para esta computadora se denominará código Mini-Pascal.

Esta computadora es ideal en el siguiente sentido:

(1) Sus instrucciones corresponden directamente a los conceptos del lenguaje Mini-Pascal.

(2) El código Mini-Pascal de un programa tiene prácticamente la misma sintaxis que el programa mismo. Por lo tanto, el generador de código es una extensión del parser.

#### 6.2 La pila.

La memoria de la computadora Mini-Pascal es un arreglo de enteros.

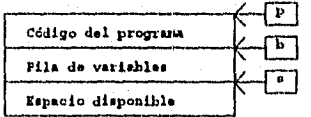

Fig. 6.1 La memoria y sus registros.

Esta memoria guarda el código y las variables de un programa en Mini-Pascal (figura 6.1). El código, el cual es de longitud fija, se coloca al principio de la memoria y el resto de ésta se utiliza como una pila de variables. Durante la ejecución de proposiciones, la pila también guarda resultados temporales.

La computadora tiene tres registros indice, denominados p, b y s. El registro de programa p contiene. la dirección de la instrucción actual. El registro base b se usa para acceder a variables. El registro de pila s, guarda la dirección del tope de la pila.

En Mini-Paseal, la memoria y los registros indice están definidos de la siguiente forma:

> **CONST**  $min = 0; max = 2000;$ TYPE  $memoria = ARRAY[min..max]$  OF INTEGER; VAR<br>st st : memoria; p,b,s : INTEGER;

Con estas definiciones, una localidad de memoria con la dirección x se denota como st[x].

Las variables de un bloque se guardan en el segmento de pila conocido como registro de activacion [Brinch Hansen, 1985; Fischer-LeBlanc, 1991), el cual consiste de cuatro partes: La parte de parámetros, la parte de contexto, la parte de variables y la parte temporal (fig. 6.2).

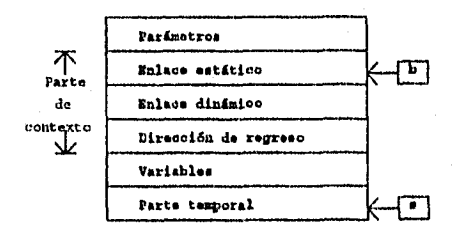

Fig. 6.2 Estructura de un registro de activación.

La figura 6.3 muestra el registro de activación del siguiente procedimiento:

PROCEDURE Quicksort(m, n : INTEGER); VAR i,j : INTEGER; BEGIN END;

La parte de parámetros contiene localidades de memoria para los parámetros formales m, n.

La parte de contexto contiene tres direcciones, llamadas enlace estático, enlace dinámico, y la dirección de regreso. Estas direcciones definen el contexto en el cual se activó el procedimiento. El registro b contiene la dirección del enlace estático. Esta dirección se llama dirección base del registro de activación.

La parte de variables contiene las localidades para las variables locales i y j.

La parte temporal guarda los operandos y resultados durante la ejecución de las proposiciones.

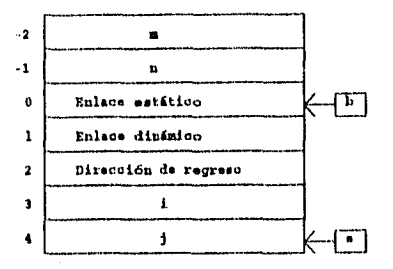

Fig. 6.3 Ejemplo de un registro de activación.

Si un procedimiento se activa recursivamente, cada activación crea otra instancia del registro de activación.

En Mini-Pascal, cada variable es de un tipo fijo. Este puede ser estándar, arreglo o registro. Una variable de tipo estándar ocupa una palabra. Dado que los arreglos y registros son combinaciones de un número fijo de elementos de los tipos estándar, entonces cada variable ocupa un número fijo de palabras.

Las definiciones de tipos permiten que el compilador pueda calcular la longitud de estas variables. Combinando esta información, el compilador puede calcular la dirección relativa dé cada variable en un registro de activación. Las direcciones relativas son desplazamientos relativos a la dirección base del registro de activación (ver figura 6.3).

En el ejemplo anterior, las variables tienen el siguiente desplazamiento: Variable Desplazamiento

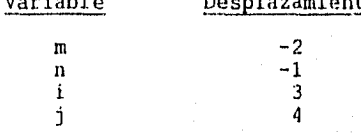

Al activar un procedimiento, la computadora crea un registro de activación y hace que el registro b apunte a la dirección base de éste. Cualquier variable dentro del registro puede ser accedido agregando este desplazamiento al valor del registro b:

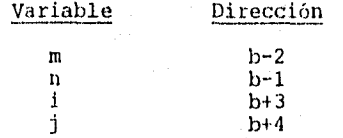

El siguiente fragmento de programa incluye el procedimiento Quicksort anterior.

> Program Prueba9; Const  $max = 10$ ; Typo  $T = array[1..max]$  of integer; var  $A : T;$ k : integer; Procedure Quicksort(m,n : integer); var i,j : integer; Procedure Particion; var r,w integer;  $begin.$   $\ldots$  end; Begin if m < n then begin Particion; Quicksort (m, j)  $Q$ uicksort $(i,n);$ end; End; Begin  $\ldots$  Quicksort(1, max); ... End.

Observemos la pila después de que se han activado los siguientes bloques:

(1) El bloque del programa principal.

(2) El procedimiento Quicksort (primera activación).

(3) El procedimiento Quicksort (segunda activación).

(4) El procedimiento Quicksort '(tercera activación).

(5) El procedimiento Partición.

La figura 6.4 muestra los registros de activación correspondientes. El bloque del programa principal se trata como un procedimiento sin parámetros. Cuando termina un procedimiento, la computadora debe eliminar de la pila el registro de activación correspondiente. Para lograr esto, cada registro de activación se enlaza al registro anterior. El enlace dinámico de un registro de activación contiene la dirección base del registro de activación anterior. Cuando termina un procedimiento, el enlace dinámico que está almacenado en el registro de activación actual se asigna al registro b. La cadena de enlaces dinámicos se conoce como cadena dinámica, debido a que define la secuencia dinámica en la cual se han activado los bloques.

7G

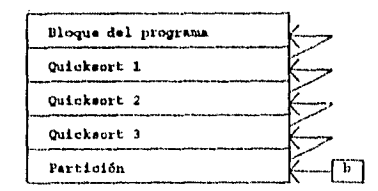

Fig. 6.4 La cadena dinámica.

Los enlaces estáticos definen el conjunto de variables que son accesibles en el bloque actual. Este conjunto de variables se llama contexto actual del programa. En la situación anterior, el contexto actual consiste de las variables creadas durante las siguientes activaciones:

(1) La activación más reciente del procedimiento Partición. (2) La activación más reciente del procedimiento Quicksort.

(3) La activación más reciente del bloque del programa.

Los registros de activación que contienen estas variables son enlazados mediante enlaces estáticos (figura 6.5). El registro de activación de Partición incluye un enlace estático que apunta al tercer registro de activación de Quicksort. El enlace estático de este registro, a su vez apunta al registro de activación del bloque del programa. Esta cadena de enlaces se conoce como la cadena estática actual. Se llama "estática" debido a que representa la estructura estática del bloque del programa fuente.

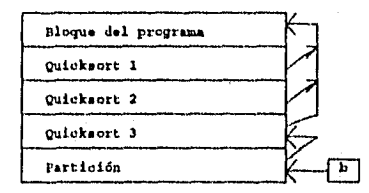

Fig. 6.5 La cadena estática.

En general, cada activación de un bloque puede tomar lugar en un contexto diferente. Por tanto, cada registro de activación es el inicio de una cadena estática separada. En la situación anterior, cada registro de activación de Quicksort apunta al registro de activación del bloque del programa.

Sin embargo, en algún momento dado el contexto actual está definido por una sola cadena estática que inicia con el registro b. La figura 6.6 muestra los registros de activación que son accesibles en el contexto actual.

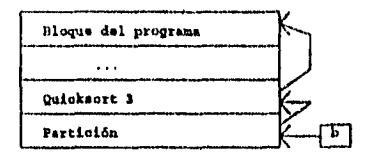

Fig. 6.6 El contexto actual.

## 6.3 Acceso a variables.

La figura 6.7 es una imagen más detallada del contexto mostrado en la figura 6.6. Para acceder a una variable en este contexto, el código del programa debe especificar (1) el registro de activación que contiene la variable, y (2) el desplazamiento de la variable dentro del registro.

Durante el acceso a una variable es más conveniente identificarla por un número de nivel que sea relativo al bloque actual. Este número se obtiene restando el número de nivel de la variable del número de nivel del bloque actual. Aqui hay algunos ejemplos de la forma en la que son identificadas las variables dentro del procedimiento partición:

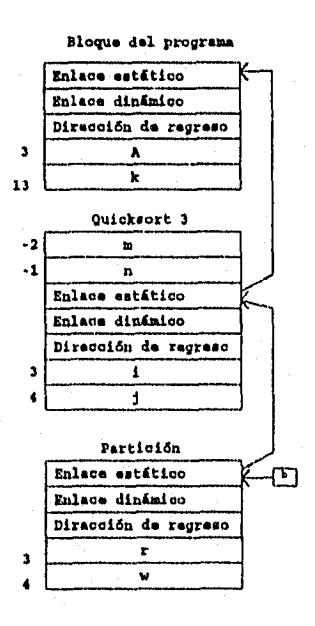

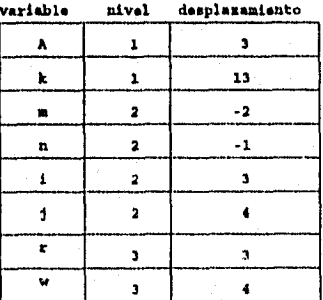

Fig. 6.7 Contexto actual en detalle.

# **ESTA TESIS NO DEDE**<br>SALIE JE LA BIBLIOTECE

Cuando un programa hace referencia a una variable por su identificador, el código correspondiente hace referencia a ésta mediante una instrucción de la forma:

#### Variable (Nivel, Desplazamiento)

La instrucción consiste de dos partes:

(I) Un código de operación que le indica a la computadora calcular la dirección de una variable.

(2) Los argumentos que definen el nivel (relativo) y el desplazamiento de la variable.

El código de operación y los argumentos ocupan una palabra cada uno (figura 6.8). Durante la ejecución de la instrucción, el registro de programa p apunta al código de operación.

Código del programa

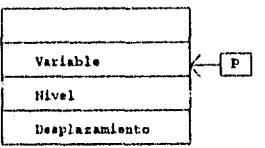

# Fig. 6.8 Instrucción Mini-Pascal.

En el procedimiento Partición, las referencias a las variables A, m y w se compilan en las siguientes instrucciones:

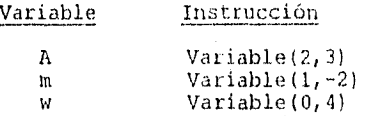

La computadora localiza la variable A en cinco pasos:

L.

(1) Incrementa en uno al registro de pila, s, para crear una nueva localidad temporal en el tope de la pila.

(2) Busca la dirección base de la variable, la cual encuentra dos niveles abajo de la cadena estática.

(3) Calcula la dirección absoluta de la variable sumando la dirección base y el desplazamiento.

(4) Almacena la dirección absoluta en la nueva localidad -\_emporal.

(5) Incrementa en 3 al registro de programa, p, para que apunte a la siguiente instrucción.

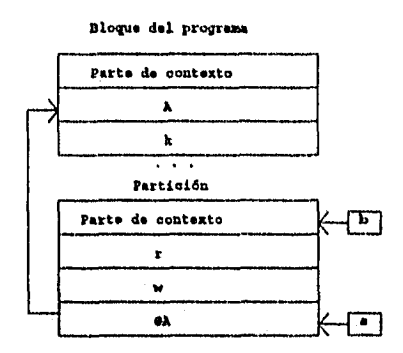

Fig. 6.9 Resultado de acceder a una variable.

La figura 6.9 muestra el resultado de estas acciones. La dirección de la variable arreglo A es la dirección de su primer palabra. Esta dirección se denota como @A y permanece en la pila hasta que se ha utilizado para su propósito.

El procedimiento 6.1 define la instrucción Variable. Los parámetros formales de este procedimiento denotan los argumentos de la instrucción. La variable local x representa un registro de trabajo que se utiliza durante la ejecución de la instrucción.

```
Procedure Variable(nivel, desp : integer);
var 
 x : integer; 
begin 
  s := s + 1;x := b;while nivel > 0 do
  begin 
    x := \text{St}(x);
    nivel := nivel -1end; 
  St[s] := x + \text{desp};p := p + 3end.
```
Procedimiento 6.1 Instrucción Variable.

Las instrucciones "Variable" se utilizan sólo para acceder a parámetros por valor y variables locales. Los parámetros por variable se acceden en forma diferente. El programa siguiente incluye un parámetro por referencia x (en el procedimiento Q):

program p; var : integer; procedure  $Q(var \times :$  integer); hegin  $\cdots$ r.  $\sim$   $\sim$ end; begin  $\ldots$  $Q(\nu)$ ;  $\ddotsc$ end.

El bloque del programa incluye una proposición procedure  $Q(v)$  la cual enlaza el. parámetro x a la variable v, mientras se ejecuta el procedimiento Q. Esto significa que todas las operaciones sobre x se realizan realmente sobre v. En el registro de activación del procedimiento, el parámetro x está representado por una palabra que contiene la dirección absoluta de la variable v (figura 6.10).

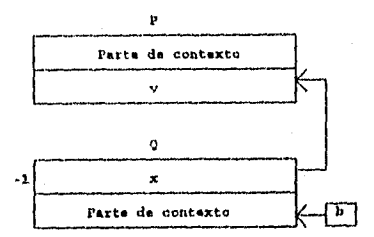

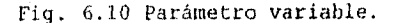

Una referencia al parámetro x dentro de Q es realmente una referencia a la variable v. El efecto de ejecutar la instrucción:

#### Variable(0,-1)

es colocar la dirección de la localidad del parámetro x 'en el tope de la pila. Pero necesitamos la dirección de la variable que apunta a esa localidad. De esta forma debemos introducir otra instrucción:

#### ParamVar(0,-1)

la cual está definida por el procedimiento 6.2:

b,

```
ParamVar(nivel, desp : integer); 
var
  x integer; 
begin 
  s := s + 1;x := bxwhile nivel > O do 
  begin 
    x := \text{St}[x];
    nivel := nivel -1end; 
  St[s] := St[x + desp];p := p + 3 
end;
```
Procedimiento 6.2 Instrucción ParamVar.

Como hemos visto, las diferentes clases de variables se acceden mediante distintos tipos de instrucciones. Podemos caracterizar todas las formas posibles mediante una gramática.

Para aplicar esta idea en la generación de código, debemos ver el código Mini-Pascal como un lenguaje, en el cual sus símbolos son instrucciones de computadora, tales como **Variable y ParamVar.** La posible secuencia de instrucciones debe estar definida por reglas sintácticas escritas en IMF. Estas reglas sintácticas se llamarán reglas código [Brinch Hansen, 19851.

Para aplicar esta idea sistemáticamente, debemos seguir unas cuantas reglas:

Regla 6.1. Para cada regla sintáctica en Mini-Pascal, debemos escribir una regla código que defina las secuencias instrucciones correspondientes.

Regla 6.2. Cada instrucción deberá tener el mismo identificador que representa el símbolo Mini-Pascal.

Regla 6.3. Una regla código deberá tener la misma estructura sintáctica en Mini-Pascal.

Como ejemplo, el acceso a una variable tiene la siguiente sintaxis en Mini-Pascal:

<Accesa\_var> ::= <Id. de variable> (<Selector>)<br><Selector> ::= {<Expresión>] ¦ . <Id. de camp  $::=$   $\{\leq$ Expresión>] | .  $\leq$ Id. de campo>

Las reglas código correspondientes son muy similares:

<Accesa var> ::= <Id. de variable> {<Selector>} <Id. de—variable> ::= **Variable ParamVar**  ::= <Expresión> Indice ; Campo.

El significado de estas reglas es el siguiente:

82

ł ŧ

> $\hat{z}$ ý.

(1) Para acceder a una variable se requiere del código para un identificador de variable, al cual le puede seguir el código para uno o más selectores.

(2) El código para un identificador de variable es una instrucción Variable o una instrucción **ParamVar.** 

(3) El código para un selector es el código para una expresión, seguido por una instrucción **Indice** o solamente una instrucción **Campo.** 

Para acceder a los campos de un registro y a los elementos de un arreglo se utiliza un procedimiento similar al que se describió para acceder a variables.

# **6.4 Sintaxis del código Mini-Pascal.**

La siguiente es una lista de las reglas código, las cuales corresponden a las regias sintácticas de Mini-Pascal (sección  $3.1$ ).

<Programa> ::= **Programa** <Bloque> **FinProg**  <Bloque> ::= 1<Def. de procedimiento>) <Prop. compuesta> <Def. de procedimiento> ::= **Procedure** <Bloque> **FinProc**  <Prop.> ::= <Prop. de asignación> : <Prop. procedure> : <Prop. if> <Prop. while> <Prop. compuesta> 1 <cadena vacía> <Prop. de asignación>::=<Accesa var> <Expresión> **Asigna**  <Prop. procedure>::= <Prop. de E/S>:[<Lista param. act>) **LlamadaProc**  <Prop. de E/S> ::= <Accesa var> **Read :** <Expresión> **Write**  <Lista param. act> ::= <Parámetro actual> (<Parámetro actual>) <Parámetro actual> := <Expresión> 1 <Accesa var> <Prop. if> ::= <Expresión> **Do** <Prop.> **(Gato** <Prop.>) <Prop. while> ::= <Expresión> **Do** <Prop.> **Goto**  <Prop. compuesta> ::= <Prop.> (<Prop>) <Expresión>::=<Exp.simple>[<Exp.simple><Op. relacional><br><Op. relacional> ::=Menor que | Menor o igual | Igual  $\cdot$ ::=Menor que | Menor o **igual** | Igual | **Mayor** que Mayo**i.: 5 igual : Diferente**  <Exp. simple> ::= <Término> (‹Signó7)—(<Térnino> <Op. sumador>) <Signo> ::= **Menos :** <Cadena vacía> <Op. sumador> ::= **Mas 1 Resta : Or**  <Término> ::= <Factor> (<Factor> <Op. mult>)<br><Op. mult> ::= Mult | Divide | Módulo | And <Op. mult> ::= Mult **Divide Módulo : And**  ::= Constante | <Accesa var> Valor | <Expresión> : <Facti5r> **Not**  <Accesa var> ::= <Id. de variable> {<Selector>)<br><Id. de variable> ::= Variable { ParamVar <Id. de<sup>-</sup>variable> ::= Variable : ParamVar<br>
<Selector> ::= <Expresión> Indice  $::\cong$  <Expresión> **Indice** : Campo

6.5 Ejecución de proposiciones.

Una proposición de asignación produce el siguiente código:

<Prop. de asignación>::=<Accesa\_var> <Expresión> Asigna.

El código accesa var coloca en la pila la dirección de una<br>ble. El código para expresión coloca el valor de una variable. El código para expresión coloca expresión en la dirección de la variable. La instrucción Asigna elimina los dos operandos de la pila y asigna el valor a la variable.

El siguiente ejemplo define dos variables A y B del mismo tipo T:

TYPE  $T = \text{ARRAY}[1..10]$  OF INTEGER; VAR  $A_i B$ : T;

La proposición de asignación A:=B produce el código:

```
Variable(0,3) 
Variable(0,13) 
Valor(10) 
Asigna(10)
```
Una proposición while:

while B do S

produce código de la forma:

L1: B Do(L2) 5 Goto(Ll) L2:

El cual se ejecuta en los siguientes pasos:

(1) Se evalúa el código de la expresión E para obtener en la pila un valor booleano.

(2) La instrucción DO elimina de la. pila este valor. Si el valor es verdadero, la computadora procede con el paso 3. En caso contrario, la ejecución de la proposición while termina saltando al punto etiquetado L2.

(3) Se ejecuta el código de la proposición S y salta a Li para repetir el paso 1.

La siguiente regla describe el código anterior:

<Prop. while> ::= <Expresión> Do <Prop.> Gota

84

÷

÷

6.5 Ejecución de proposiciones.

Una proposición de asignación produce el siguiente código:

<Prop. de asignación>::=<Accesa\_var> <Expresión> Aaigna.

El código accesa\_var coloca en la pila la dirección de una<br>ble, El código para expresión coloca - el valor de una variable, El código para expresión coloca expresión en la dirección de la variable. La instrucción Asigna elimina los dos operandos de la pila y asigna el valor a la variable,

El siguiente ejemplo define dos variables A y B del mismo tipo T:

TYPE  $T = \text{ARRAY}[1..10]$  OF INTEGER; VAR A,B : T;

La proposición de asignación A:=B produce el código:

Variable(0,3) Variable(0,13) Valor(10) Asigna(10)

Una proposición while:

while B do S

produce código de la forma:

Ll: B Do(L2) S Goto(L1) L2:

El cual se ejecuta en los siguientes pasos:

(1) Se evalúa el código de la expresión B para obtener en la pila un valor booleano.

(2) La instrucción Do elimina de la pila este valor. Si el valor es verdadero, la computadora procede con el paso 3. En caso contrario, la ejecución de la proposición while termina saltando al punto etiquetado L2.

(3) Se ejecuta el código de la proposición S y salta a 1.1 para repetir el. paso 1.

La siguiente regla describe el código anterior:

<Prop. while> ::= <Expresión> Do <Prop.> Goto

04

į.

Puesto que la computadora Mini-Pascal conoce la dirección y la longitud de cada instrucción, podría generar instrucciones de salto con direcciones absolutas. Pero en la mayoría de los sistemas, la dirección de un programa se desconoce hasta que el sistema operativo lo cargue. Diseñaremos el compilador Mini-Pascal para producir código reubicable.

La forma más sencilla de hacer código reubicable es dejar que cada instrucción de salto defina su destino mediante desplazamiento relativo a la instrucción misma. Cuando se ejecute una instrucción de salto, la dirección destino se obtiene agregando el desplazamiento al registro p.

Lo anterior se logra con la instrucción Gota:

Procedure Gotox(desp : integer); begin  $p := p + desp$ end;

Procedimiento 6.3 Instrucción Goto.

El tipo más simple de la proposición if:

if B then S

se compila en el siguiente código:

R Do(L) 3 L:

Si el código de la expresión B da un valor falso, la instrucción Do salta a L. En caso contrario, se ejecuta el código de la proposición S.

Una proposición if de la forma:

#### if B then S1 else S2

se compila en el siguiente código:

R Do(L1) 81 Goto(L2) L1: S2 L2:

Si el valor de B es verdadero, se ejecuta el código de la propcsición S1 antes que la instrucción Gato salte a L2. En caso contrario, la instrucción Do salta a Ll, donde será ejecutado el código de la proposición S2.

La siguiente regla código describe ambas formas de la proposición if:

<Prop. if> ::= <Expresión> **Do** <Prop.> **[Coto** <Prop.>)

La regla código para una proposición arbitraria es la siguiente:

<Prop.> ::= <Prop. de asignación> : <Prop. procedure> : <Prop. if> 1 <Prop. compuesta>1<Prop. vacia>

El código para una proposición compuesta:

**begin**   $\begin{bmatrix} S_{11} \\ S_{21} \end{bmatrix}$ s **end**<sup>1</sup>

consiste del código para las proposiciones s<sub>i'</sub> s<sub>2 '</sub>...,s. En otras<br>palabras, la regla código es simplemente:

<Prop. compuesta> ::= <Prop.> (<Prop.>)

Para la evaluación de expresiones se utiliza la notación postfija, debido a que es apropiada para una computadora con pila y se sigue un procedimiento similar al de la ejecución de proposiciones.

**6.6 Códigos de operación.** 

Cada instrucción generada por el compilador consiste de un código de operación seguido por cero o más argumentos. Los códigos de operación están representados por valores del siguiente tipo:

TYPE

i.

cod\_op = (ADD2, AND2, ASIGNA2, CONSTANTE2, DIV2, DO2, FINPROC2,

VALOR2, VARIABLE2, PARAN VAR2, READ2, WRITE2, DEFINE\_DIREC2, DEFINE\_ARG2,...);

El parser emite una instrucción de la forma:

Variable(Nivel,Desp)

por medio de la proposición:

Emite3(VARIABLE2, Nivel, Desp);

#### 6.7 Direccionamiento de variables.

El direccionamiento de variables se lleva a cabo mediante números de nivel relativos y desplazamientos. Utilizaremos el siguiente procedimiento para mostrar como se hace esto:

> PROCEDURE Quicksort(m, n : INTEGER); VAR i,j : INTEGER; PROCEDURE Particion; BEGIN  $\cdots$  j := n; ... END;

Al activarse Quicksort, se crea una instancia de sus parámetros y variables locales en la forma de un registro de activación (ver figura 6.3).

Una referencia dentro de Partición a la variable global j genera la instrucción:

#### Variable(1,4)

El primer argumento de la instrucción muestra que la variable j se almacena un nivel arriba de las variables de Partición (figura 6.7). El segundo argumento muestra que j se almacena cuatro palabras abajo de la dirección base del registro de activación.

Para compilar esta instrucción, debemos extender el registro de un objeto para una variable con el número de nivel absoluto y un desplazamiento:

TYPE  $Reg\_obj = RECORD$ <br> $id$ : integer; ant : Ptro; CASE clase : olas of ....<br>variable, param\_val, param\_var : (Nivel\_var,<br>DespVar : integer);

END;

 $\ddot{\phantom{a}}$ 

El procedimiento que analiza la lista de variables i y j, almacena los identificadores y el tipo de éstas en dos registros de objetos. El procedimiento también cuenta el número de variables de la lista y devuelve apuntadores a los registros que describen la última variable j y el tipo entero (procedimiento 5.3).

El procedimiento Def de variable utiliza esta información para calcular la longitud de Ta lista de variables (procedimiento 6.4).

PROCEDURE Def de variable(VAR ult var : Ptro; VAR long:INTEGER; stop : simbolos); VAR num : INTEGER; tipox : Ptro; BEGIN Lista de variables(variable, num, ult\_var, tipox,...);<br>longitud\_:= num\*long\_del\_tipo(tipox); acepta(PUNTOYCOMA, Stop) END;

Procedimiento 6.4 Direccionamiento de variables.

La longitud de un valor arreglo se obtiene multiplicando el número de elementos de éste por la longitud de un elemento. La longitud de un valor registro se almacena en la parte variante del registro de objeto que describe el tipo registro:

TipoRecord : (Long\_reg : integer; ult\_campo : Ptro);

El procedimiento 6.5 analiza la parte de definición de las variables i y j.

PROCEDURE Parte def variable(varlong reg:integer;ult campo: Ptro); VAR ult var : Ptro; mas : integer;

```
BEGIN-
  Acepta(VAR1,...); 
  Def\_de\_variable(ult\_var, long, ...);
  WHILE \overline{s}imbolo = id \overline{D}O
  BEGIN 
    Def de variable(ult var, long,...); 
    long := long + masEND; 
  Direc var(long, ult_var);
END;
```
Procedimiento 6.5 Análisis de la parte de definición de variables.

Al final de la parte de definición de variables, el parser llama al procedimiento 6.6 para reconocerlas y asignarles los desplazamientos mostrados en la figura 6.3.

```
PROCEDURE Direc var(long var : integer; ult var : Ptro);
VAR Desp integer; 
BEGIN 
  Desp := 3 + \text{longvar};WHILE Desp > 3 DO
  BEGIN 
    Desp := Desp - long_del tipo(ult var^.tipo_var); 
    ult_var^.nivel var := nivel block; 
    ult var^.desp var := Desp; ult_var := ult_var^.ant
  END; 
END;
```
Procedimiento 6.6 Asignación de desplazamientos a variables.

**80** 

÷ Ť

## 6.8 Código para expresiones.

y la expresión:

Consideremos un bloque con dos variables locales:

var y,z : integer;

 $y*z$  div 5;

la cual se compila en las siguientes instrucciones:

```
Variable(0,3) 
Valor(1) 
variable(0,4) 
Valor(1) 
Mult 
Constante(5) 
Divide
```
Sigamos paso a paso la compilación de la expresión:

(1) Cuando el parser encuentra la expresión, llama a los procedimientos Expresión, ExpresiónSimple, Término y Factor, en este orden. Factor reconoce el identificador de variable y ejecuta las siguientes proposiciones:

> AccesaVar(Tipox,Stop); Emite2(Valor2, Long);

La llamada a AccesaVar genera la primer instrucción:

Variable(0,3)

El procedimiento Factor produce la siguiente:

#### Valor(1)

(2) Cuando el procedimiento Término reconoce el operador de multiplicación, entra en el siguiente ciclo, el cual almacena temporalmente el operador y llama a Factor nuevamente.

> Factor(Tipox, ...); while simbolo in simb multiplicadores do begin operador := simbolo; Acepta(simbolo,...);  $Factor(Tipo2,...);$  $\ddotsc$

end;

(3) Esta vez, Factor reconoce el identificador de variable z y genera las dos instrucciones siguientes:

> Variable(0,4)  $Valor(1)$

(4) Posteriormente, el procedimiento Término ejecuta las siguientes proposiciones del ciclo anterior:

IF Tipox  $=$  TipoEntero THEN BEGIN Verifica\_tipos(Tipcx,Tipo2); CASE operador OF<br>NULT : I MULT : Emitel(MULT2);<br>DIV1 : Emitel(DIV2); DIV1 : Emitel(DIV2);<br>MOD1 : Emitel(MOD2); : Emitel(MOD2); ELSE (  $operator = AND1$  ) Error\_de\_tipo(Tipox);  $END;$  (  $CASE$  ) Pop(1) END

El efecto de esto es generar el operador de multiplicación.

(5) Cuando el procedimiento Término encuentra el operador de división, lo almacena temporalmente y llama a Factor nuevamente. El procedimiento Factor ahora reconoce la constante 5:

> Constante(Valor, Tipox, Stop); Emite2(CONSTANTE2,Valor);

y emite una instrucción Constante(5).

6) Finalmente, el procedimiento Término genera el operador de división.

PROCEDURE Termino (VAR tipox : Ptro; Stop : simbolos); BEGIN (...) Factor(Tipox, Stop); WHILE símbolo IN simb\_multiplicadores DO BEGIN (...) Factor(Tipo2,Stop); IF Tipox = TipcEntero THEN BEGIN Verifica tipos (Tipox, Tipo2); CASE operador OF<br>MULT : I MULT : Emitel(MULT2);<br>DIV1 : Emitel(DIV2); DIV1 : Emitel(DIV2);<br>MOD1 : Emitel(MOD2); : Emitel(MOD2); END; ( CASE \ END

END;

Procedimiento 6.7 Generación de código para términos.

Durante el análisis de alcance, el parser mantiene una pila de registros de bloques (sección 4.4). Ahora ampliaremos el registro de un bloque ccn dos nuevos campos denominados Long\_temp y num\_max\_loc:

TYPE.  $Reg$  del block = RECORD Long temp, Num max\_loc : INTEGER; ult\_objeto : Ptro<br>END: Tab de blocks =  $ARRAY[0..num\_nivel]$  OF Reg\_del\_block;  $\ensuremath{\text{VAR}}$ block : Tab de blocks; nivel block, argumento : INTEGER;

Cuando el compilador genera una instrucción, éste pronóstica que tanto cambiará el tamaño de la pila cuando se ejecute la instrucción. El parser almacena la longitud actual del área temporal en el campo Long\_temp. El número máximo de localidades temporales que se utilizan en el bloque actual se almacena en el campo num max loc.

En el momento que el parser emite una instrucción para una variable, llama al procedimiento Push para indicar que la ejecución de esta instrucción incrementará la pila en una palabra. Después de emitir una instrucción Mult, el parser llama al procedimiento Pop para indicar que la ejecución de esta instrucción decrementará en una palabra el valor de Long\_temp del bloque actual.

6.9 Código para proposiciones.

El código de una proposición de asignación tiene la forma:

<Prop. asignación> ::= <Accesa\_var> <Expresión> Asigna

Anteriormente, discutimos el análisis de tipos para proposiciones de asignación (sección 5.8). El procedimiento 6.8 muestra el procedimiento de análisis ampliado con generación de código:

PROCEDURE Prop\_asignacion(Stop: simbolos); VAR Tipo\_de\_la\_var, Tipo\_de\_la\_expr : Ptro; Long : INTEGER; BEGIN Accesa\_var(tipo\_de\_la\_var, [ASIGNACION] + inic\_expr + Stop);<br>Acepta(ASIGNACION, inic\_expr + Stop); Expresion(Tipo de la expr, Stop); Verifica tipos (tipo de la var, Tipo de la expr); Long := Long del tipo(Tipo de la expr);  $Ente2(RSTGN\overline{A}2, L\overline{o}ng); Pop(\overline{1} + L\overline{o}ng)$ END;

Procedimiento 6.8 Generación de código para proposiciones.

Durante la ejecución de una proposición de asignación, la computadora coloca en la pila dos valores temporales: (1) la dirección de una variable, y (2) el valor de una expresión. Los eliminan posteriormente mediante instrucción Asigna.

El código para una proposición while:

while B do S

incluye dos proposiciones de salto:

Ll: B Do(L2) s Gato(L1) L2:

La instrucción Do se refiere al punto del programa etiquetado :on L2.

El parser explora el programa fuente de izquierda a derecha y genera el código objeto directamente en disco. Cuando el parser está listo para emitir la instrucción Do, aún no se ha compilado la proposición S. Por lo tanto, no es posible generar en este punto la dirección de L2.

El Problema de referencias hacia adelante se resuelve en tres pasos:

(1) El parser asigna una etiqueta numérica distinta a cada destino de un salto. Supongamos que a los puntos Ll y L2 del programa se les han asignado las etiquetas 17 y 18. En este caso el parser genera el siguiente código intermedio para la proposición **while:** 

DefineDirec(17) Código para Do(18) Código para S Goto(17) DefineDirec(18)

(2) El ensamblador explora el código intermedio y se encarga de calcular la dirección de la instrucción actual. La dirección de la instrucción se calcula relativa al inicio del programa.

Supongamos que las instrucciones de la proposición while tienen las siguientes direcciones:

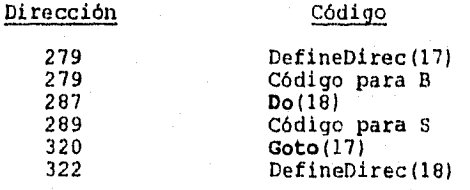

**92** 

ł

 $\frac{1}{2}$ 

El ensamblador almacena en una tabla la dirección del destino de cada salto. Cuando el ensamblador introduce la instrucción DefineDirec(17), almacena la dirección actual en la entrada 17 de la tabla:

# $Table[17] = 279$

Durante esta exploración del código, el ensamblador define las direcdiones de todas las etiquetas, pero no produce código. Las instrucciones DefineDirec sólo sirven para definir direcciones de saltos. Cuando se introducen estas pseudoinstrucciones, las direcciones actuales permanecen sin cambio y no se produce código.

(3) Posteriormente, el ensamblador explora nuevamente el mismo código y utiliza la tabla para producir el código final.

En el momento que el ensamblador encuentre la instrucción Do(18), calculará el desplazamiento de la etiqueta 18 relativo a la misma instrucción Do:

DespDo = Tabla[18]-287  $= 322 - 287$  $= 35$ 

y produce la instrucción con este desplazamiento:

Do(35)

El desplazamiento de la instrucción Goto se calcula de la misma forma.

El código final es el siguiente:

Código para B Do(35) Código para S  $Goto(-41)$ 

El parser utiliza una variable para contar el número de etiquetas creadas hasta el momento.

Cuando el parser requiere una nueva etiqueta, ejecuta el procedimiento 6.9, el cual verifica que el número de etiquetas no exceda el limite de la tabla de ensamble.

> PROCEDURE Etiq\_nueva(VAR num : INTEGER); BEGIN verifica\_lim(Num\_etiq, num\_max\_etiq);<br>Num\_etiq := Num\_etiq + 1; num := Num\_etiq END;

Procedimiento 6.9 Creación de una etiqueta.

El análisis de una proposición while resulta ahora muy sencillo (procedimiento 6.10).

PROCEDURE Prop While(Stop: simbolos); — VAR Tipo de la expr: Ptro; Etiql, Etiq2 : INTEGER; DEGIN Etiq nueva(Etiql); Emite2(DEFINE DIREC2,Etiq1); Acepta(WHILE1, inic\_expr + [DO1] + inic\_de\_props + Stop); Expresion(Tipo\_de\_1a\_expr, [DO1] + inic\_de\_props + Stop); Verifica\_tipos(Tipo\_de\_la\_expr, TipoBoolean);<br>Acepta(DOl, inic\_de\_props + Stop); Etiq\_nueva(Etiq2); Emite2(DO2,Etiq2); Pop(1); Prop(Stop); Emite2(GOT02,Etiql); Emite2(DEFINE DIREC2, Etiq2); END;

Proc. 6.10 Generación de código para la proposición **while.** 

El ensamblador guarda la dirección de la instrucción actual en una variable denominada dirección, la cual se incrementa después de la generación de una instrucción (procedimiento 6.11).

```
PROCEDURE Emite2(Op : cod op; arg : INTEGER);
DEGIN 
  Emite(ORD(op)); 
  Emite(arg); 
  dirección := dirección + 2 
END;
```
Procedimiento 6.11 Incrementa la dirección.

Las direcciones de las etiquetas se almacenan en una tabla:

CONST

VAR

num max etiq =  $1000$ ; TYPE

Tabla ensamble = ARRAY(1..num max etiq ] OF INTEGER;

Tabla : Tabla ensamble;

Después de introducir una instrucción DEFINE DIREC, el ensamblador almacena su dirección en la tabla y lee la siguiente instrucción (procedimiento 6.12).

```
PROCEDURE DEFINE DIREC(num_etiq : INTEGER); 
DEGIN 
  TableI[num etiq] := dirección;
  Instr_sig
END;
```
Procedimiento 6.12 Almacena en la tabla de ensable la dirección de la instrucción DEFINE DIREC.

La compilación de las demás proposiciones es muy similar a la de la proposición **while.** 

# 6.10 Código para procedimientos.

El código del procedimiento Quicksort:

PROCEDURE Quicksort(m,n); VAR i,j : INTEGER; PROCEDURE Partición; BEGIN END; BEGIN SL END;

tiene la siguiente forma:

PROCEDURE Quicksort(Long var, Long temp, Desp, num linea) Código para partición. Código para SL. FINPROC(Long param)

Cuando el parser alcanza el procedimiento Quicksort, debe generar una instrucción procedure. Pero en este punto, aún no puede calcular los argumentos de la instrucción:

(1) Long var es la longitud de las variables i. y j. Este argumento se —Conoce sólo después del análisis de la parte de definición de variables.

(2) Long temp es el limite máximo de las localidades temporales para la lista de variables.

(3) Desp es la dirección de la lista de proposiciones relativa a la instrucción procpdure. Esta se conoce sólo al principio de SL. El ensamblador resuelve estas referencias hacia adelante. El parser asigna una etiqueta númerica a cada uno de los argumentos anteriores y genera la instrucción procedure con estas etiquetas.

Cuando el parser alcanza un punto en el cual se conoce el argumento, genera correspondiente) en la forma de una pseudoinstrucción:

#### DEFINE ARG(Etiq var, Long var);

Durante la primer fase, el número de nivel y la etiqueta de un procedimiento se almacenan en la parte variante del registro de objeto correspondiente.

En el capítulo 5 discutimos el análisis de un procedimiento (procedimiento 5.17). El procedimiento 6.13 es la versión final de este procedimiento de análisis.

PROCEDURE Def de procedimiento(Stop: simbolos); VAR id: INTEGER; Proc: Ptro; Etiq\_proc,Long\_param,Etiq\_var,Etiq\_temp,Etiq\_inic :INTEGER; BEGIN Acepta (PROCEDURE1, [IDENT, PARENT IZQ, PUNTOYCOMA] + inic de bloque + Stop); Acepta id(id, [PARENT IZQ, PUNTOYCOMA]+inic\_de\_bloque+Stop); Define(id, procedimiento, Proc); Proc^.nivel\_proc := Nivel Block; Etiq nueva(Proc^.etiq\_proc); BloqUeNuevo; Emite2(FINPROC2, Long\_param); Final de bloque END;

Procedimiento 6.13 Generación de código para procedimientos.

Cuando el ensamblador lee una instrucción LlamadaProc, reemplaza la etiqueta del procedimiento por la dirección del código procedure, relativa a la dirección actual (procedimiento 6.14).

```
PROCEDURE Prop_procedure(Stop: simbolos);
VAR 
  stop2 : simbolos; Proc : Ptro; Long_param : INTEGER;
BEGIN 
  Encuentra(argumento, Proc); 
  IF Proc^.clase = Proc_estandar THEN Prop_ES(Stop)
  ELSE 
  BEGIN 
    IF Proc^.ult_param <> NIL TREN 
    BEGIN 
      stop2 := [PARENT DER] + Stop;Acepta(IDENT, [PARENT_IZQ] + inic_expr + Stop2);
      Acepta(PARENT_IZQ,inic_expr + Stop2);
      Lista_de_param_act(Proc^.ult_param, Long_param, Stop2);
      Acepta(PARENT_DER, Stop)
    END 
    ELSE { No hay lista de parámetros ) 
    BEGIN 
      Acepta(IDENT, Stop); Long param := 0END; 
    Emite3(LLNHADA PROC2,Nivel Block - Proc^.nivel_proc, 
      Proc\land.etiq proc);
    Push(3); Pop(Long_param + 3) 
  END 
END;
```
Proc. 6.14 Generación de código para la llamada a un procedimiento.

# 6.11 Optimización de código.

El código Mini-Pascal se puede optimizar ampliando las instrucciones estándar de la computadora Mini-Pascal. Por ejemplo, la proposición de asignación:

$$
k := k + 1
$$

produce 13 palabras de código:

```
Variable(0,13) 
Variable(0,13) 
Valor(1) 
Constante(1) 
Suma 
Asigna(1)
```
Este código puede reducirse a 8 palabras utilizando algunas instrucciones extra:

- \* VariableLocal(13) \* ValorLocal(13) Constante(1) Suma
- \* AsignaciónSimple

Las instrucciones extra están marcadas con un \* y representan casos especiales que ocurren con frecuencia en programas en Pascal.

Estudios experimentales [Brinch Hansen, 1985] muestran que, en general, un bloque utiliza sus propias variables locales y (en menor grado) variables globales definidas en el bloque inmediato en el que está contenido. Esto es, un bloque tiende a acceder variables en los niveles (relativos) O y 1. Las instrucciones VariableLocal y ValorLocal toman ventaja de esto.

Una instrucción VariableLocal reemplaza una instrucción Variable referente al nivel cero. Estableceremos la relación entre la instrucción nueva y la instrucción estándar mediante una regla código parametrizada:

VariableLocal(Desp) = Variable(0,Desp)

a la cual llamaremos regla de optimización.

Cuando la computadora ejecuta una instrucción VariableLocal, coloca la dirección de una variable local en (procedimiento 6.15).

```
PROCEDURE VariableLocal(Desp : INTEGER);
BEGIN 
  s := s + 1;St[s] := b + Desp;p := p + 2END;
```
Procedimiento 6.15 Instrucción VariableLocal.

Una instrucción ValorLocal reemplaza dos instrucciones:

Variable(O,Desp) Valor(1)

Podemos expresar esto mediante otra regla de optimización:

ValorLocal(Eesp) = VariableLocal(Desp) Valor(1)

La ejecución de una instrucción ValorLocal coloca en la pila el valor de una variable local simple.

Las instrucciones correspondientes para variables globales están definidas por las siguientes reglas de optimización:

> $VarGlobal(Desp) = Variable(1,Desp)$  $ValorGlobal(Desp) = VarGobal(Desp)$  Valor(1)

Una instrucción ValorSimple reemplaza la dirección de una variable simple por su valor.

Una instrucción AsignaciónSimple asigna un valor a una variable simple.

La instrucción extra:

 $LlamadaGlobal(Desp) = LlamadaProc(1,Desp)$ 

representa el caso donde un procedimiento Q definido en un bloque llama a otro procedimiento P definido en el mismo bloque.

El uso de reglas sintácticas para describir la optimización de código tiene una interpretación interesante: las instrucciones extra pueden observarse como unidades sintácticas reconocidas en el código estándar.

Visto lo anterior, podemos decir que la generación de código se realiza en dos pasos:

(1) Durante la primera fase, el parser explora un programa y genera el código que corresponde a la sintaxis del programa mismo.

(2) En la segunda fase, el ensamblador explora el código estándar y reemplaza algunas secuencias de código por código optimizado.

Veamos como realiza el ensamblador la. optímización de código. Primero, debemos ampliar el conjunto de instrucciones con las instrucciones extra:

TYPE

cod\_op = (ADD2...LLAMADA GLOBAL2, VALOR GLOBAL2, VARIABLE GLOBAL2, VALOR LOCAL2, VARIABLE\_LOCALI, ASIGNACION\_SIMFLE2, VALOR<sup>-</sup>SIMPLE2);

El ensamblador utiliza el procedimiento 6.16 para leer la siguiente instrucción estándar y almacenarla en un conjunto de variables.

> VAR op : cod\_op; argl, arg2, arg3, arg4 : INTEGER; PROCEDURE Prop\_sig; BEGIN READ(templ,simb); op := Busca op(simb); IF op IN sin' args THEN  $(saltar1a)$ ELSE IF op IN un arg THEN READ(templ, argl) ELSE IF op IN dos\_args THEN BEGIN READ(templ,argl); READ(templ,arg2) END ELSE ( op IN cuatro\_args ) BEGIN READ(templ,arg1); READ(templ,arg2); READ(templ,arg3); READ(templ,arg4) END;

END;

Procedimiento 6.16 Lectura de la siguiente instrucción.

Este procedimiento utiliza conjuntos para definir el número de argumentos que le siguen a un código de operación:

VAR

sin args, un arg, dos args, cuatro args : SET OF cod op;

Después de leer una instrucción Variable, el ensamblador llama al procedimiento del mismo nombre:

```
PROCEDURE Variable(Nivel, Desp : INTEGER);
BEGIN 
  Prop_sig; 
  WHILE Optimiza(op = CAMP02) DO 
  BEGIN 
    Desp := Desp + argl; 
    Prop_sig 
  END; 
  IF Optimiza(Nivel = 0) THEN
     IF (op = VALOR2) AND (\text{argl} = 1) THEN
     BEGIN 
       Emite2(VALOR_LOCAL2, Desp); 
       Prop_sig 
     END 
     ELSE 
       Emite2(VARIABLE_LOCAL2,Desp) 
  ELSE 
     IF Optimiza(Nivel = 1) THEN
         IF (op = VALOR2) AND (argl = 1) THEN
        BEGIN 
           Emite2(VALOR GLOBAL2, Desp);
           Prop_sig 
         END 
         ELSE 
           Emite2(VARIABLE_GLOBAL2, Desp) 
     ELSE 
         Emite3(VARIABLE2,Nivel,Desp)
```
END;

Tan pronto como ha reconocido la instrucción Variable y haber llamado al procedimiento anterior, lee la siguiente instrucción para ver si la puede combinar esta primera.

#### **6.12 Prueba.**

Debemos probar el compilador cuando genera código estándar y cuando produce código optimizado. Para simplificar esta prueba dual, es conveniente hacer condicional la optimización de código. En lugar de escribir una condición de optimización como:

IF Nivel = O TREN ...

ésta se expresa como un parámetro de una función:

IF Optimiza ( $Nivel = 0$ ) THEN ...

Si el código debe ser optimizado, la función devuelve el valor booleano de la condición de optimización:

FUNCTION Optimiza(CasoEspecial: BOOLEAN) : BOOLEAN; BEGIN Optimiza := CasoEspecial END;
La optimización puede suprimirse haciendo que la función siempre devuelva el valor falso.

La generación de código se realizó compilando el programa Pruebal0 (ver apéndice A), con y sin optimización. El resultado del programa es la siguiente secuencia de valores enteros:

> 0 1 2 3 4 5 6 7 -8 9 10 11 12 13 1 0 1 1 0 0 1 1 0 14 15 16 17

 $\begin{array}{c}\n\bullet \\
\bullet \\
\bullet\n\end{array}$ 

i<br>T

CONCLUSIONES.

En esta tesis se presentaron algunas de las técnicas y algoritmos más importantes para la construcción manual de compiladores y se mostró como se pueden programar en un lenguaje de alto nivel.

No obstante que, especialmente en sistemas UNIX, existen herramientas para generar compiladores, éstas algunas veces no están disponbles para personas que no cuentan con este equipo; desconocen su uso o no manejan el lenguaje en el. cual se generan los programas. Es por esto que se consideran de gran utilidad los resultados obtenidos en este trabajo para que las personas que quieran escribir parte de un compilador ó alguna otra aplicación similar utilicen las técnicas expuestas.

La implementación de los algoritmos se realizó principalmente en el lenguaje de programación Pascal, debido a que es uno de los lenguajes que está más al alcance de todos. Al realizar la implementación en este lenguaje, no encontramos mayor dificultad, dada su facilidad para manejar las estructuras de datos que utilizamos.

Un siguiente trabajo seria definir una biblioteca de clases para hacer la implementación en un lenguaje orientado a objetos, como por ejemplo C++, puesto que los elementos del lenguaje que utilizamos como modelo fueron considerados como tipos de datos abstractos que se implementaron con registros variantes de este lenguaje, logrando con esto que su uso sea más general. La conversión al modelo de objetos no es dificil, puesto que cada tipo de dato abstracto se puede mapear a un objeto de una jerarquia de clases ya definida.

Por su contenido, este trabajo podrá servir de referencia para estudiantes de la carrera de Ing. en Computación, Lic. en Matemáticas Aplicadas y Computación, Lic. en Informática o para personas con experiencia en el diseño y desarrollo de sistemas de información.

Por lo anterior, se lograron los objetivos señalados en titulo de esta obra "DISEÑO E IMPLANTACION DE HERRAMIENTAS DE SOFTWARE PARA COMPILADORES".

## APENDICE A. Programas de prueba.

( Hini-Pascal. Pruebal: Simbolos correctos ) Program pruebal;

and array begin const div do else end if mod not of or procedure program record then type var while

( Identificadores estándar )

integer Boolean false true read write

dna dna

je<br>Li

J.

 $($  ( Comentario ) )

alfal  $x1 x2$  $0.32767$  $+ - 11$  $\label{eq:4.1} u < \langle u, \rangle > \infty < \rangle \ ; u$  $\mathbf{O}^{\top} \mathbf{O}^{\top}$  and  $\mathbf{O}^{\top}$  and  $\sim$  Ca.  $\ddot{\phantom{a}}$ 

```
{ Mini-Pascal. Prueba2: Análisis sintáctico }
Program prueba2:
const
  x = 1b = atype
   T = array \{1..2\} of integer:
   0 \times \mathrm{record}f, g : integer:
         h : boolean
        end;
   V = recordf : integer
        end:
var
   \mathbf{x},\mathbf{y}\in\mathbf{T}x \in Uprocedura P(var x:integer; y : boolean);
    const
       \mathbf{a} = 1procedure Q(x : integer);
       type
          T = array [1..2] of integerbegin
         \mathbf{x} in -17
          \mathbf{x} in \mathbf{x}x := (2 - 1) + (2 + 1) div 2 nod 2;
           if x < x then
              while x = x do Q(x) ;
           if x > k then
              while x <= x do P(x, false)
           6186if not (x \circ x) then (x \circ x)end)
    begin
        if x > w x then y := trueend:procedure R;
     var
      \mathbf{x} \in \mathbf{T}begin
       x(1) := 5and;
 begin
    2.5 \div 6
```

```
104
```
end.

```
( Hini-Fascal, Prueba3: Errores sintácticos )
program Test3;
cons<sub>t.</sub>
   a : = 17b = 2i\mathbf{c} = \mathbf{r}d = 47type
   \mathbf{s} = \mathbf{r}edrod
         f, g: integer
        end;
   T = array (1...2) of integer;var
   x : integer:
begin
   if = 2 then
      \mathbf{x}:=\mathbf{1}end.
( Hini-Pascal. Prueba4: Análisis de alcance )
program Prueba4:
type
   8 = recordf, g: hoolean
        end;
var
     V \subset Bprocedure P(x; integer);
     const
         n = 107type
         T = \arctan(1, n) of integer:
     var
         \mathbf{y}_i and \mathbf{r}_iprocedure Q;
         begin
            read(x) ;
             v.g := falseend.
     begin
       y := z ;
       01P(5):write(x)
     end.
bagin
   v.f := true;
    \mathfrak{p}\left( \mathbf{5}\right)
```

```
end.
```

```
{ Mini-Pascal. Prueba5: Regores de alcance }
program pruebaš:
const
    (a) = 12\mathbf{b}=\mathbf{w}|\mathbf{b} :
type
   T = \text{array}[1..10] of T;
    0 * recordf, g: 0end:var
  x_i y_i x : integer;
begin
  x := x\mathbf{y} or a
end.
( Rini-Pascal. Prueba6: Análisis de tipos )
program prueba6:
const
   a = 107h = false;
type
   T1 = array[i..a] of integer:
   T2 = record
           f, g : integer:
           \mathbf{b}: Boolean
        end.
VIE
   x, y : integer;
       : Boolean;
   \mathbf{g}procedure Q(var x: T1; z: T2);
   begin
      x[10] := 11z, f := 1Q(x, z)and;
   procedure F:
   begin
      Read(x) ;
      Write(x+1)
   end;hegin
   \mathbf{P} :
   x : x 1\hat{\mathbf{x}} of \mathbf{a}X \neq Mx := - (x+1) + (y-1) div 9 mod 9;
   z := not bx := x or x and x;
   if x \Leftrightarrow y then
      while x < y do ( vacio )
```

```
106
```

```
end.
```

```
( Bini-Pascal, Prueba7; Errores de tipos )
program prueba?;
                         \dot{H}type
  T = \text{array}(1..10) of integer:
var
  x: integer:
  y: Beolean:
  z \div x_iprocedure P(x : integer):
  begin
   ond/
begin
  y := not 1 and 2 and 3;
   y := false * true div falsez := z \mod z:
   x := 1 or 2 or 3;
   y := false + true - truex \rightarrow x + xif z \Leftrightarrow z then
      P(true)
end.
( Mini-Pascal, Pruebas: Errores da clase )
program prueba8;
const
   a =integer:
type
   T = array[2..1] of integer:
   0 = record
         f : integer
       end:
var
   x : integery \neq 0x : false:
   procedure Fivar x : integer y : true) ;
   begin
   end;hegin
   x(1) := 1\mathbf{x}, \mathbf{f} in 17.
   P(false, true);
   x := Pfalse := true;
y.g := 1<br>end.
```
 $\eta \ll \tau \ll \tau \ll$ 

J

į

×

```
( Mini-Pascal. Prueba9: Programa de ejemplo (capitulo 6) )
Program prueba9:
const
               max = 10;
T = \text{array}[1..max] of integer:<br>var
       nn<br>|A : T;<br>|k : integer;
          procedure Quicksort(m, n : integer);<br>var
                    1,j: integer:
                      procedure Particion;<br>var<br>r, w : integer;
                    \begin{array}{ll}\n\text{E}_{f} & \text{E}_{f} & \text{Egin<br>
while A\{i\} \leq r do<br>
i := i + 1;<br>
while r \leq A\{j\} do<br>
j := j - 1;<br>
if i := j then<br>
if m = j then
                                         if i \leq m ) then<br>
m m m k[1]<br>
k[1] := k[1]<br>
k[2] := w<br>
k[1] := 1<br>
k[1] := 1 + 1<br>
j := j - 1<br>
and<br>
and
                                end
                        endibegin
                        if n < n then
                       begin<br>Particion;
                                   quicksort(n, j):
                       \frac{1}{\text{quicksort}(1,n)}end;\begin{array}{ll}\n\text{length} & \text{k} & \text{min}\n\\ \n\text{k} & \text{min}\n\\ \n\text{while } k \leq \text{max do} \\
\text{begin} & \text{begin}\n\end{array} & \n\end{array}Read(A(k));<br>
k : m k + 1<br>
and;
             Quicksort (1, max) ;
             k := 1;<br>while k \le m max do
            \begin{array}{c}\n\text{begin}\n\text{begin}}\n\text{begin}}\n\text{\\}\n\text{ \k := k + 1end.
```
J

ţ

```
( Mini-Pascal. Pruebal0: Generación de código )
Program pruebai0:
const
  dos \approx 2;
type
   s = array(1..10) of integer:
   T = recordf, g : integer
        end,
VAE
   a : integer;
   \mathbf{b}_1 \mathbf{c} \pm \mathbf{g}_T\mathbf{d},\mathbf{e}\in\mathbf{T} :
   procedure EscribeBoolean(x : boolean);
   begin
      if x then write (1)
      else write(0)
    end.
   procedure Ecol
   begin
      rad(a) ;
       vrite(a)end:
   procedure R(u : integer: var v : integer) ;
   var
     x : integer:
   begin
      Eco;
       write(u);
      \mathbf{v} on \mathbf{u}_kwrite(a);
       x = 4twrite(x)end.
    procedure Q:
    begin
      write(5)ena.
```
begin  $write(0)$  $\mathbb{R}(\text{dom}_I, \mathbf{a})$  / ġ,  $b[10] := 6t$  $\alpha$  :=  $\ln$  $write(c[10]);$  $d.g. := 77$  $a := d$  $write(a.g):$  $\texttt{write}(-\theta)$ ; write  $(8+1)$  ;  $\texttt{Write(11-1)}$ write (22 div  $2)$  ;  $write(6*2)$  $write(27 mod 14)$ EscribeBoolean(not false); EscribeBoolean(false and true); EscribeBoolean(false or true); EscribaBoolean(1 < 2): EscribeBoolean(1 = 2); EscribeBoolean(1 > 2); EscribeBoolean(1  $\Leftarrow$  2): EscribeSoolean(1  $\bigcirc$  2); EscribeBoolean(1 >= 2); if true then write(14); if false than write(0) else write $(15)$  /  $x := 167$ while a  $\leq 17$  do begin  $Write(a):$  $a : B + 1$  $\bullet$ nd and.

APENDICE B. Lista de los nombren de procedimientos principales.

Capitulo 2.

Nombre: ove hash. (Pág. 24) Parámetros: Cadena y longitud. Objetivo: Calcular la clave hash de la cadena que recibe como parámetro.

Nombre: Inserta. (Pág. 26) Parámetros: es\_id, cadena, longitud, indice y num\_cve. Objetivo: Inserta una nueva palabra en la tabla de símbolos.

Nombre: Busca. (Pág. 27) Parámetros: cadena, longitud, es id, indice. Objetivo: Buscar una palabra en re tabla de símbolos.

hombre: Encont. (Pág. 28) Parámetros: cadena, longitud y un apuntador a una palabra. Objetivo: Verifica si una palabra dada ya existe en la tabla de símbolos.

## Capitulo 3.

Nombre: Bloque. (Pág. 33) Parámetros: ninguno Objetivo: Análisis de un bloque.

Nombre: Error de sintaxis. (Pág. 36) Parámetros: un cenjunto de simbolos. Objetivo: Recuperación de errores de sintaxis.

Nombre: Acepta. (Pág. 37) Parámetros: símbolo\_ esperado, conjunto de símbolos. Objetivo: Verifica el símbolo actual.

## capitulo 4.

Nombre: Busca id. (Pág. 45) Parámetros: id, num\_nivel, encont, objeto. Objetivo: Determina si un identificador ya ha sido definido en un bloque.

Nombre: Define. (Pág. 45)<br>Parámetros: clase y objeto.<br>Cbjetivo: Definición de un objeto nuevo en un bloque.

Nombre: Encuentra. (Pág. 46) Parámetros: id y objeto. Objetivo: Verifica si existe un objeto en un bloque dado.

Nombre: Programa. (Pág. 47) Parámetros: Un conjunto de símbolos. Objetivo: Análisis de un programa.

Capitulo 5.

Nombre: Constante. (Pág. 53) Parámetros: valor, tipo y un conjunto de símbolos. Objetivo: Análisis de una constante.

Nombre: Lista\_variables. (Pág. 55)<br>Parámetros: clase, ult\_var, tipo y un conjunto de simbolos.<br>Objetivo: Análisis de tipos para variables.

Nombre: Id\_de tipo. (Pág. 56) Parámetros: tipo y un conjunto de símbolos. Objetivo: Análisis de un identificador de tipo.

Nombre: Tipo Arreglo. (Pág. 58) Parámetros: id y un conjunto de símbolos. Objetivo: Análisis de la definición de un tipo arreglo.

Nombre: Tipo Registro. (Pág. 61) Parámetros: id y un conjunto de símbolos. Objetivo: Análisis de tipos para registros.

Nombre: Lista de campos. (Pág. 621 Parámetros: Un apuntadoral tipo del factor y un conjunto de símbolos. Objetivo: Análisis de tipos para campos.

Nombre: Factor. (Pág. 63) Parámetros: Un apuntador al tipo del factor y un conjunto de símbolos. Objetivo: Análisis de tipos para factores.

Nombre: Termino (Pág. 64) Parámetros: Un apuntador al tipo del término y un conjunto de símbolos. Objetivo: Análisis de tipos para términos.

Nombre: Prop. (Pág. 651 Parámetros: Un conjunto de símbolos. Objetivo: Análisis de tipos para una proposición.

Nombre: Prop\_asignación. (Pág. 65) Parámetros: Un conjunto de símbolos. Objetivo: Análisis de tipos para una proposición de asignación.

Nombre: Prop\_while. (Pág. 65) Parámetros: Un conjunto de símbolos. Objetivo: Análisis de tipos para una proposición while.

Nombre: Propj:rocedure. (Pág. 671 Parámetros: Un conjunto de símbolos. Objetivo: Análisis de tipos para una proposición procedure.

Objetivo: Análisis de tipos para los procedimientos estándar READ y Nombre: Prop\_Es. (Pág. 68) Parámetros: Un conjunto de símbolos. WRITE.

Capitulo 6.

Nombre: Variable, (Pág. 60) Parámetros: Nivel y desplazamiento. Objetivo: Definición de la instrucción "variable".

Nombre: Def de variable. (Pág. 68) Parámetros:-0n—apuntador a la última variable, su longitud y un conjunto de simbolos. Objetivo: Calcula la longitud de una lista de variables.

Nombre: Direc\_var. (Pág. 88) Parámetros: long\_var y un apuntador a la última variable.<br>Objetivo: Asignación de desplazamientos a variables.

Nombre: Prop asignación. (Pág. 91) Parámetros: Un conjunto de simbolos. Objetivo: Generación de código para proposiciones.

Nombre: Prop wbile. (Pág. 94) Parámetros: Un conjunto de símbolos. Objetivo: Generación de código para la proposición while.

Nombre: Def\_de\_procedimiento. (Pág. 96)<br>Parámetros: Un conjunto de símbolos. Objetivo: Generación de código para procedimientos.

Nombre: Prop\_procedure. 1Pág. 96) Parámetros: Un conjunto de simbolos, Objetivo: Generación de código para la llamada a un procedimiento.

## **BIBLIOGRAFÍA.**

**AHO, ALFRED V. AND J.D. ULLMAN.**  Principies of Compiler Design. Addison-Wesley, Reading, Mass. 1977.

**AHO, ALFRED V., RAVHI SETHI AND J, D. ULLMAN.**  Compilers Principies, Techriques, and Tools. Addison-Wesley Publishing 2ompany. 1986.

**AHO, ALFRED V. AND J. D. ULLMAN.**  The Theory of Parsing, Transiation and Compiling, Vol. **I:** Parsing. Prentice-Hall, Englewood Cliffs, N. J. 1972.

**AHO, ALFRED V. AND J.D. ULLMAN.**  The Theory of Parsing, Translation and Compiling, Vol. II: Compiling. Prentice-Hall, Englewood Cliffs, N. J. 1973.

**BACKHOUSE, R.C.**  Syntax of Progranuning Languages: Theory and Practice. Prentice, Englewood Cliffs, N.J. 1979.

**BRINCH RANSEN, P.**  On Pascal Compilers. Prentice, Englewood Cliffs, N.J. 1985.

**CHARLES N. FISCHER AND RICHARD J. LEBLANC JR.**  Crafting a Compiler with C. The Benjamin/Cummings Publishing Company Inc. 1992.

**HOPCROFT, J. E. AND J. D. ULLMAN.**  Introduction to Automata Theory, Languages, and Computation. Addison-Wesley, Reading, Mass. 1979.

**HOPCROFT, J. E. AND J. D. ULLMAN.**  Formal Languages and Their Relation to Automata. Addison•-Wesley, Reading, Mass. 1969.

**JEAN PAUL TREMBLAY AND PAUL SORENSON.**  Compiler Writing. Mc Graw-Hill. 1985.

**JENSEN, K. AND N. WIRTH.**  Pascal User Manual and Report. Springer-Verlag, New York. 1975.

**WELSH, J., AND MCKEAG, M.**<br>Structured System Programming. Prentice, Englewood Cliffs, N.J. 1980.